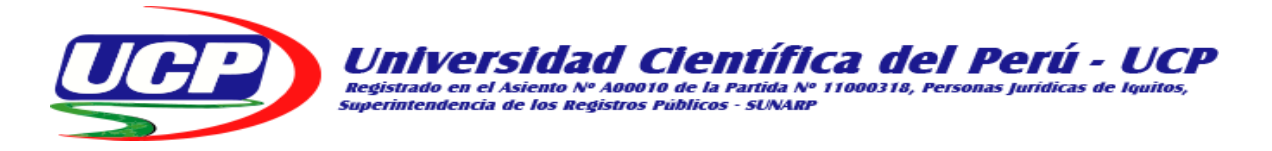

# FACULTAD DE CIENCIAS E INGENIERÍA

# **TRABAJO DE SUFICIENCIA PROFESIONAL**

**"**Propuesta de una extranet para el proceso de comunicación en la Institución Educativa Miguel Grau seminario N° 60115 - Padre Cocha, 2021**"**

**PARA OPTAR AL TÍTULO PROFESIONAL DE:**

# **Ingeniero Informático y de Sistemas**

- **AUTOR (es) :** Bach. Salinas Ruiz, Juan Carlos. Bach: Coral Vázquez, José Manuel.
- **ASESOR : Ing**. Isaac Duhamel Castillo Chalco.

**San Juan Bautista - Maynas - Loreto**

**2021**

# **Dedicatoria**

# **A DIOS:**

*A nuestro padre celestial Dios por regalarnos la vida.*

# **A MIS PADRES:**

*Por su incansable apoyo Incondicional.*

**A MI NOVIA:**

*Por estar siempre a mi lado.*

**José Manuel.**

# **Dedicatoria**

# **A MI PADRE:**

*Por haberme dado la vida y la fuerza para seguir adelante.*

# **A MI MAMA:**

*Por el apoyo brindado y el ejemplo de lucha y superación constante.*

# **A MI FAMILIA:**

*Por el apoyo brindado en el largo camino de la vida.*

**Juan Carlos.**

## **Agradecimientos**

En primer lugar, agradecer a la Universidad Científica del Perú, por brindarnos las facilidades con la apertura del ciclo de titulación 2021, a los docentes y asesores para realizar nuestro trabajo de investigación aplicando lo aprendido.

Agradecer también a la Institución Educativa Miguel Grau Seminario N° 60115 de la localidad de Padre Cocha que está ubicada en la parte periferia a 15 minutos de la ciudad de Iquitos, por brindarnos las facilidades, el apoyo constante y las coordinaciones respectivas para la realización en nuestro trabajo de investigación al director, alumnos y a toda su plana docente por ser serviciales y amables en todo momento.

A nuestros amigos, colegas y colaboradores que nos empujaron al esfuerzo constante y perseverancia para conseguir todos nuestros objetivos profesionales y personales para contribuir a la mejora en la nuestra sociedad.

Por último, queremos agradecer enormemente a todas las personas que participaron de forma indirecta o directamente nos brindaron su colaboración, consultoría y consejos parar realizar el siguiente trabajo de investigación, además también agradecer a todos docentes del curso de titulación 2021, por su calidad de profesionalismo bien preparados que nos transmitieron todos sus experiencias y conocimientos en el tiempo que compartimos en el trascurrir del curso.

Los Autores.

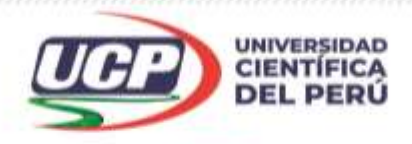

*"Año del Bicentenario del Perú: 200 años de Independencia"*

# **CONSTANCIA DE ORIGINALIDAD DEL TRABAJO DE INVESTIGACIÓN**

# **DE LA UNIVERSIDAD CIENTÍFICA DEL PERÚ - UCP**

El presidente del Comité de Ética de la Universidad Científica del Perú - UCP

Hace constar que:

El Trabajo de Suficiencia Profesional titulado:

# **"PROPUESTA DE UNA EXTRANET PARA EL PROCESO DE COMUNICACIÓN EN LA INSTITUCIÓN EDUCATIVA MIGUEL GRAU SEMINARIO N° 60115 - PADRE COCHA, 2021"**

De los alumnos: **SALINAS RUIZ JUAN CARLOS Y CORAL VÁSQUEZ JOSÉ MANUEL**, de la Facultad de Ciencias e Ingeniería, pasó satisfactoriamente la revisión por el Software Antiplagio, con un porcentaje de **5% de plagio**.

Se expide la presente, a solicitud de la parte interesada para los fines que estime conveniente.

San Juan, 31 de mayo del 2021.

Dr. César J. Ramal Asayag Presidente del Comité de Ética - UCP

CJRA/ri-a 152-2021

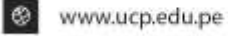

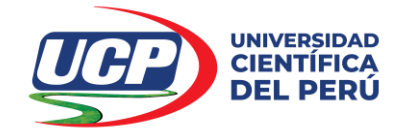

*"Año del Bicentenario del Perú: 200 años de Independencia"*

FACULTAD DE CIENCIAS E INGENIERÍA

#### **RESOLUCIÓN N° 360 -2021-UCP-FCEI**

#### **San Juan Bautista, 07 de junio de 2021**

La Decana de la Facultad de Ciencias e Ingeniería de la Universidad Científica del Perú,

#### **VISTO:**

La solicitud S/N de fecha 28 de mayo de 2021, presentada por los bachilleres del Programa Académico de Ingeniería Informática y de Sistemas **JUAN CARLOS SALINAS RUIZ Y JOSE MANUEL CORAL VASQUEZ** la cual solicitan a esta Facultad designar jurado evaluador del Trabajo de Suficiencia Profesional denominado **"PROPUESTA DE UNA EXTRANET PARA EL PROCESO DE COMUNICACIÓN EN LA INSTITUCIÓN EDUCATIVA MIGUEL GRAU SEMINARIO N° 60115 – PADRE COCHA 2021 "** y fecha de sustentación.

#### **CONSIDERANDO:**

Que, la Ley Universitaria N° 30220, en su artículo 45 sobre la obtención de grados y títulos, en el inciso 45.2 sobre la obtención de Título Profesional indica: "... requiere del grado de bachiller y la aprobación de una Tesis o **Trabajo de Suficiencia Profesional…**"

Que, la SUNEDU, con Resolución de Consejo Directivo N° 033-2016-SUNEDU/CD, de fecha 06 de setiembre de 2016 aprueba el reglamento del Registro Nacional de Trabajos de Investigación para optar Grados Académicos y Títulos Profesionales – RENATI, cuyo objetivo es establecer los procedimientos para administrar el registro nacional de trabajos de Investigación para optar grados académicos y títulos profesionales, así como difundir su utilización en el ámbito académico y por la comunidad en general, mediante el Repositorio Digital "RENATI" de la SUNEDU, en el artículo 4 sobre el glosario, en el inciso 4.16, se define: "El Trabajo de Suficiencia Profesional, es una modalidad de titulación que implica que el bachiller está en la capacidad de mostrar y documentar el dominio y la aplicación de competencias profesionales adquiridas a lo largo de la carrera."

Que, en el Reglamento de Grados, Títulos y Distinciones Honoríficas de los Programas Académicos de Pregrado y Posgrado de la UCP aprobado con resolución N° 358-2017-CD-UCP, de fecha 21 de diciembre de 2017 y corregido con resolución N° 057-2018-CD-UCP de fecha 12 de marzo de 2018, en el artículo 20 sobre los requisitos para optar el título profesional, inciso 20.4 indica: "Dos ejemplares impresos de la tesis o **trabajo de suficiencia profesional** aprobado…"

Que, con Resolución N° 006-2021-CD-UCP de fecha 22 de enero de 2021, se aprueba la ejecución del **Programa de Suficiencia Profesional** para los bachilleres de Ingeniería Civil, Ingeniería Ambiental, Ingeniería de Sistemas de Información y Ecología en la Sede Iquitos, con el desarrollo de clases entre el 12 de febrero de 2021 y el 09 de mayo de 2021; así mismo, el Programa correspondiente a la Filial Tarapoto está dirigido sólo a bachilleres de Ingeniería Civil e Ingeniería de Sistemas de Información…"

Que, del 12 de febrero al 09 de mayo del año 2021 los bachilleres **JUAN CARLOS SALINAS RUIZ Y JOSE MANUEL CORAL VASQUEZ** aprobaron las asignaturas establecidas según su Programa Académico del curso de **Suficiencia Profesional** desarrollado por la Facultad de Ciencias e Ingeniería en el año 2021;

Que, vista la solicitud S/N de fecha 28 de mayo de 2021, según la cual los bachilleres en mención, solicitan designación de jurado Evaluador así como la fecha de sustentación del Trabajo de Suficiencia Profesional denominado **"PROPUESTA DE UNA EXTRANET PARA EL PROCESO DE COMUNICACIÓN EN LA INSTITUCIÓN EDUCATIVA MIGUEL GRAU SEMINARIO N° 60115 – PADRE COCHA 2021 ",**

Que, en el Programa de **Titulación**, los bachilleres han sido asesorados en la formulación y elaboración y del **Trabajo de Suficiencia Profesional** como resultado de ello presentan un ejemplar que cuenta con el aval del *Ing. Isaac Duhamel Castillo Chalco* en calidad de Asesor.

Que, conforme a las atribuciones establecidas en la Ley Universitaria 30220, el Reglamento de Grados, Títulos y Distinciones Honoríficas de los Programas Académicos de Pregrado y Posgrado y las normas de SUNEDU a través de RENATI;

Contáctanos:

**Iquitos – Perú** 065 - 26 1088 / 065 - 26 2240 Av. Abelardo Quiñones Km. 2.5

**Filial Tarapoto – Perú** 42 – 58 5638 / 42 – 58 5640 Leoncio Prado 1070 / Martines de Compagñon 933

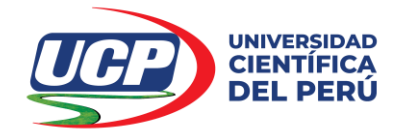

*"Año del Bicentenario del Perú: 200 años de Independencia"*

#### **SE RESUELVE:**

FACULTAD DE CIENCIAS E INGENIERÍA

**Artículo Primero: DESIGNAR**, el Jurado Evaluador del Trabajo de Suficiencia Profesional denominado **"PROPUESTA DE UNA EXTRANET PARA EL PROCESO DE COMUNICACIÓN EN LA INSTITUCIÓN EDUCATIVA MIGUEL GRAU SEMINARIO N° 60115 – PADRE COCHA 2021 "**de los bachilleres del Programa Académico de Ingeniería Informática y de Sistemas **JUAN CARLOS SALINAS RUIZ Y JOSE MANUEL CORAL VASQUEZ**, el cual está conformado por los siguientes docentes:

- Ing. Jimmy Max Ramírez Villacorta, Mg<br>
Presidente
- Lic. Carlos Enrique Marthans Ruiz, Mg<br>
Miembro
- Lic. Nerea Gallardo Sánchez. **Migazinez** Miembro

**Artículo Segundo:** La fecha de Sustentación será el día viernes 25 de junio del presente año a las 7:30 am, modo virtual con la plataforma ZOOM, supervisado en línea por la Secretaria Académica de la Facultad.

**Artículo Tercero: COMUNICAR** al Asesor del Trabajo de Suficiencia Profesional, el *Ing. Isaac Duhamel Castillo Chalco*, la fecha de sustentación del Bachiller en mención.

**Artículo Cuarto: DISPONER** que la presente Resolución sea comunicada a los miembros de jurado y al bachiller para la sustentación correspondiente.

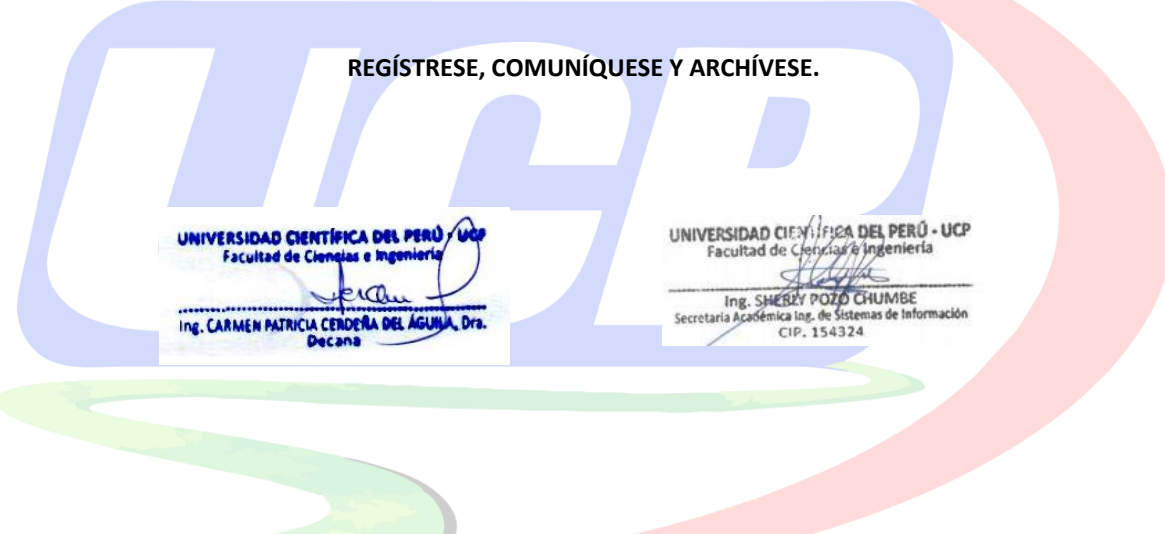

Contáctanos:

**Iquitos – Perú** 065 - 26 1088 / 065 - 26 2240 Av. Abelardo Quiñones Km. 2.5 **Filial Tarapoto – Perú** 42 – 58 5638 / 42 – 58 5640 Leoncio Prado 1070 / Martines de Compagñon 933

# **Firma de jurados y asesor**

Lic. Carlos Enrique Marthans Ruiz, Mg. Miembro

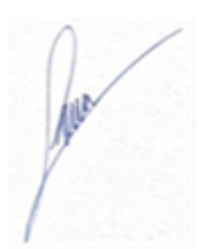

**Lic. Nerea Gallardo Sánchez Miembro**

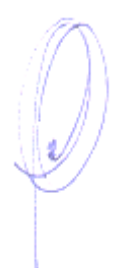

Ing. Jimmy Max Ramírez Villacorta  **Presidente**

 $\frac{1}{2}$ 

Ing. Isaac Duhamel Castillo Chalco **Asesor**

# Índice de contenido

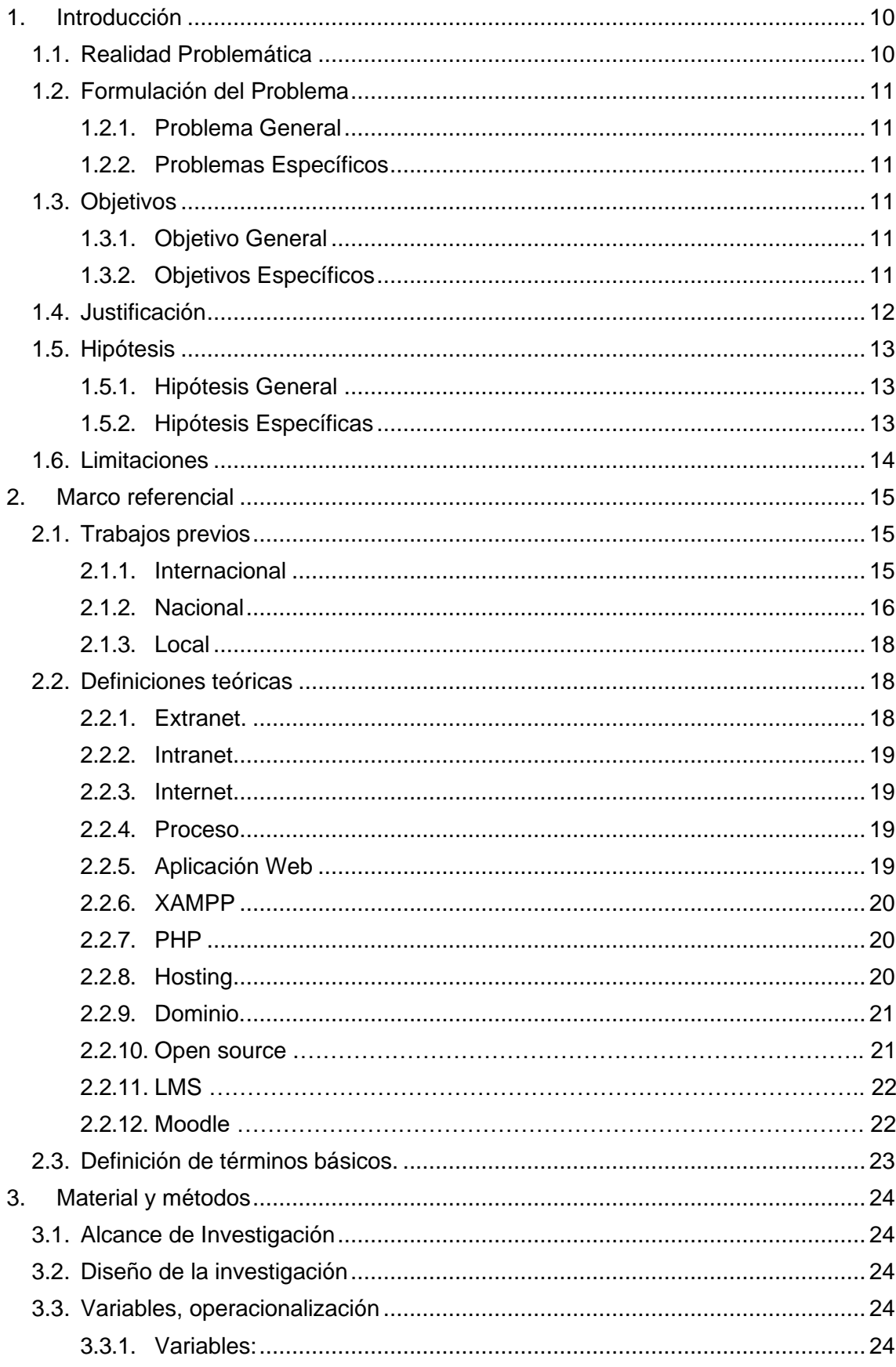

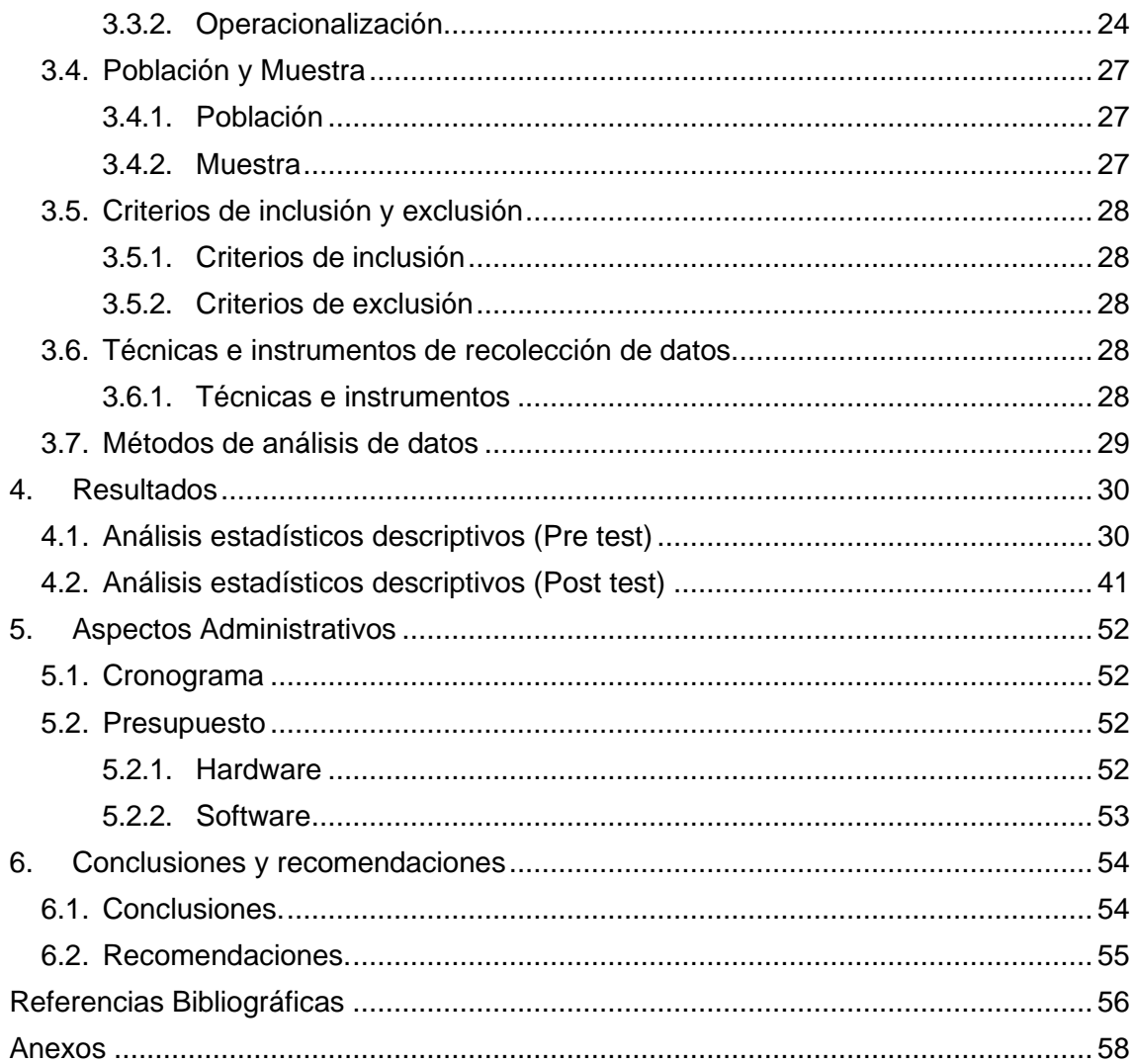

#### **Resumen**

El proyecto denominado "Propuesta de una extranet para el proceso de comunicación en la Institución Educativa Miguel Grau seminario N° 60115 - Padre Cocha, 2021" tiene como finalidad mejorar el proceso de comunicación del colegio y la interacción en tiempo real entre los profesores, alumnos y padres de familia, quienes podrían contar con una extranet capaz de brindar información académica de los alumnos como sus notas, registro de asistencias, así como el estado situacional en el que se podría encontrar el alumno en un determinado momento debido a faltas injustificadas, esta información podría ser visualizada desde cualquier parte del mundo en donde usted se encuentre así como también podrían tener la opción de contar con información académica de cada alumno como también la opción de poder brindar sus clases de manera virtual, ya que la plataforma es adaptable al entorno educativo de clases virtuales, de esta manera se estaría acortando la brecha digital que existe en distintas zonas donde las herramientas tecnológicas no han sido implementadas. Con esta propuesta se pretende mejorar los procesos educativos respecto a las clases, además de mejorar la interacción entre los profesores y los padres de familia.

**Palabras clave:** Extranet, proceso de comunicación, Herramientas tecnológicas, información, plataforma.

#### **Abstract**

The project named "Propuesta de una extranet para el proceso de comunicación en la Institución Educativa Miguel Grau seminario N° 60115 - Padre Cocha", has the purpose of improving the communication process in the school and the real time interaction between the teachers, students and parents, who could have an extranet able to provide the student's academic information as the grades, attendance record and the probable situational status of the student due to unexcused absences. This information could be consulted from anywhere in the world, access to the academic information of every student and the option of having virtual classes, since the platform is adaptable to the educational environment of online classes. In this way, the digital divide will be reduced in the different zones where the technological tools have not been implemented. This proposal aims to improve the educational processes regarding the classes, in addition to improving the interaction between teachers and parents.

**Keywords:** Extranet, communication process, technological tool, information, platform.

# **CAPÍTULO I**

## <span id="page-12-0"></span>**1. Introducción**

## <span id="page-12-1"></span>**1.1. Realidad Problemática**

Actualmente el mundo ha cambiado drásticamente debido a la pandemia por el COVID 19, una de las sectores más afectados es el sector educación, la falta de acceso a las redes de comunicaciones globales hace que muchos colegios no tengan acceso a plataformas tecnológicas para poder realizar sus clases de manera virtual debido a que no cuentan con una infraestructura de red adecuada, llámese intranet y extranet educativa o un sistema web que les permita interactuar en un entorno virtual, donde se puedan ejecutar diferentes contenidos multimedia y almacenar material en PDF, para que los estudiantes puedan acceder dentro de la extranet, y no solo ellos, sino que además los docentes pueden interactuar con ellos y lo padres de familia también.

El INEI indicó que, hasta el primer trimestre de 2020, el 40,1% de hogares peruanos tuvo acceso a Internet, mientras que la cifra en las zonas rurales se reduce hasta un 5,9%. En Lima Metropolitana, el 62,9% de hogares disponen de este servicio. Esto muestra claramente la gran brecha digital que existeentre las ciudades capitales y el área rural, que como siempre es la más golpeada y muchas veces los estudiantes tienen que trepar a los árboles osubir a los cerros para captar alguna señal endeble.

El gobierno del Perú ha implementado la plataforma virtual "Aprendo en Casa"; según lo indicado en la Resolución Ministerial N° 160-2020-MINEDU. Pero ésta solo cubre parte de las capacidades de los estudiantes, pasando a ser solo un complemento y no una plataforma que sustituya a una digital, donde se encontrará la disposición del material adecuado.

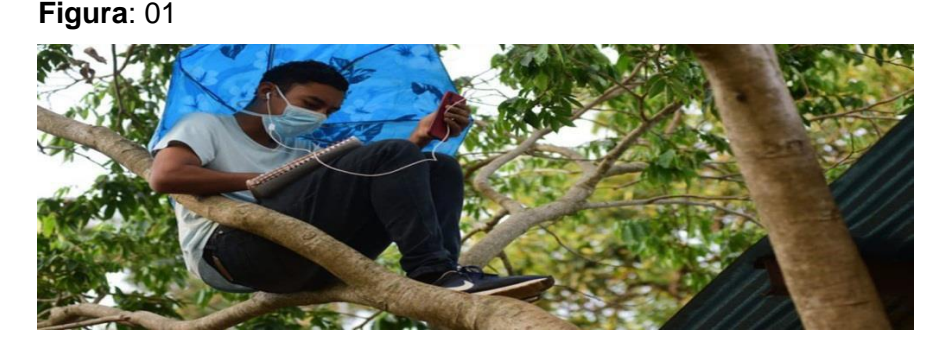

**Fuente**: <https://twitter.com/nayibbukele/status/1250909448811556867>

# <span id="page-13-1"></span><span id="page-13-0"></span>**1.2. Formulación del Problema**

# **1.2.1. Problema General**

¿De qué manera la propuesta de una extranet influirá en mejorar el proceso de comunicación en la Institución Educativa Miguel Grau Seminario N° 60115 de la localidad de Padre Cocha, 2021?

# <span id="page-13-2"></span>**1.2.2. Problemas Específicos**

- ¿De qué manera la propuesta de una extranet influirá en mejorar el proceso de comunicación en su dimensión Servicios Orientados al Estudiante en la Institución Educativa Miguel Grau Seminario N° 60115 de la localidad de Padre Cocha, 2021?
- ¿De qué manera la propuesta de una extranet influirá en mejorar el proceso de comunicación en su dimensión Servicios Orientados al Docente en la Institución Educativa Miguel Grau Seminario N° 60115 de la localidad de Padre Cocha, 2021?
- ¿De qué manera la propuesta de una extranet influirá en mejorar el proceso de comunicación en su dimensión Servicios Orientados al Padre de Familia en la Institución Educativa Miguel Grau Seminario N° 60115 de la localidad de Padre Cocha, 2021?

# <span id="page-13-4"></span><span id="page-13-3"></span>**1.3. Objetivos**

# **1.3.1. Objetivo General**

Proponer una extranet para mejorar el proceso de comunicación en la Institución Educativa Miguel Grau Seminario N° 60115 de la localidad de Padre Cocha, 2021.

# <span id="page-13-5"></span>**1.3.2. Objetivos Específicos**

• Proponer una extranet para mejorar el proceso de comunicación, en su dimensión Servicios Orientados al Estudiante en la Institución Educativa Miguel Grau Seminario N° 60115 de la localidad de Padre Cocha , 2021.

- Proponer una extranet para mejorar el proceso de comunicación, en su dimensión Servicios Orientados al Docente en la Institución Educativa Miguel Grau Seminario N° 60115 de la localidad de Padre Cocha, 2021.
- Proponer una extranet para mejorar el proceso de comunicación, en su dimensión Servicios Orientados al Padre de Familia en la Institución Educativa Miguel Grau Seminario N° 60115 de la localidad de Padre Cocha, 2021.

# <span id="page-14-0"></span>**1.4. Justificación**

Se justifica bajo las siguientes perspectivas.

#### **Valor teórico**

La problemática actual involucra varios retos, entre ellos está la propuesta de una Extranet en la Institución Educativa Miguel Grau Seminario N° 60115 de la localidad de Padre Cocha del 2021, la integración de procesos diarios que se realizan en el plan de estudios, así como la generación de entornos virtuales con contenido interactivo como videos, libros electrónicos, acceso a información de datos académicos que reemplacen el contenido totalmente presencial.

#### **Utilidad metodológica**

Las metodologías tradicionales de investigación también se ven afectadas con el confinamiento y la incertidumbre ya que muchas de ellas se realizan en contextos presenciales, lo que nos obliga a buscar alternativas para la recolección de datos.

#### **Implicancia practica**

El modelo educativo tiene una estructura diseñada para desarrollarse de manera presencial, esta es una limitación para los alumnos, padres de familia, docentes que quieren interactuar en entornos novedosos para su desarrollo de actividades de manera normal, la falta de propuestas novedosas mantiene la brecha digital en los entornos educativos, esto debe terminarse con esta propuesta que se viene planteando, ya que acortará la brecha digital entre el Colegio y el exterior.

## **Relevancia social**

La propuesta establecida por el gobierno de medios para realizar las clases virtuales como aprendo en casa, es el comienzo para integrar aún más a la Institución Educativa como a la familia para plantear una propuesta innovadora, esta propuesta está planteado en un entorno de trabajo interno y externo implementando una extranet en el Colegio y una Aplicación Web para la interacción entre los alumnos, profesores, padres de familia, de esta manera se podrán realizar las clases desde un entorno local, hasta un entorno externo es decir desde cualquier sitio en donde te encuentres.

#### <span id="page-15-1"></span><span id="page-15-0"></span>**1.5. Hipótesis**

## **1.5.1. Hipótesis General**

<span id="page-15-2"></span>La propuesta de una extranet influirá de manera positiva en mejorar el proceso de comunicación en la Institución Educativa Miguel Grau Seminario N° 60115 de la localidad de Padre Cocha, 2021.

## **1.5.2. Hipótesis Específicas**

- La propuesta de una extranet influirá de manera positiva en el proceso de comunicación en su dimensión Servicios Orientados al Estudiante en la Institución Educativa Miguel Grau Seminario N° 60115 de la localidad de Padre Cocha, 2021.
- La propuesta de una extranet influirá de manera positiva en el proceso de comunicación en su dimensión Servicios Orientados al Docente en la Institución Educativa Miguel Grau Seminario N° 60115 de la localidad de Padre Cocha, 2021.
- La propuesta de una extranet influirá de manera positiva en el proceso de comunicación en su dimensión Servicios Orientados al Padre de Familia en la Institución Educativa Miguel Grau Seminario N° 60115 de la localidad de Padre Cocha, 2021.

# <span id="page-16-0"></span>**1.6. Limitaciones**

- Recopilación de información acorde con el grado de estudios.
- Conexión deficiente a internet, con problemas de velocidad y disponibilidad, intermitentes a determinadas horas del día.
- Baja disponibilidad de recursos tecnológicos en materia de infraestructura.
- Limitaciones en el presupuesto destinado para la inversión en tecnología, tanto en sistemas de software como en infraestructura de hardware.
- Falta de conocimiento y entrenamiento en el uso de los diversos equipos tecnológicos y de sistemas de información por parte de los docentes y administrativos del colegio en cuestión.
- Otra limitante es el riesgo que se tiene de contagiarse, ya que en muchas oportunidades se tiene que entablar conversaciones y reuniones presenciales con las unidades de análisis involucradas.

## **CAPÍTULO II**

#### <span id="page-17-0"></span>**2. Marco referencial**

#### <span id="page-17-2"></span><span id="page-17-1"></span>**2.1. Trabajos previos**

#### **2.1.1. Internacional**

Byron Serrano, (2013), en su tesis "Implementación de una intranet en el Colegio Fiscal Técnico Raymundo Aveiga de la ciudad de Chone provincia de Manabí" Tiene como objetivo crear una intranet para poder integrar todas las áreas administrativas del colegio de la ciudad de Chone. De esta manera se analiza los requerimientos diseñar la estructura lógica de la red general y sus accesorios como switch, routers, en el cual se han conectado los computadores clientes en la institución en donde están configurados los DNS, los servicios Web, servicios de Correo, servicios FTP, Mensajería instantánea y Base de Datos, utilizados en su implementación.

Esta estructura lógica está definida en soporte de IPv4 y una plataforma Linux Centos v5.5 se desarrolló empleando el modelo ITIL, debido a que estos incorporan los procesos, las personas y la tecnología. También se logró la comunicación interna a través de un análisis de hardware y software.

Tomando en cuenta de haber realizar el análisis diseño e implementación de la intranet se logró el objetivo de mejorar la comunicación dentro del colegio, ya que se solucionó así la disminución de los tiempos respuesta de los servicios Ftp, correo electrónico, mensajería instantánea y web y otros factores en tiempo de respuesta como test de comunicación.

John Suárez, y otros, (2020), En su proyecto del "Diseño de solución tecnológica para la implementación de una intranet a través de una red LAN, para el colegio Centro de Estudios Grandes Genios". Detalla que la red del colegio Centro de Estudios Grandes Genios, presenta fallas en su infraestructura que minimizan la comunicación, aprendizaje de los estudiantes y la eficiencia de sus profesores y administrativos, para revertir esta problemática nos centraremos en presentar la solución para

la implementación de una intranet, que cubra las necesidades actuales y ofrezca nuevos servicios, se identificaran los equipos de comunicación que se emplearan para esta nueva intranet, realizando estas adecuaciones los beneficios para la comunidad educativa serán las de contar con una nueva tecnológica en sus prácticas y desarrollos de procesos, además de fortalecer la enseñanza a través de canales no presenciales y contribuir a mantener el distanciamientos social decretado por el gobierno nacional. Además de centralizar y estandarizar la red, se contará con una organización en la distribuciónde los equipos y cableado estructurado, de acuerdo con los organismos que rigen las Telecomunicaciones.

Las ventajas de la integración de las TIC en esta solución, y en los procesos de aprendizaje se asocian a la reducción de costos de desarrollo de programas, por la manera sencilla de crear materiales para ser utilizados en línea y permitir la utilización de otras herramientaspara el trabajo en grupo, crear sistemas de ayuda y fomentar la autoevaluación y herramientas de administración.

## <span id="page-18-0"></span>**2.1.2. Nacional**

Silvia Tarqui, Christian Cuadros (2017), en su presente tesis de "Implementación de una extranet para la gestión académica en el instituto de emprendedores de la universidad San Ignacio de Loyola".Se elaboró con el fin de brindar un mejor servicio a sus estudiantes, docentes, administrativos y una mayor facilidad de acceso y consulta a su información académica y económica, aumentando así su satisfaccióncon respecto al servicio brindado, dado que actualmente la información se solicita de manera presencial, que genera pérdida de tiempo, etc. Este proyecto se pudo realizar haciendo uso de la metodología SCRUM ya que, al ser una metodología ágil, se adaptó muy bien a los tiempos de desarrollo e implementación. El desarrollo de esta plataforma web y móvil se desarrolló en base a requerimientos específicos del desarrollo del proyecto. Este proyecto logra mejorar el nivel de preferencia y satisfacción de los usuarios que interactúan con la extranet de esta manera también se pudo reducir la incidencia en la información

actualizada de los pagos a realizarse con total normalidad y con datos reales, esto elimino el principal problema que tenía la institución.

Katerine Meléndez, (2017), en su presente investigación "Aplicación de tic para optimizar el proceso de enseñanza-aprendizaje en docentes de secundaria de institución educativa niño dios Chimbote". Chimbote, 2017", Este proyecto se basa en demostrar en qué proporción las distintas aplicaciones de TIC optimiza el proceso de enseñanza – aprendizaje en los docentes de secundaria de la I.E "NIÑO DIOS" – CHIMBOTE. En este proyecto se tomó una muestra de 22 docentes de secundaria, el diseño de investigación es el experimental tomando en cuenta un solo grupo considerando el y post test, posteriormente para la recolección de datos se utilizó un cuestionario. Los resultados que reflejaron esta investigación fueron alentadores ya que resaltan una ganancia de 28.41 puntos comparados con la obtenida por el Post test, a favor de la variable independiente. Tomando en cuenta estos resultados llegamos a conclusión que la eficacia de las TIC en el proceso de aprendizaje del estudio, se puede sostener entonces que es un proyecto con una sostenibilidad en el tiempo.

Luis Molares, y otros, (2015), en su proyecto de "Implementación de una intranet de registro académico del Colegio Sagrado Corazón", en el presente trabajo de investigación se muestra la importancia de contar con una plataforma web y una estructura de red interna debidamente organizada, de esta manera podrán identificar la importancia de estas plataformas tecnológicas. De esta manera verificar el resultado con una visión clara de conocimiento tecnológico. Con esta plataforma web los más beneficiados serán los padres de familia debido a que podrán acceder a la información de su menor hijo como las actividades diarias a realizar o algunas obligaciones, así como también visualizar las notas en tiempo real. Con esta implementación se podrán integrar los dispositivos informáticos como computadoras impresoras proyectores en red, con esta estructura la automatización de los procesos en el centro educativo se verá beneficiado ya que acelerará varios procesos administrativos como el desempeño académico. La importancia de estas plataformas tecnológicas radica en el conocimiento de la población estudiantil y en las mejoras de los procesos internos y externos.

Yeny Acevedo, (2018), Este proyecto de tesis "Implementación de un sistema web para la mejora del proceso administrativo académico de la Institución Educativa Wari-Vilca- Huayucachi, 2018", explica que las nuevas tecnologías de información se han convertido en una necesidad para mejorar tareas, estas tareas están siendo automatizados con el objetivo de conseguir indicadores identificables como la eficiencia la productividad, eficiencia, calidad, tiempo. La constante adaptabilidad de estas nuevas tecnologías ha generado que se extienda hacia casi todos los ámbitos de nuestra actividad humana. Si identificamos algunos campos están la gestión, la administración educativa, esto nos lleva a deducir que a través del desarrollo de sistemas de distintas plataformas se puede automatizar tareas como informar registro de notas, asistencias, comunicados, etc. Este proyecto implementa la mejora de los procesos basado en la metodología RUP. Esta investigación es de tipo tecnológica, nivel correlacional; si tomamos en cuenta la población está conformada por el nivel de satisfacción de los padres de familia de la Institución Educativa.

# <span id="page-20-0"></span>**2.1.3. Local**

A la fecha de realizar esta investigación no se registran antecedentes locales relacionados con este tema.

#### <span id="page-20-2"></span><span id="page-20-1"></span>**2.2. Definiciones teóricas**

## **2.2.1. Extranet.**

Cardador (2014), define a la Extranet como una red privada que usa los protocolos de Internet para compartir, de forma segura, parte de la información o una determinada operación bien con clientes o bien con proveedores de una empresa determinada). Puede entonces verse la Extranet como parte de Internet, pero pertenece a una determinada empresa o institución que amplía las capacidades de sus usuarios fuera de sus dominios.

#### <span id="page-21-0"></span>**2.2.2. Intranet**

Las Intranets, surgen como consecuencia del uso masivo de Internet, y que no son más que redes locales privadas que trabajan internamente con protocolo TCP/IP. Hasta hace poco, cada red local usaba un protocolo diferente, siendo Token Ring y Ethernet los dos estándares más popularizados. Si a esto añadimos capacidad para trabajar con TCP/IP, obtendremos una auténtica combinación, ya que podremostrabajar como hasta ahora lo hacíamos, y además usar localmente todas las herramientas que nos proporciona Internet, como por ejemplo transferencia de archivos (FTP) y el correo electrónico (TOAPANTA,Rita y Otros. 2006).

## <span id="page-21-1"></span>**2.2.3. Internet**

Internet es una red integrada por miles de redes y computadoras interconectadas en todo el mundo mediante cables y señales de telecomunicaciones, que utilizan una tecnología común para la transferencia de datos. El protocolo de comunicaciones que utiliza internet se denomina TCP/IP. (Lucio, Z, & Antonio, M. 2014).

#### <span id="page-21-2"></span>**2.2.4. Proceso**

Se describe como una recopilación de acontecimientos que agrupan materiales o recursos, que ayuden a elaborar productos el mismo que crea un valor para un consumidor o usuario final este concepto está bajo la premisa de (HAMMER, y otros, 2003).

Además, otro autor (WESKE, 2007), establece que el término de proceso es una sucesión de actividades o tareas definidas que se rigen de entradas y salidas que puedan alcanzar un determinado resultado.

## <span id="page-21-3"></span>**2.2.5. Aplicación Web**

Las nuevas generaciones de aplicaciones web generan automáticamente los contenidos, páginas personalizadas según el perfil del usuario o la aplicación orientado a negocios o mercado electrónicos. Además, La arquitectura cliente servidor está a la orden del cliente en sus fases de implementación en ámbitos relacionados a la contabilidad, finanzas, etc. (LUJÁN Mora, 2002).

A criterio personal una aplicación web o sistema web en la mayoría de definiciones podemos relacionarlo al conjunto de páginas web en la cual tienen la finalidad de generar de manera automática contenidos de una empresa o información personal usando los servicios de la red internet o extranet a través de los diferentes navegadores web existentes en el mercado actual utilizando herramientas informáticas para su publicación o la integración con los sistemas existentes dentro de una organización.

#### <span id="page-22-0"></span>**2.2.6. XAMPP**

XAMPP es un servidor independiente de plataforma, software libre, que consiste principalmente en la base de datos MySQL, el servidor Web Apache y los intérpretes para lenguajes de script: PHP y Perl. El nombre proviene del acrónimo X (para cualquiera de los diferentes sistemas operativos), Apache, MySQL, PHP, Perl. El programa este liberado baja la licencia GNU y actúa como un servidor web libre, fácil de usar y capaz de interpretar páginas dinámicas. XAMPP es una forma fácil de instalar la distribución apache que contiene MySQL, PHP y Perl (Correa,S; Flórez J; Henao, J; Céspedes, F; Pérez, J; Guzmán, O. 2010).

### <span id="page-22-1"></span>**2.2.7. PHP**

Es un lenguaje de programación interpretado por lado del servidor, de alto nivel, posee tipado dinámico; considerado como tecnología BACKEND, multiplataforma y es de código libre, suele estar embebido en páginas web HTML (Lenguaje de Marcado de Hipertexto) dinámicas en el cual son ejecutadas en un servidor web como apache entre otros, posee gran soporte para diferentes base de datos y tiene gran comunidad para un curva de aprendizaje menor y rápida, además suele emplearse sistema de plantillas como SMARTY para separar código PHP con HTML en las vistas. (GALLEGO Vásquez, 2003).

Creado en 1994 por Rasmus Lerdorf, al día de hoy, año 2021, se encuentra en su octava versión (PHP 8.0).

#### <span id="page-22-2"></span>**2.2.8. Hosting**

Según los Sitios web investigados, obtenida el 13/05/2021, de la dirección electrónica, [https://www.webempresa.com/hosting/hosting-que-es-como](https://www.webempresa.com/hosting/hosting-que-es-como-funciona.html)[funciona.html,](https://www.webempresa.com/hosting/hosting-que-es-como-funciona.html) define como un servicio de alojamiento para sitios web.

En la actualidad existen muchas empresas de software en internet que ofrecen servicios de alojamiento de sitios y aplicaciones web; estos servicios varían desde un simple servicio de alojamiento compartido para colgar un sitio web estático, hasta los servidores privados virtuales auto administrados donde cada cliente tiene la oportunidad de realizar sus propias configuraciones a la medida de sus necesidades particulares. Una característica importante que debemos buscar a la hora de contratar un servicio de hosting es el llamado *'uptime',* o tiempo de disponibilidad en línea del servicio; este valor ideal debe estar por encima del 97% y nos indica básicamente la cantidad de tiempo que muy posiblemente no tendremos servicio o nuestro sitio web o aplicación no estará disponible en línea para los usuarios.

#### <span id="page-23-0"></span>**2.2.9. Dominio.**

Definido como palabras que designan grupos de computadores en la red, es decir, es la dirección electrónica de una empresa, organización o persona en Internet". (LOPEZ, Cano, Jorge 2004, Pg. 96). Se conoce como dominio de internet al nombre único con el cual un sitio web es identificado en internet. Utiliza un sistema de nombres de dominio

(DNS), cuya función principal es la de ubicar y direccionar los nombres de dominio con las direcciones IP.

#### **2.2.10. Open Source.**

El software open source es un código diseñado de manera que sea accesible al público: cualquier persona puede ver, modificar y distribuir el código de la forma que considere conveniente.

El software open source se desarrolla de manera descentralizada y colaborativa, así que depende de la revisión entre compañeros y la producción de la comunidad. (Red Hat, 2020).

Durante muchos años, el software open source se conoció con el nombre de software libre. En 1983, Richard Stallman estableció de manera oficial el movimiento de software libre en el Proyecto GNU.

El movimiento del software libre se organizó en torno a la idea de la libertad del usuario: la libertad para ver el código fuente, modificarlo y

redistribuirlo; es decir, ponerlo a disposición de los usuarios y adaptar su funcionamiento de forma que satisfaciera sus necesidades. La denominación "software libre" no implica necesariamente que sea gratuito, sino que los usuarios pueden utilizarlo como deseen. El término "Libre" hace referencia a libertad y no significa "libre de costo".

EL software open source se basa en los siguientes valores: Revisión entre compañeros, Transparencia, Confiablidad, Flexibilidad, Menor costo, Sin dependencia de un solo proveedor, Colaboración abierta.

#### **2.2.11. LMS**.

LMS es el acrónimo de Learning Management System, en español, Sistema de gestión de aprendizaje. Un LMS es un software mediante el cual se puede crear, gestionar, organizar y entregar materiales de entrenamiento y educación en línea. (DÍAZ-ANTÓN y PÉREZ, 2005).

### **2.2.12. Moodle**.

Moodle es una plataforma de gestión de la enseñanza, la cual permite a los profesores crear cursos en línea a través de internet. El sistema se sustenta en la teoría constructivista en pedagogía, por la que se afirma que el conocimiento se construye en la mente del estudiante en lugar de ser transmitido sin cambios a partir de libros o enseñanzas. (COSANO, Francisco, 2006).

Moodle es un sistema modular, como muchos sistemas *open source* exitosos. Moodle está estructurado como una aplicación rodeada de numerosos *plugins* o extensiones que proveen de funcionalidades especificas; está diseñado para ser altamente extensible y personalizable sin la necesidad de modificar sus librerías internas.

Físicamente, un plugin de Moodle es una carpeta de archivos que incluyen script en PHP, hojas de estilo CSS, scripts en JavaScript entre otros tipos de archivos; la librería principal del sistema Moodle se comunica con estos *plugins* para lograr interacción.

El proceso de desarrollo de Moodle se da mediante metodologías ágiles y procesos de mejora continua del producto de software.

# <span id="page-25-0"></span>**2.3. Definición de términos básicos.**

- **Internet:** Es la red de redes, definido como una estructura global de comunicaciones mediante distintos protocolos que ofrece una gran diversidad de servicios y recursos.
- **Extranet educativa:** Un espacio digital para que los alumnos y profesores compartan información de interés o resuelvan dudas sobre las clases.
- **Docente:** Definido como individuo con amplio conocimiento de ciertas materias que se dedica a enseñar.
- **Proceso:** Son actividades que se realizan en conjunto para obtener resultado.
- **Proceso educativo:** Definido como la transmisión de valores y saberes.
- **Plataforma tecnológica:** Acción estratégica orientada al adecuado desarrollo y utilización de tecnologías, aplicaciones, servicios y contenidos de la sociedad de información.

# **CAPÍTULO III**

# <span id="page-26-0"></span>**3. Material y métodos**

# <span id="page-26-1"></span>**3.1. Alcance de Investigación**

Esta investigación tiene un alcance explicativo.

# <span id="page-26-2"></span>**3.2. Diseño de la investigación**

En esta investigación se utilizará un diseño experimental de tipo pre experimental.

Las investigaciones pre experimentales, se llaman así porque no se manipulan todas sus variables.

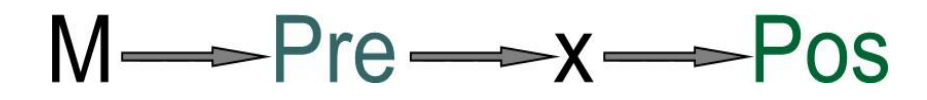

# **Dónde:**

**M:** Muestra

**Pre:** Resultados de pre test.

**Pos:** Resultados del post test

# <span id="page-26-4"></span><span id="page-26-3"></span>**3.3. Variables, operacionalización**

- **3.3.1. Variables:**
	- **Variable Independiente**

Extranet

• **Variable dependiente**

Proceso de comunicación

# <span id="page-26-5"></span>**3.3.2. Operacionalización**

# • **Variable Independiente: Extranet**

**Definición Conceptual:** Es una plataforma virtual que sirve para conectar a la organización con los entes externos, a diferencia de la intranet que solo es usada por sus usuarios internos. Esta plataforma se sostiene en el internet, y a la cual para acceder se necesitan credenciales de usuario.

• **Definición Operacional:** La extranet se utilizará para que puedan conectarse los estudiantes, docentes y padres de familia a una base de datos que se encuentra abierta a las personas que se conecten con sus respectivas credenciales, usando para ello una conexión a internet.

# **Tabla 1: Variable Independiente**

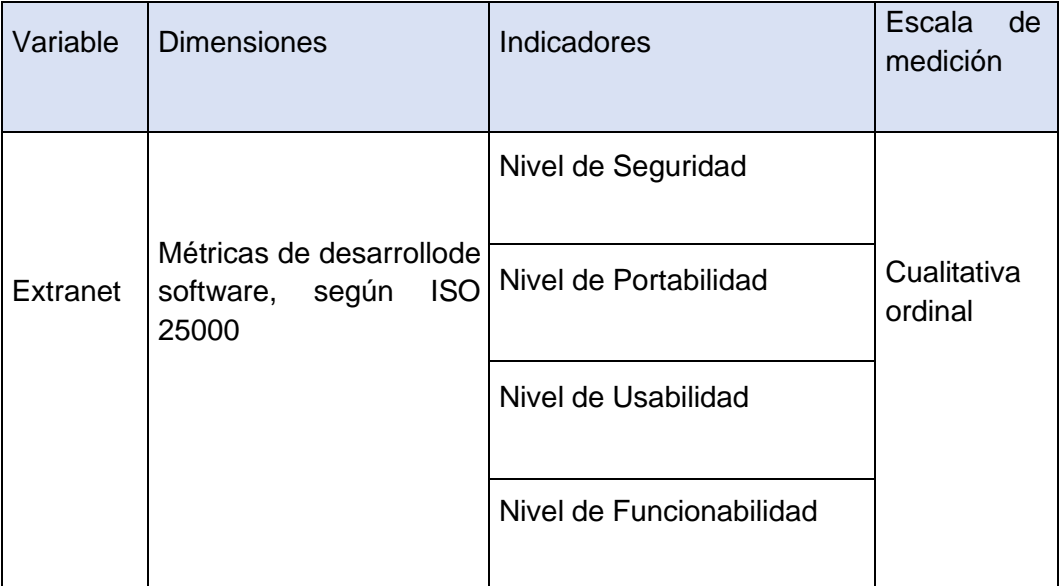

**Fuente:** Elaboración propia

# • **Variable Dependiente: Proceso de comunicación**

- **Definición Conceptual:** La comunicación es un proceso que consiste en la transmisión e intercambio de mensajes entre un emisor y un receptor.
- **Definición Operacional:** La comunicación es uno de los procesos más importantes dentro de toda organización, y para este caso estará representada por la comunicación entre estudiantes, docentes y padres de familia.

| <b>Variable</b>            | <b>Dimensiones</b>                                       | <b>Indicadores</b>                                                                                                    | Escala de<br>medición  |
|----------------------------|----------------------------------------------------------|----------------------------------------------------------------------------------------------------|------------------------|
| Proceso de<br>comunicación | <b>Servicios</b><br>orientados al<br>estudiante          | Nivel de acceso al<br>$\bullet$<br>material de clase.<br>Nivel de acceso a<br>publicación de trabajos.<br>Nivel de acceso para ver<br>$\bullet$<br>sus notas.<br>Nivel de acceso para ver<br>los comunicados.                                                                    | Cualitativa<br>ordinal |
|                            | <b>Servicios</b><br>orientados al<br>docente             | Nivel de acceso a<br>$\bullet$<br>publicar material de<br>clase.<br>Nivel de acceso para<br>calificar trabajos.<br>Nivel de acceso para<br>registrar asistencias.<br>Nivel de acceso para<br>$\bullet$<br>publicar notas.<br>Nivel de acceso a<br>Publicación de<br>comunicados. |                        |
|                            | <b>Servicios</b><br>orientados al<br>padre de<br>familia | Nivel de acceso a ver<br>asistencia de sus hijos<br>Nivel de acceso a ver<br>$\bullet$<br>notas de sus hijos<br>Nivel de acceso a ver los<br>$\bullet$<br>comunicados de los<br>docentes                                                                                         |                        |

**Tabla 2: Variable Dependiente**

**Fuente:** Elaboración propia

# <span id="page-29-1"></span><span id="page-29-0"></span>**3.4. Población y Muestra**

# **3.4.1. Población**

La población de la investigación estará conformada por todos los estudiantes de la Institución educativa Miguel Grau N° 60115, todos los docentes y todos los padres de familia de dichos estudiantes.

# **Tabla 3:** Población

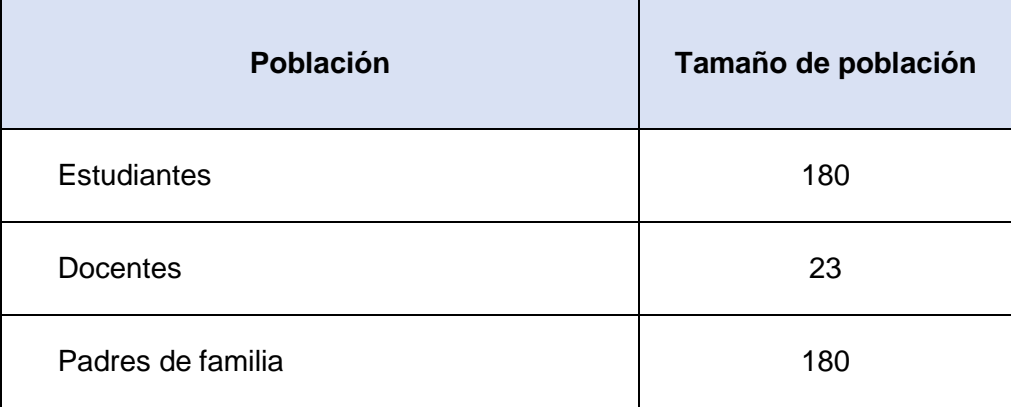

**Fuente:** Elaboración propia.

# **3.4.2. Muestra**

Por la naturaleza de la investigación, la muestra se comportará de la siguiente manera:

# **Tabla 4:** Muestra

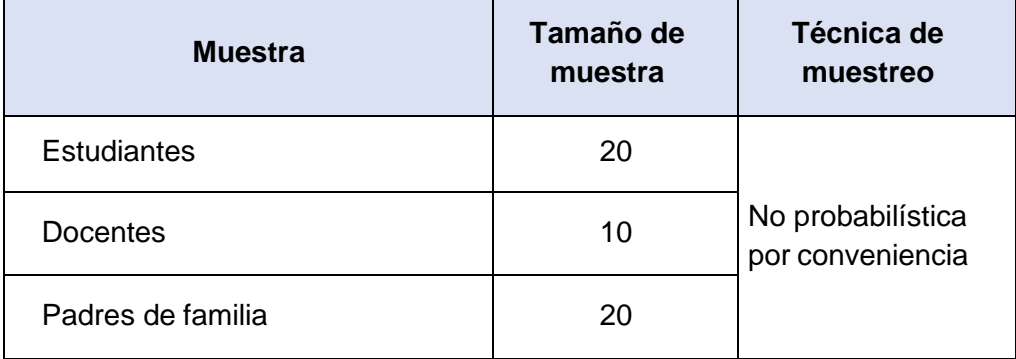

**Fuente:** Elaboración propia

# <span id="page-30-2"></span><span id="page-30-1"></span><span id="page-30-0"></span>**3.5. Criterios de inclusión y exclusión**

# **3.5.1. Criterios de inclusión**

Se tomarán en cuenta sólo a los estudiantes, docentes y padres de familia, seleccionados para la muestra.

# <span id="page-30-3"></span>**3.5.2. Criterios de exclusión**

No se tomarán en cuenta los estudiantes, docentes y padres de familia no seleccionados para la muestra.

# <span id="page-30-4"></span>**3.6. Técnicas e instrumentos de recolección de datos.**

Las técnicas e instrumentos utilizados fueron las siguientes:

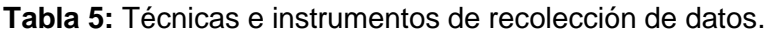

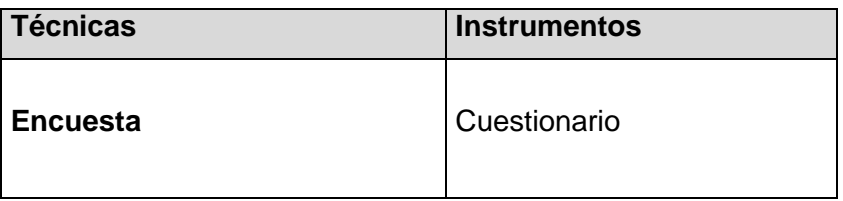

**Fuente:** Elaboración propia

# <span id="page-31-0"></span>**3.6.1. Técnicas e instrumentos**

La Encuesta, se realizará a través de un cuestionario, orientado a los estudiantes, docentes y padres de familia.

# <span id="page-31-1"></span>**3.7. Métodos de análisis de datos**

El análisis de datos consiste en la realización de las operaciones que serealizarán con la finalidad de alcanzar los objetivos del estudio.

# **En la presente investigación se aplicará:**

- **Recolección de los datos**: Se procederá a recolectar datos de los estudiantes, docentes y padres de familia que participan de la muestra.
- **Tabulación**: Los datos se tabularán mediante tablas de distribución de frecuencias donde se obtendrá la frecuencia absoluta, frecuencia relativa y frecuencia relativa porcentual.
- **Graficación**: Los gráficos se realizarán mediante el software SPSS, donde se obtendrá como salida histogramas de frecuencias porcentuales.
- **Análisis e interpretación de resultados**: Los datos se analizarán en función de sus resultados, los cuales serán interpretados para que sirva como base en la discusión de resultados.

# **CAPÍTULO IV**

# <span id="page-32-0"></span>**4. Resultados**

# <span id="page-32-1"></span>**4.1. Análisis estadísticos descriptivos.**

## **Figura:** 01

¿Cuál es el nivel de acceso al material de clase?

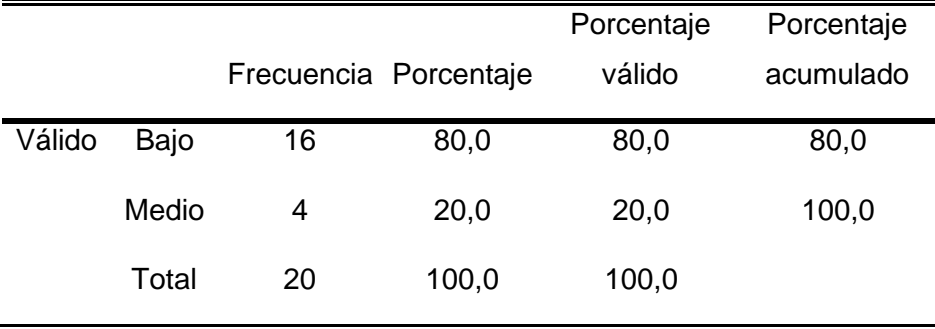

**Fuente:** Cuestionario aplicado a los alumnos de la Institución Educativa Miguel Grau N° 60115 de la localidad de Padre Cocha.

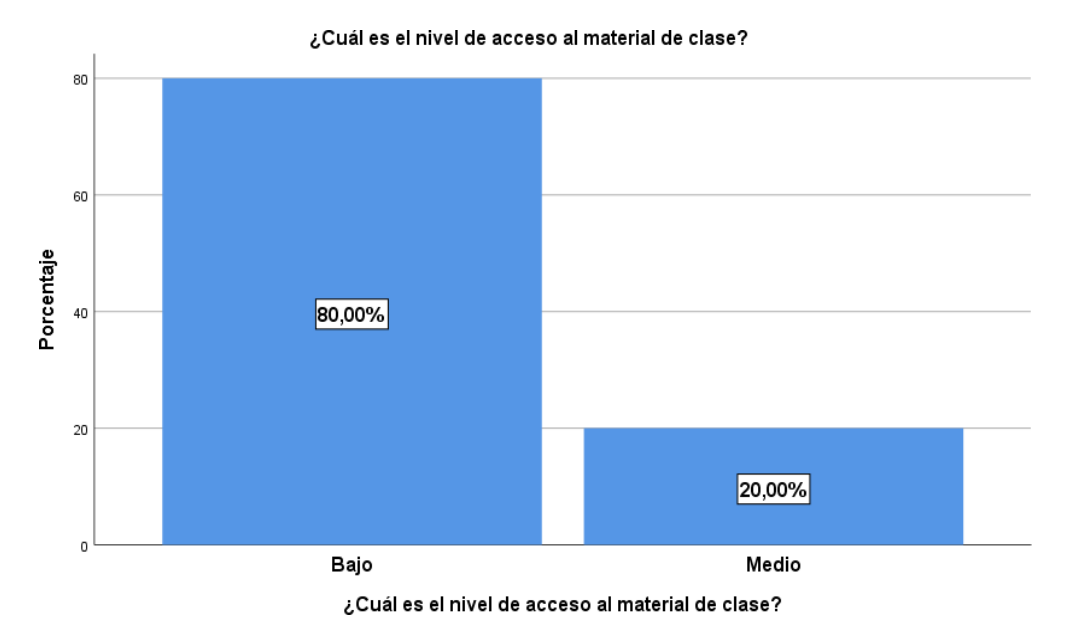

**Interpretación:** De los 20 estudiantes encuestados de la Institución Educativa Miguel Grau N° 60115 de la localidad de Padre Cocha, el 80% manifiesta que el nivel de acceso al material de clase es bajo y el 20% medio.

# **Figura:** 02

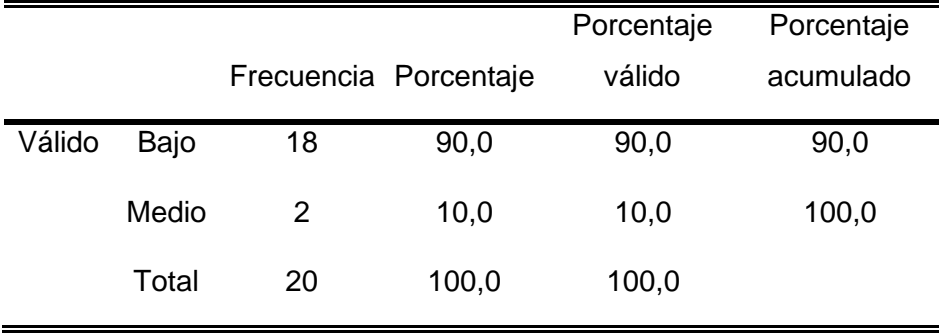

¿Cuál es el nivel de acceso para publicar mis trabajos?

**Fuente:** Cuestionario aplicado a los alumnos de la Institución Educativa Miguel Grau N° 60115 de la localidad de Padre Cocha.

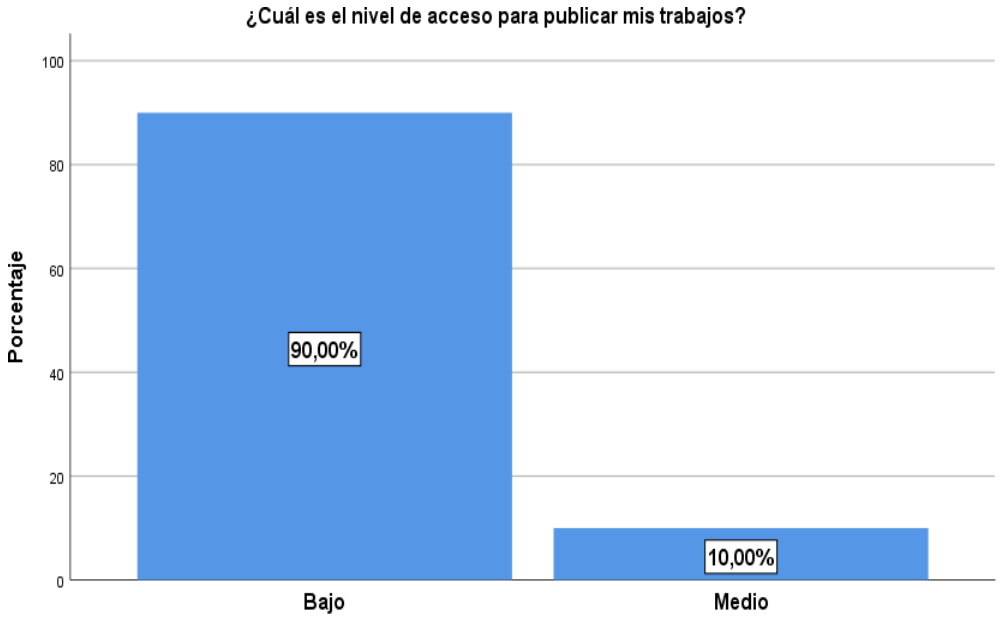

¿Cuál es el nivel de acceso para publicar mis trabajos?

**Interpretación:** De los 20 estudiantes encuestados de la Institución Educativa Miguel Grau N° 60115 de la localidad de Padre Cocha, el 90% manifiesta que el nivel de acceso para publicar sus trabajos es bajo y el 10%medio.

# **Figura:** 03

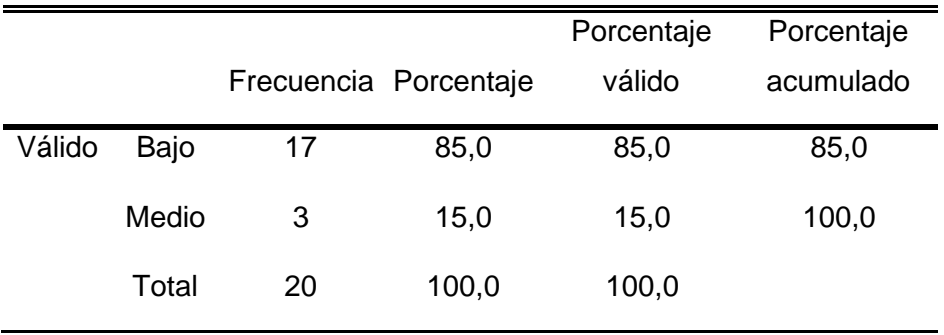

¿Cuál es el nivel de acceso para ver mis notas?

**Fuente:** Cuestionario aplicado a los alumnos de la Institución Educativa Miguel Grau N° 60115 de la localidad de Padre Cocha.

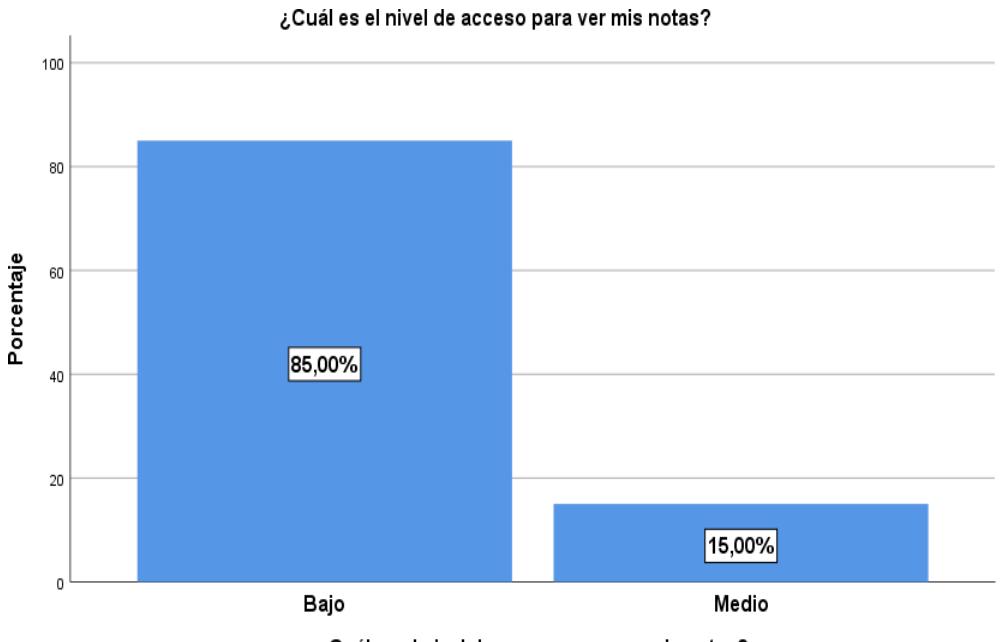

¿Cuál es el nivel de acceso para ver mis notas?

**Interpretación:** De los 20 estudiantes encuestados de la Institución Educativa Miguel Grau N° 60115 de la localidad de Padre Cocha, el 85% manifiesta que el nivel de acceso para ver sus notas es bajo y el 15% medio.

# **Figura:** 04

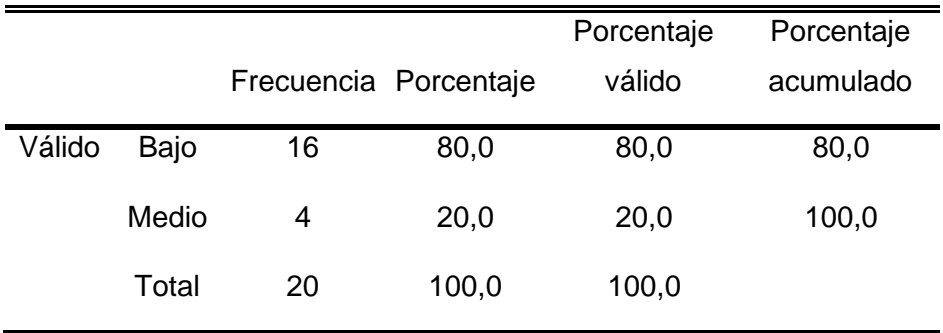

¿Cuál es el nivel de acceso para ver los comunicados del docente?

**Fuente:** Cuestionario aplicado a los alumnos de la Institución Educativa Miguel Grau N° 60115 de la localidad de Padre Cocha.

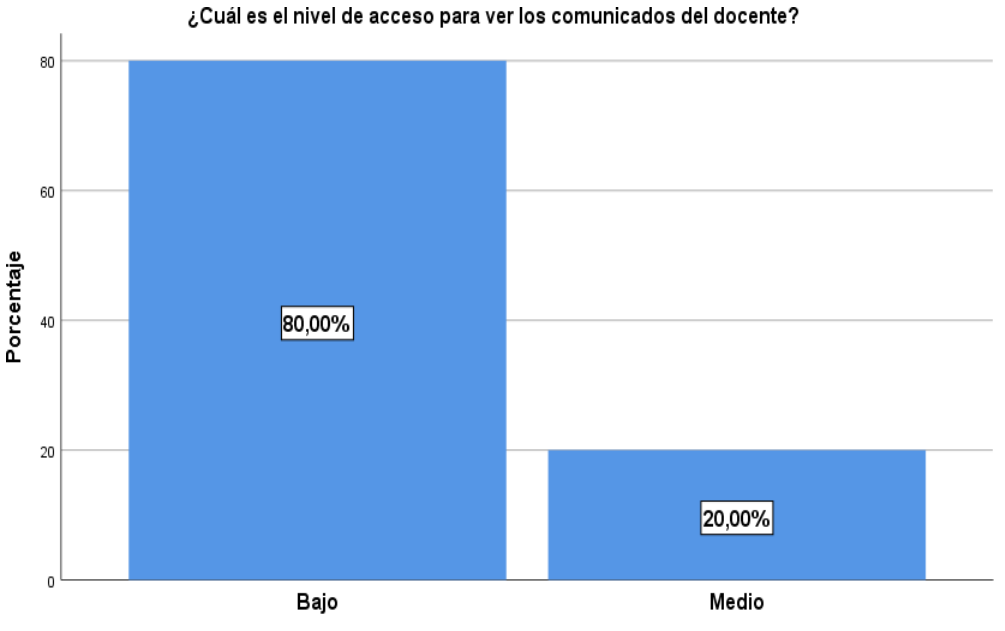

¿Cuál es el nivel de acceso para ver los comunicados del docente?

**Interpretación:** De los 20 estudiantes encuestados de la Institución Educativa Miguel Grau N° 60115 de la localidad de Padre Cocha, el 80% manifiesta que el nivel de acceso para ver los comunicados del docente es bajo y el 20% medio.
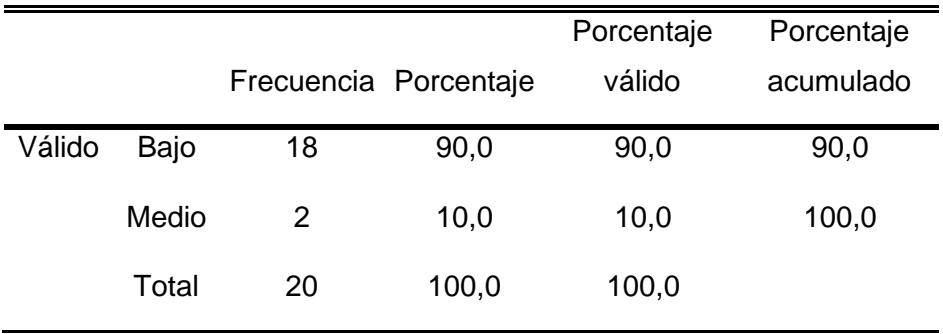

¿Cuál es el nivel de acceso para publicar el material de clase?

**Fuente:** Cuestionario aplicado a los docentes de la Institución Educativa Miguel Grau N° 60115 de la localidad de Padre Cocha.

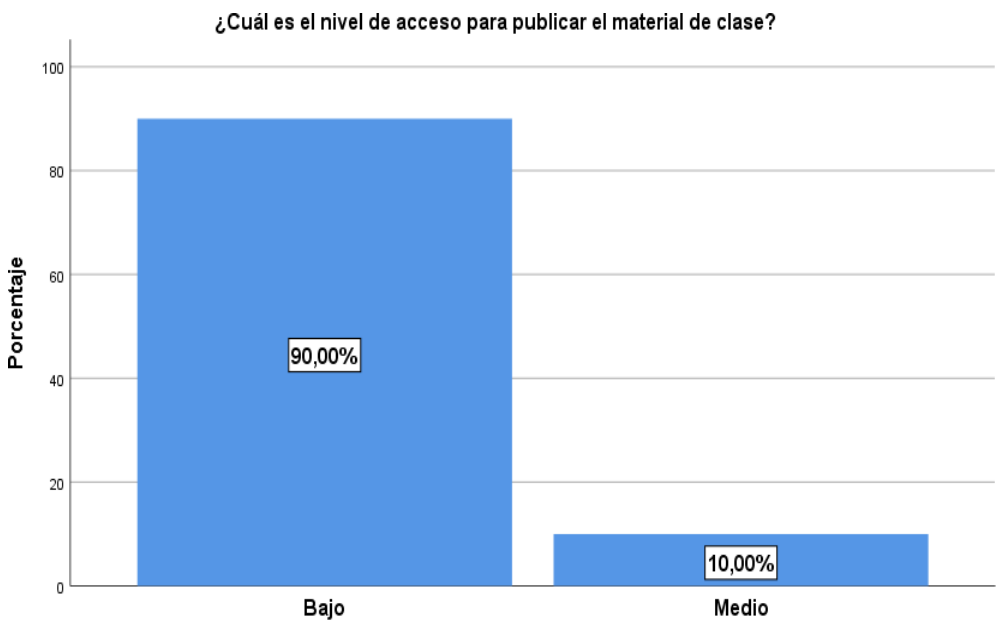

¿Cuál es el nivel de acceso para publicar el material de clase?

**Interpretación:** De los 10 docentes encuestados de la Institución Educativa Miguel Grau N° 60115 de la localidad de Padre Cocha, el 90% manifiesta que el nivel de acceso para publicar el material de clase es bajo y el 10% medio.

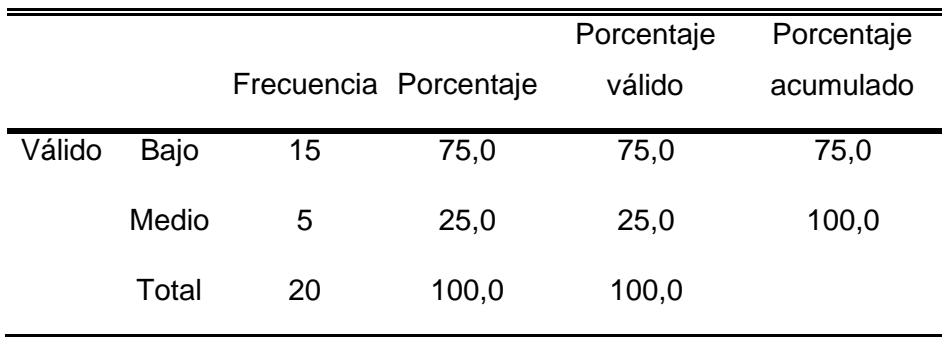

¿Cuál es el nivel de acceso para calificar los trabajos de los estudiantes?

**Fuente:** Cuestionario aplicado a los docentes de la Institución Educativa Miguel Grau N° 60115 de la localidad de Padre Cocha.

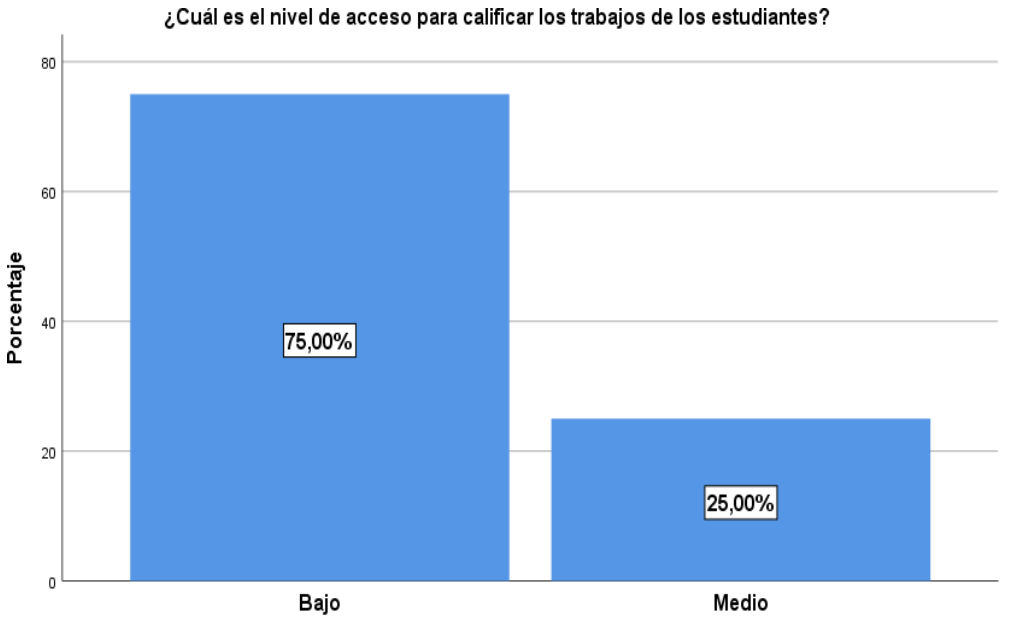

¿Cuál es el nivel de acceso para calificar los trabajos de los estudiantes?

**Interpretación:** De los 10 docentes encuestados de la Institución Educativa Miguel Grau N° 60115 de la localidad de Padre Cocha, el 75% manifiesta que el nivel de acceso para calificar los trabajos de los estudiantes es bajo y el 25% medio.

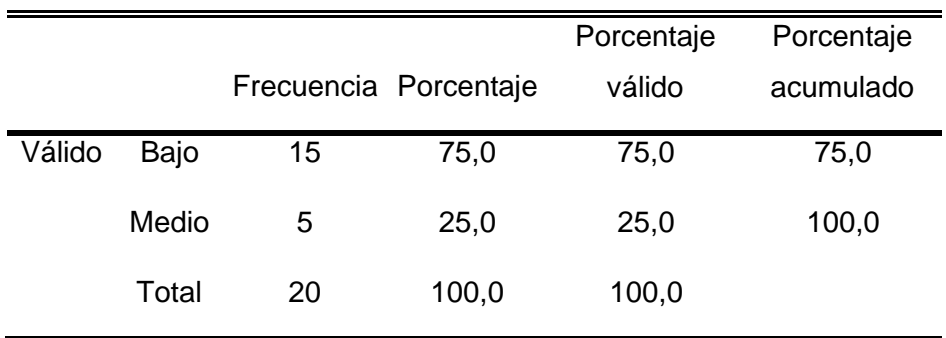

¿Cuál es el nivel de acceso para registrar las asistencias de los estudiantes?

**Fuente:** Cuestionario aplicado a los docentes de la Institución Educativa Miguel Grau N° 60115 de la localidad de Padre Cocha.

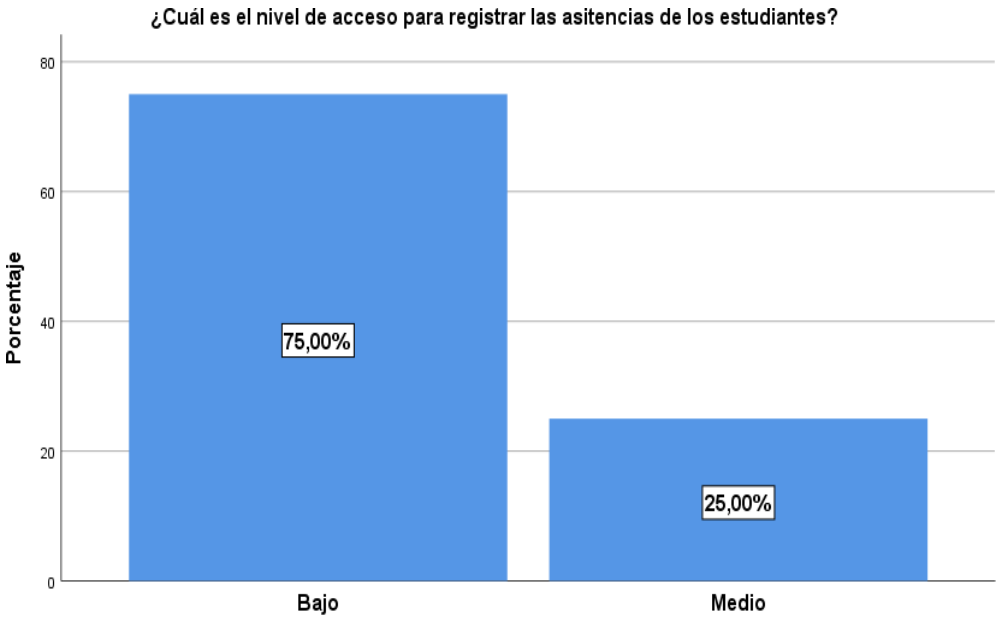

¿Cuál es el nivel de acceso para registrar las asitencias de los estudiantes?

**Interpretación:** De los 10 docentes encuestados de la Institución Educativa Miguel Grau N° 60115 de la localidad de Padre Cocha, el 75% manifiesta que el nivel de acceso para las asistencias de los estudiantes es bajo y el 25% medio.

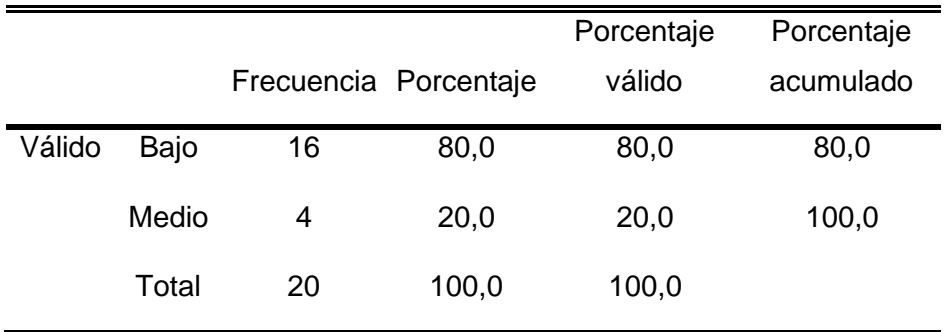

¿Cuál es el nivel de acceso para publicar las notas de los estudiantes?

**Fuente:** Cuestionario aplicado a los docentes de la Institución Educativa Miguel Grau N° 60115 de la localidad de Padre Cocha.

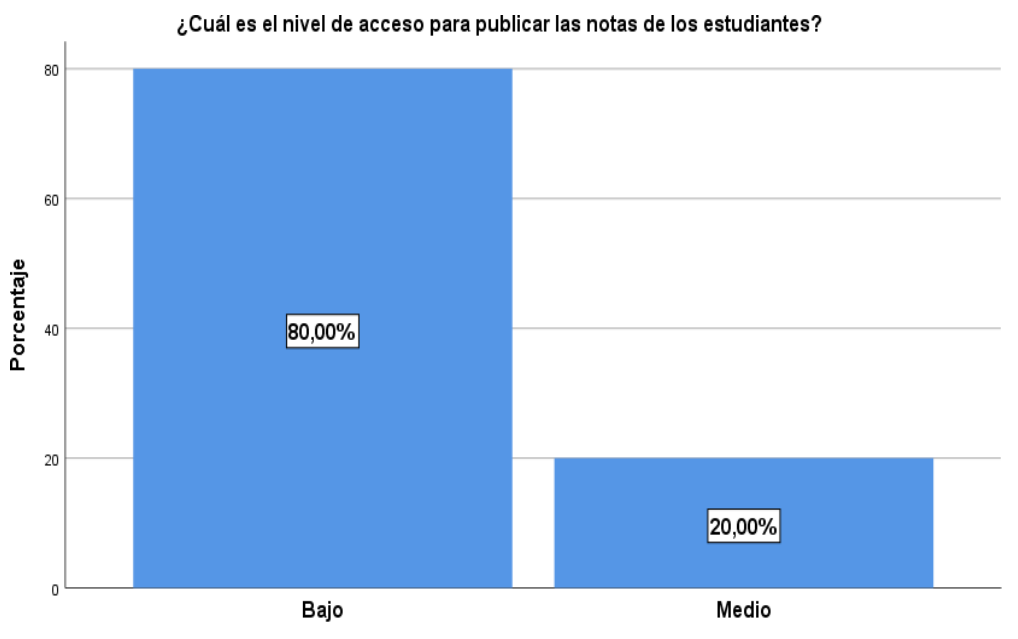

¿Cuál es el nivel de acceso para publicar las notas de los estudiantes?

**Interpretación:** De los 10 docentes encuestados de la Institución Educativa Miguel Grau N° 60115 de la localidad de Padre Cocha, el 80% manifiesta que el nivel de acceso para publicar las notas de los estudiantes es bajo y el20% medio.

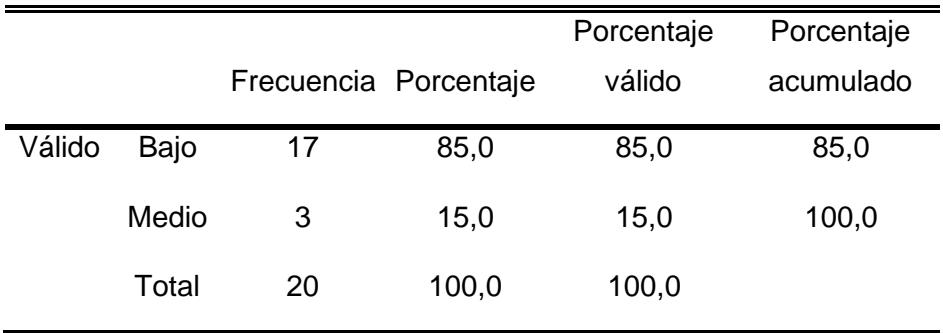

¿Cuál es el nivel de acceso para ver las asistencias de mis hijos?

**Fuente:** Cuestionario aplicado a los padres de familia de los estudiantes de la Institución Educativa Miguel Grau N° 60115 de la localidad de Padre Cocha.

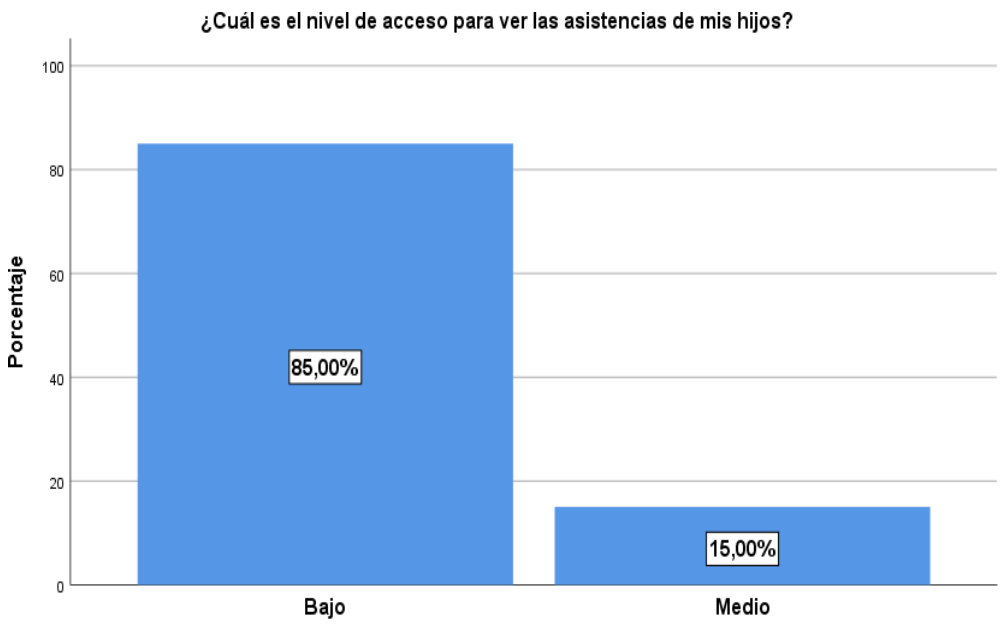

¿Cuál es el nivel de acceso para ver las asistencias de mis hijos?

**Interpretación:** De los 20 padres de familia encuestados de los estudiantes de la Institución Educativa Miguel Grau N° 60115 de la localidad de Padre Cocha, el 85% manifiesta que el nivel de acceso para ver la asistencia de sus hijos es bajo y el 15% medio.

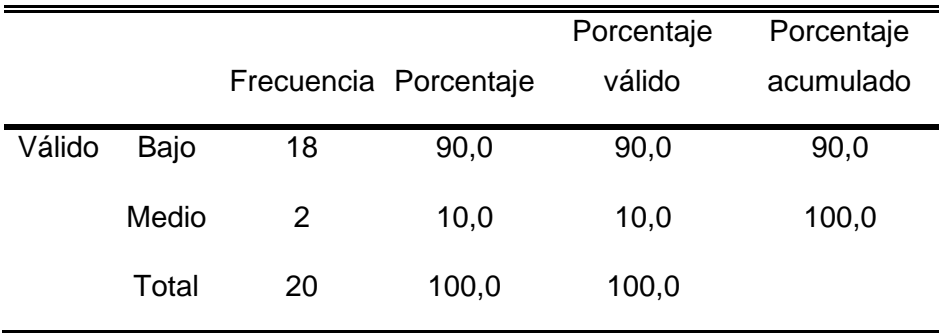

¿Cuál es el nivel de acceso para ver las notas de mis hijos?

**Fuente:** Cuestionario aplicado a los padres de familia de los estudiantes de la Institución Educativa Miguel Grau N° 60115 de la localidad de Padre Cocha.

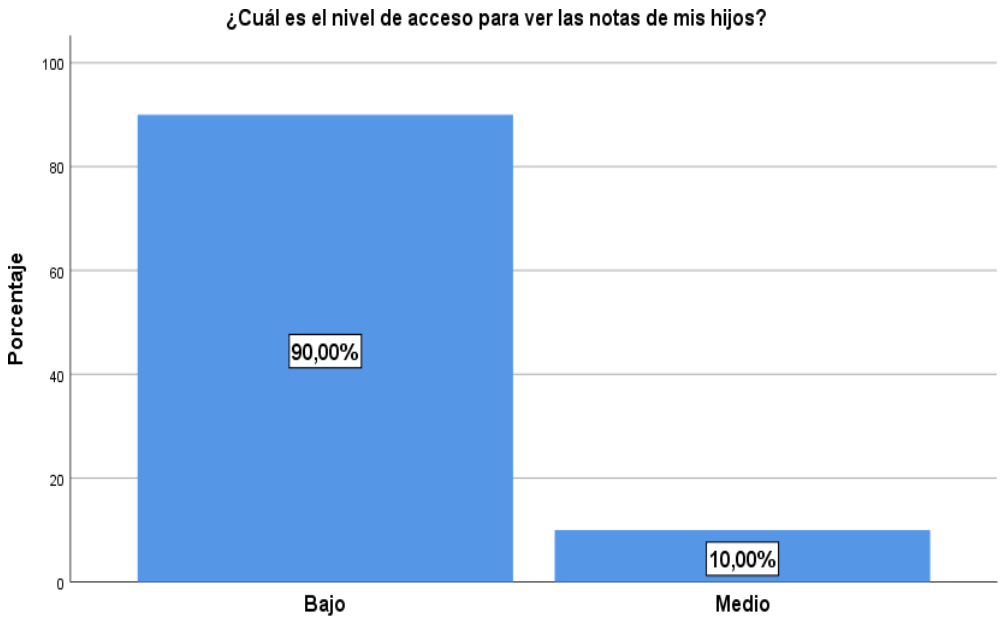

¿Cuál es el nivel de acceso para ver las notas de mis hijos?

**Interpretación:** De los 20 padres de familia encuestados de los estudiantes de la Institución Educativa Miguel Grau N° 60115 de la localidad de Padre Cocha, el 90% manifiesta que el nivel de acceso para ver las notas de sus hijos es bajo y el 10% medio.

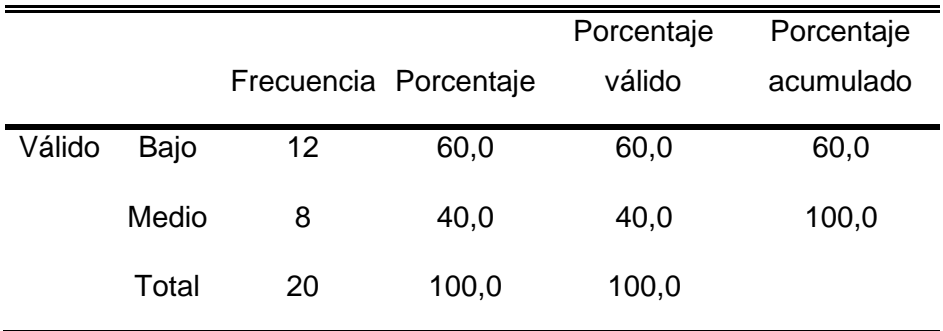

¿Cuál es el nivel de acceso para ver los comunicados de los docentes?

**Fuente:** Cuestionario aplicado a los padres de familia de los estudiantes de la Institución Educativa Miguel Grau N° 60115 de la localidad de Padre Cocha.

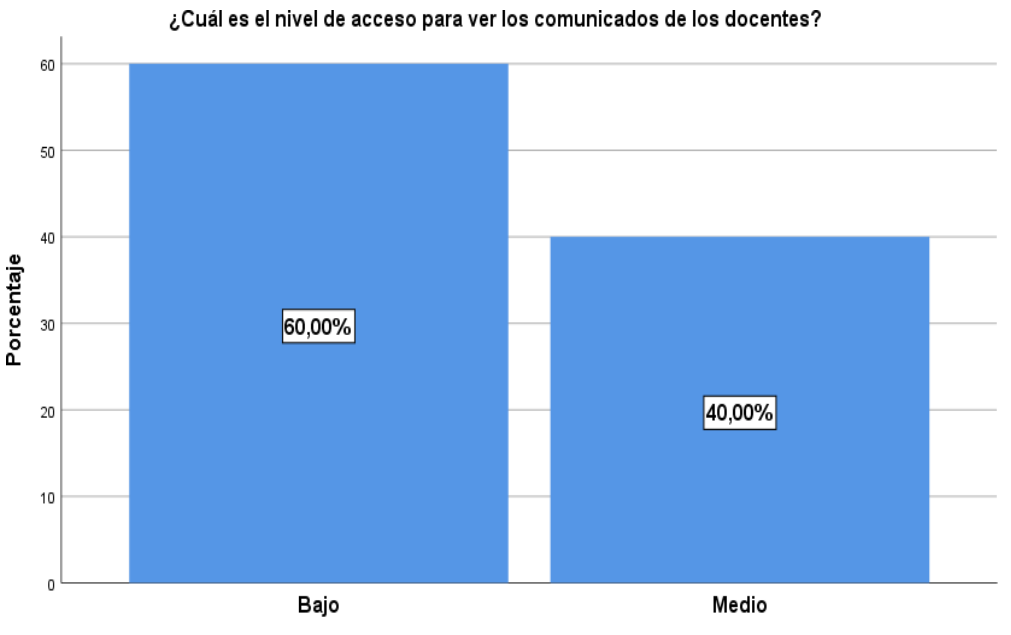

¿Cuál es el nivel de acceso para ver los comunicados de los docentes?

**Interpretación:** De los 20 padres de familia encuestados de los estudiantes de la Institución Educativa Miguel Grau N° 60115 de la localidad de Padre Cocha, el 60% manifiesta que el nivel de acceso para ver los comunicados de los docentes es bajo y el 10% medio.

## **4.2. Análisis estadísticos descriptivos (Post Test)**

## **Figura:** 12

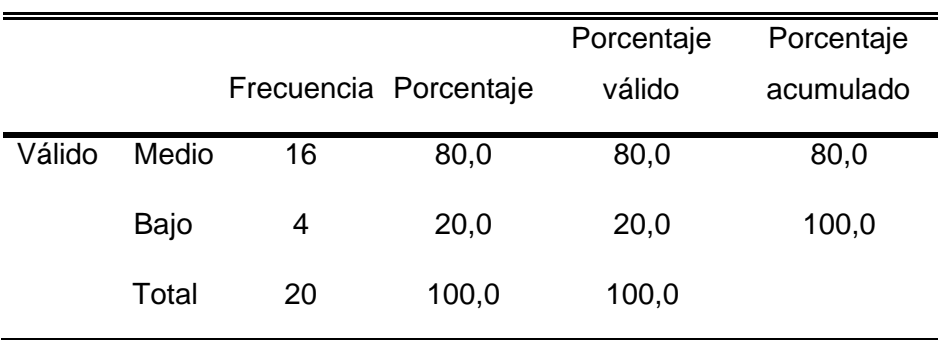

¿Cuál es el nivel de acceso al material de clase?

**Fuente:** Cuestionario aplicado a los alumnos de la Institución Educativa Miguel Grau N° 60115 de la localidad de Padre Cocha.

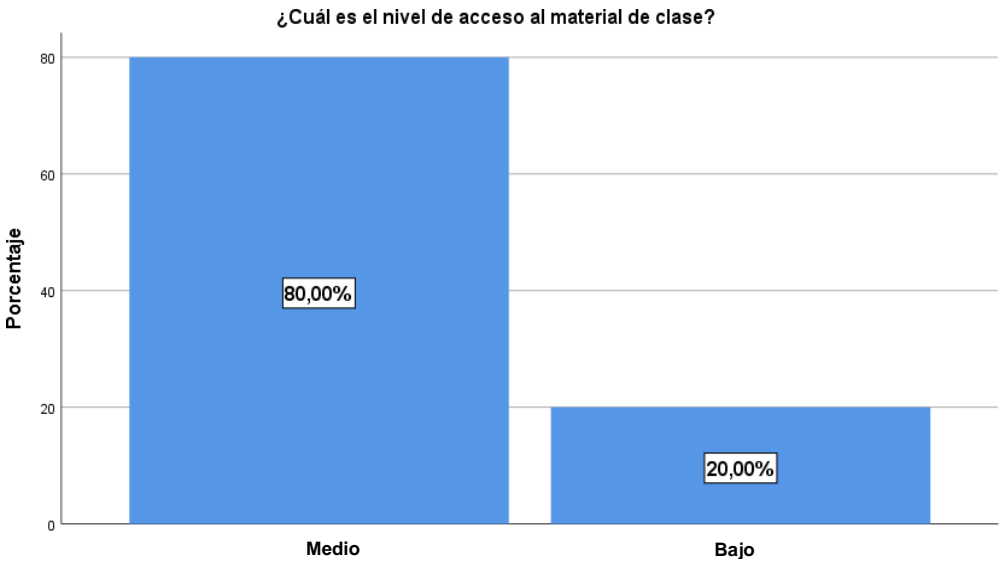

¿Cuál es el nivel de acceso al material de clase?

**Interpretación:** De los 20 estudiantes encuestados de la Institución Educativa Miguel Grau N° 60115 de la localidad de Padre Cocha, el 80% manifiesta que el nivel de acceso al material de clase es medio y el 20% bajo.

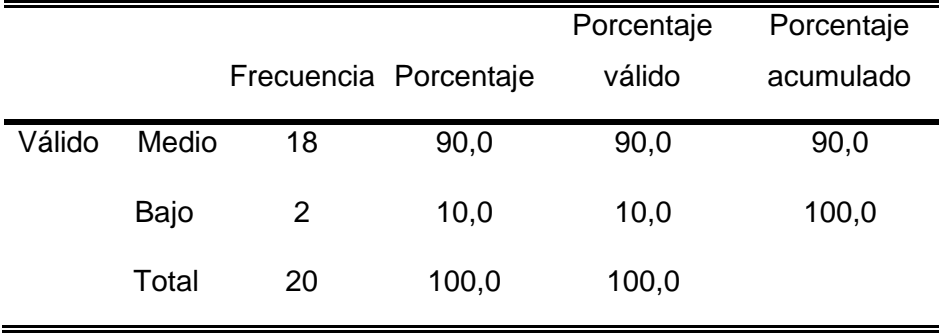

¿Cuál es el nivel de acceso para publicar mis trabajos?

**Fuente:** Cuestionario aplicado a los alumnos de la Institución Educativa Miguel Grau N° 60115 de la localidad de Padre Cocha.

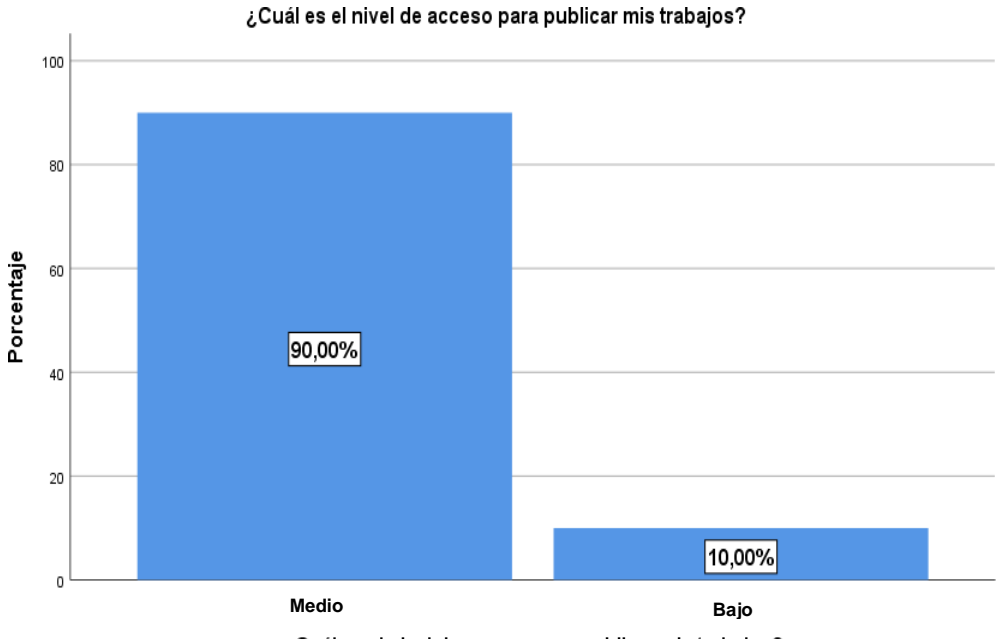

¿Cuál es el nivel de acceso para publicar mis trabajos?

**Interpretación:** De los 20 estudiantes encuestados de la Institución Educativa Miguel Grau N° 60115 de la localidad de Padre Cocha, el 90% manifiesta que el nivel de acceso para publicar sus trabajos es medio y el 10% bajo.

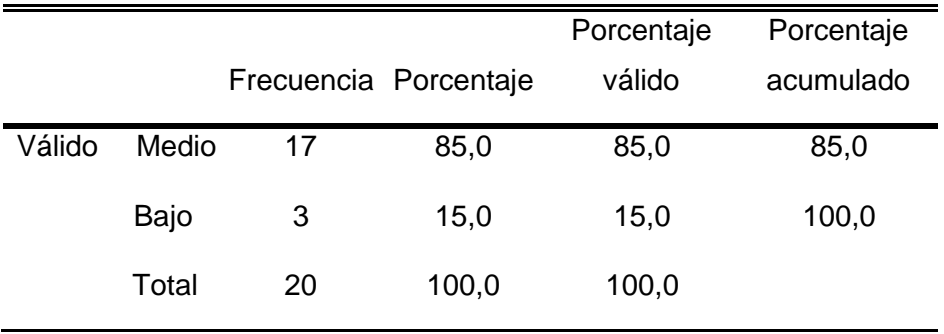

¿Cuál es el nivel de acceso para ver mis notas?

**Fuente:** Cuestionario aplicado a los alumnos de la Institución Educativa Miguel Grau N° 60115 de la localidad de Padre Cocha.

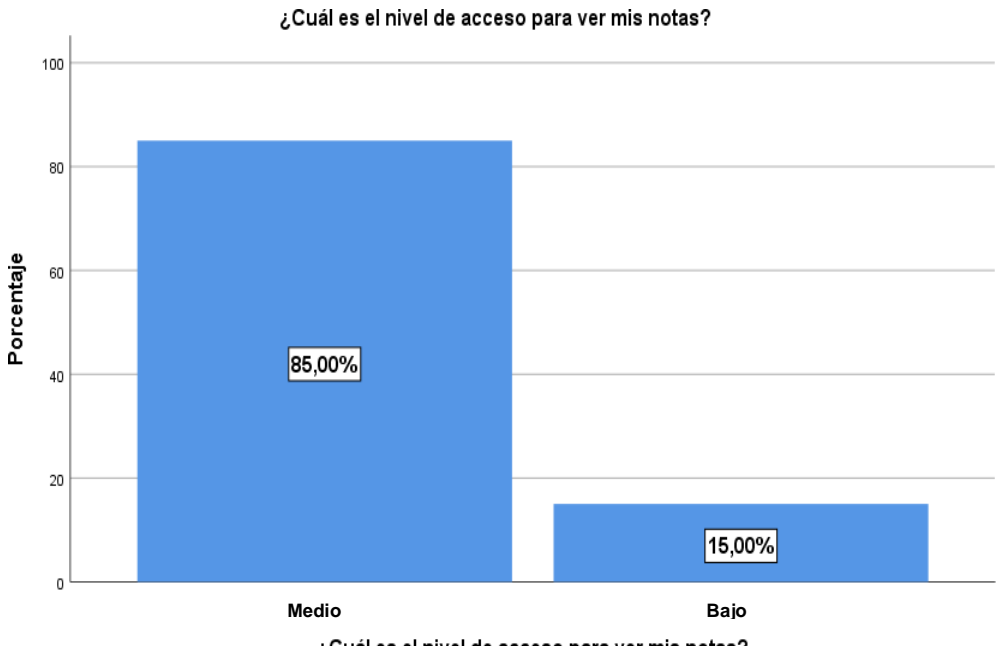

¿Cuál es el nivel de acceso para ver mis notas?

**Interpretación:** De los 20 estudiantes encuestados de la Institución Educativa Miguel Grau N° 60115 de la localidad de Padre Cocha, el 85% manifiesta que el nivel de acceso para ver sus notas es medio y el 15% bajo.

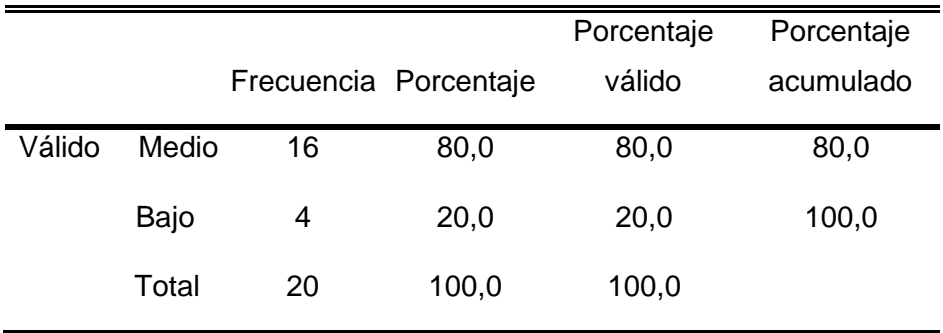

¿Cuál es el nivel de acceso para ver los comunicados del docente?

**Fuente:** Cuestionario aplicado a los alumnos de la Institución Educativa Miguel Grau N° 60115 de la localidad de Padre Cocha.

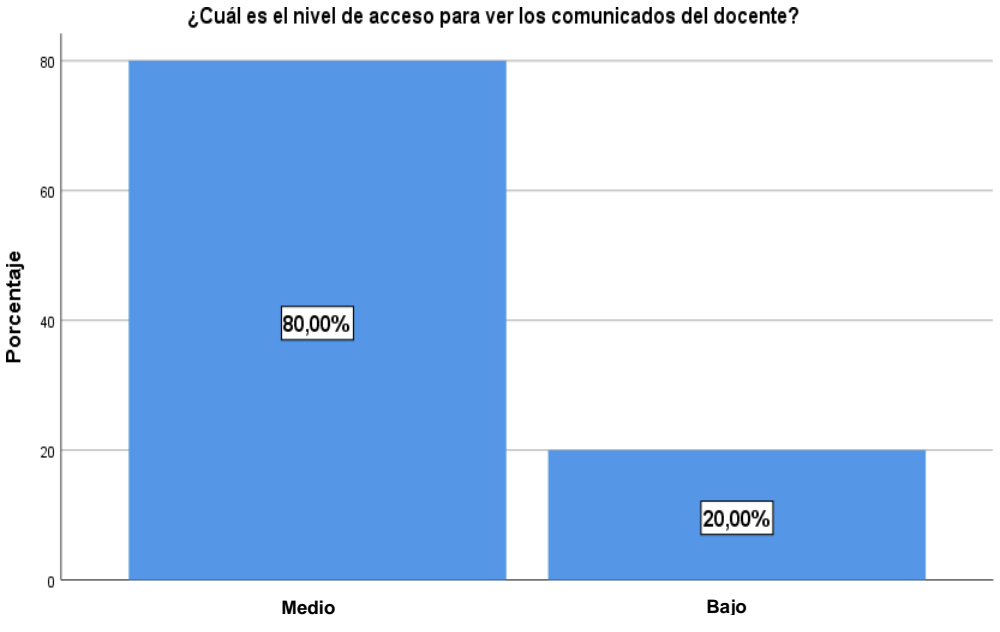

¿Cuál es el nivel de acceso para ver los comunicados del docente?

**Interpretación:** De los 20 estudiantes encuestados de la Institución Educativa Miguel Grau N° 60115 de la localidad de Padre Cocha, el 80% manifiesta que el nivel de acceso para ver los comunicados del docente es medio y el 20% bajo.

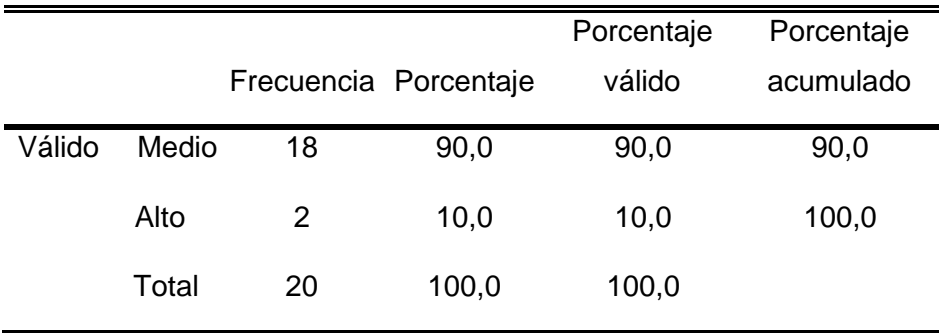

¿Cuál es el nivel de acceso para publicar el material de clase?

**Fuente:** Cuestionario aplicado a los docentes de la Institución Educativa Miguel Grau N° 60115 de la localidad de Padre Cocha.

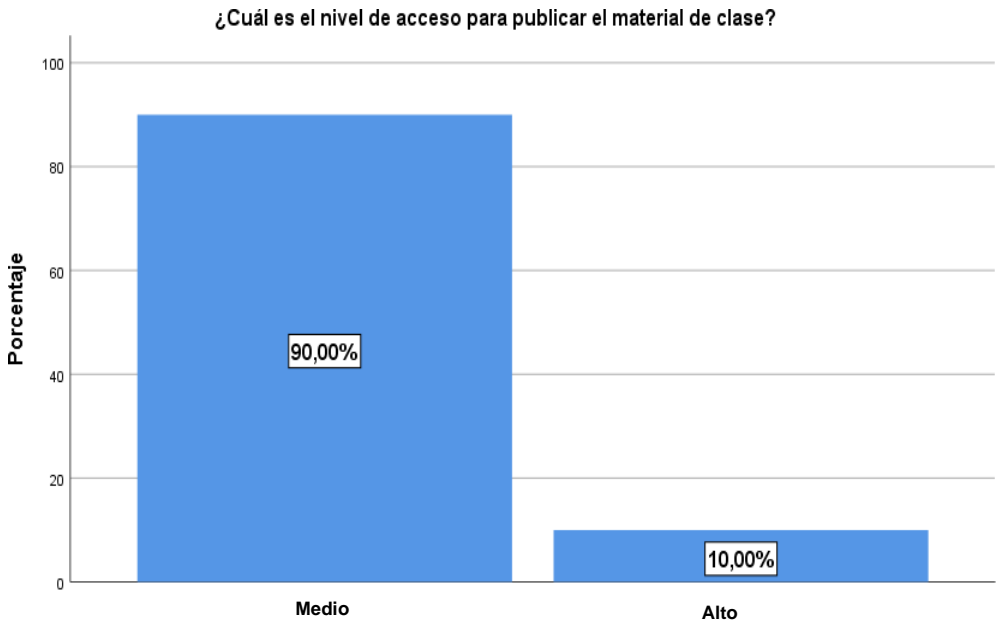

¿Cuál es el nivel de acceso para publicar el material de clase?

**Interpretación:** De los 10 docentes encuestados de la Institución Educativa Miguel Grau N° 60115 de la localidad de Padre Cocha, el 90% manifiesta que el nivel de acceso para publicar el material de clase es medio y el 10% alto.

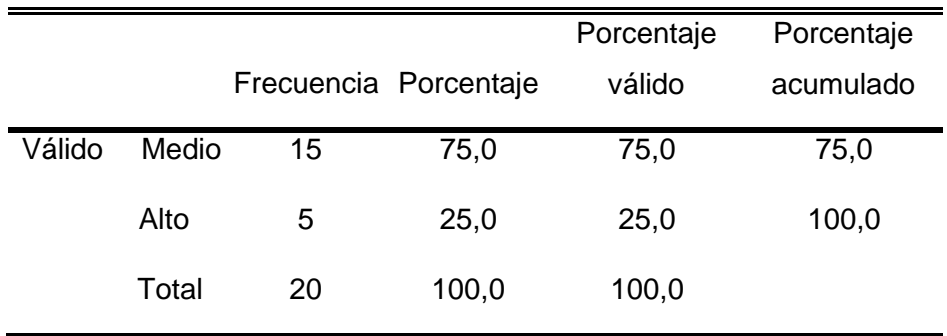

¿Cuál es el nivel de acceso para calificar los trabajos de los estudiantes?

**Fuente:** Cuestionario aplicado a los docentes de la Institución Educativa Miguel Grau N° 60115 de la localidad de Padre Cocha.

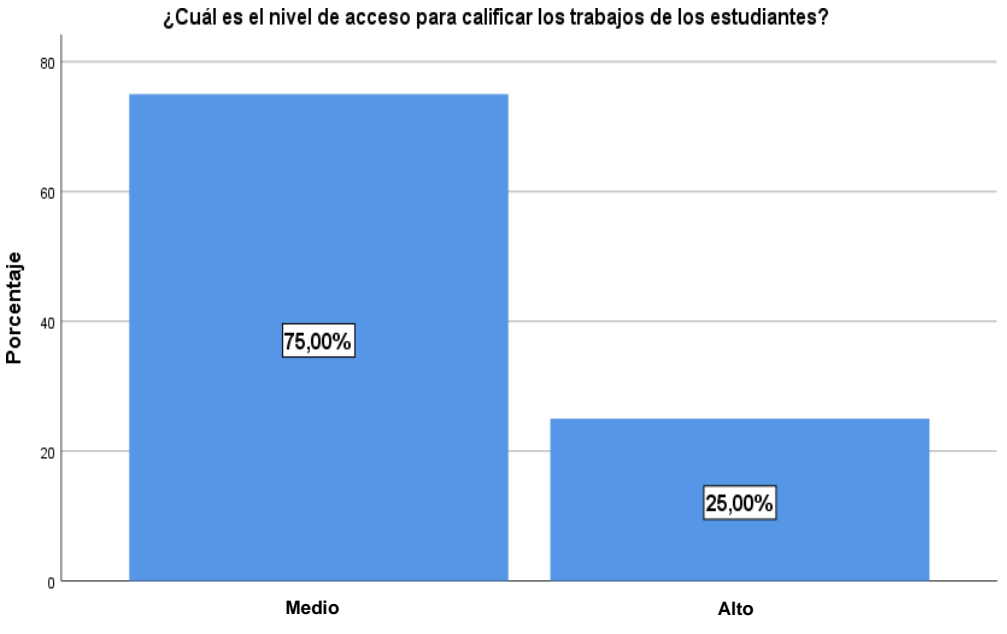

¿Cuál es el nivel de acceso para calificar los trabajos de los estudiantes?

**Interpretación:** De los 10 docentes encuestados de la Institución Educativa Miguel Grau N° 60115 de la localidad de Padre Cocha, el 75% manifiesta que el nivel de acceso para calificar los trabajos de los estudiantes es medio y el 25% alto.

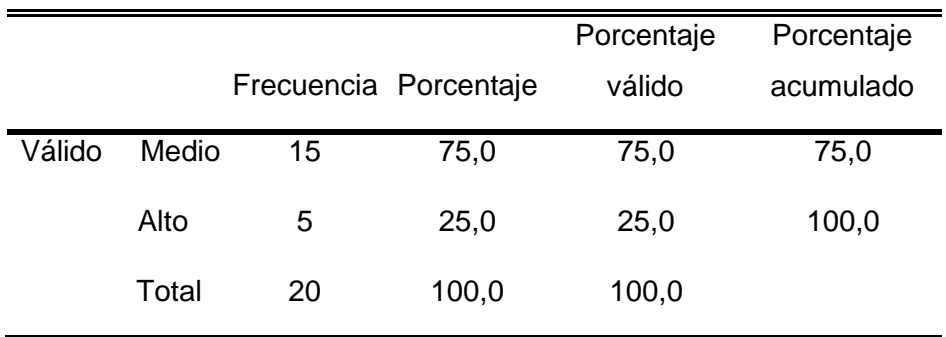

¿Cuál es el nivel de acceso para registrar las asistencias de los estudiantes?

**Fuente:** Cuestionario aplicado a los docentes de la Institución Educativa Miguel Grau N° 60115 de la localidad de Padre Cocha.

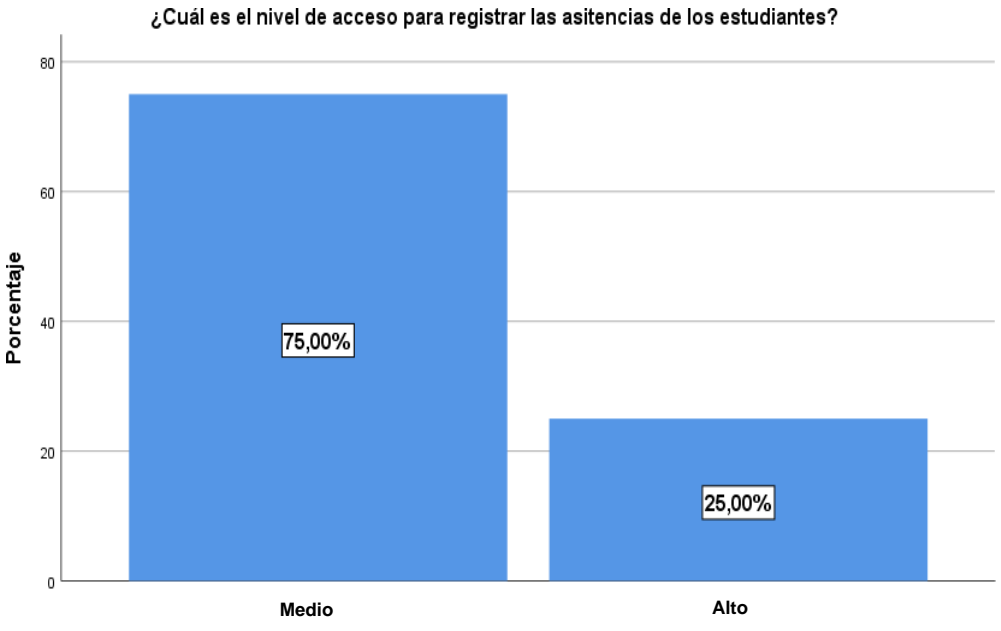

¿Cuál es el nivel de acceso para registrar las asitencias de los estudiantes?

**Interpretación:** De los 10 docentes encuestados de la Institución Educativa Miguel Grau N° 60115 de la localidad de Padre Cocha, el 75% manifiesta que el nivel de acceso para las asistencias de los estudiantes es medio y el 25% alto.

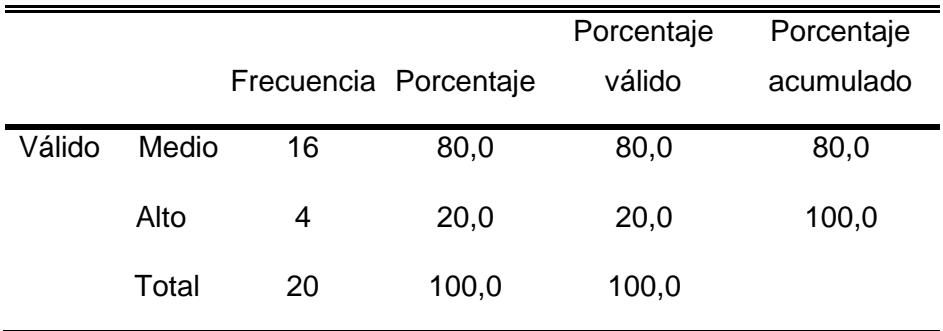

¿Cuál es el nivel de acceso para publicar las notas de los estudiantes?

**Fuente:** Cuestionario aplicado a los docentes de la Institución Educativa Miguel Grau N° 60115 de la localidad de Padre Cocha.

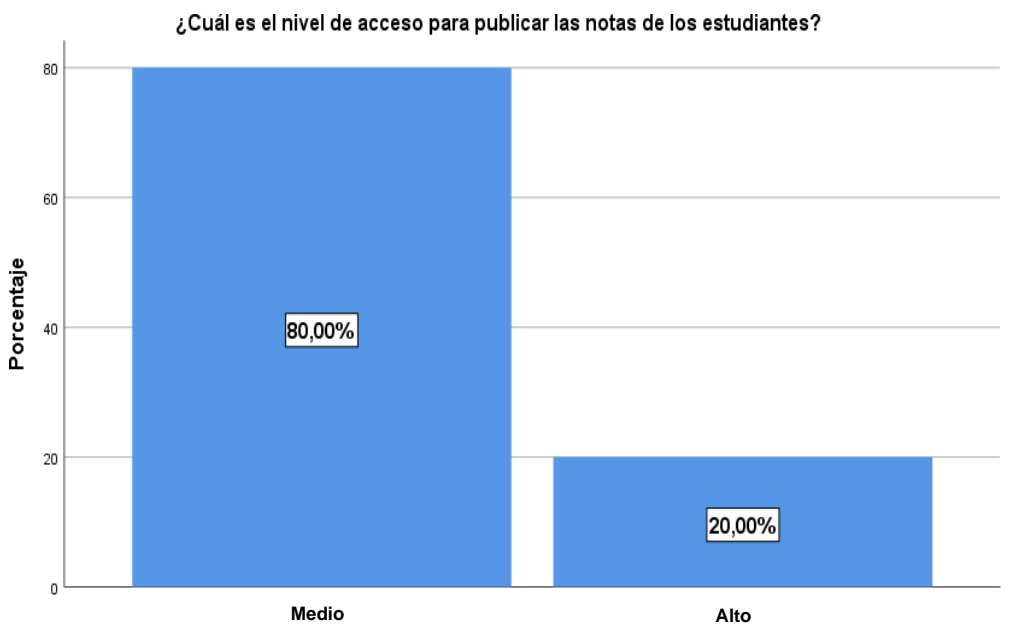

¿Cuál es el nivel de acceso para publicar las notas de los estudiantes?

**Interpretación:** De los 10 docentes encuestados de la Institución Educativa Miguel Grau N° 60115 de la localidad de Padre Cocha, el 80% manifiesta que el nivel de acceso para publicar las notas de los estudiantes es medio y el 20% alto.

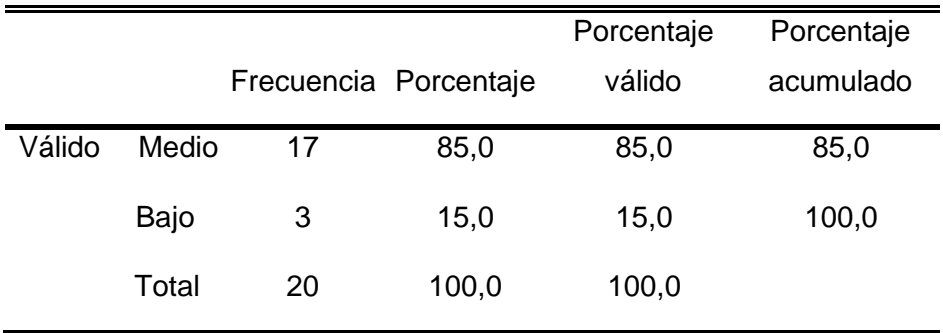

¿Cuál es el nivel de acceso para ver las asistencias de mis hijos?

**Fuente:** Cuestionario aplicado a los padres de familia de los estudiantes de la Institución Educativa Miguel Grau N° 60115 de la localidad de Padre Cocha.

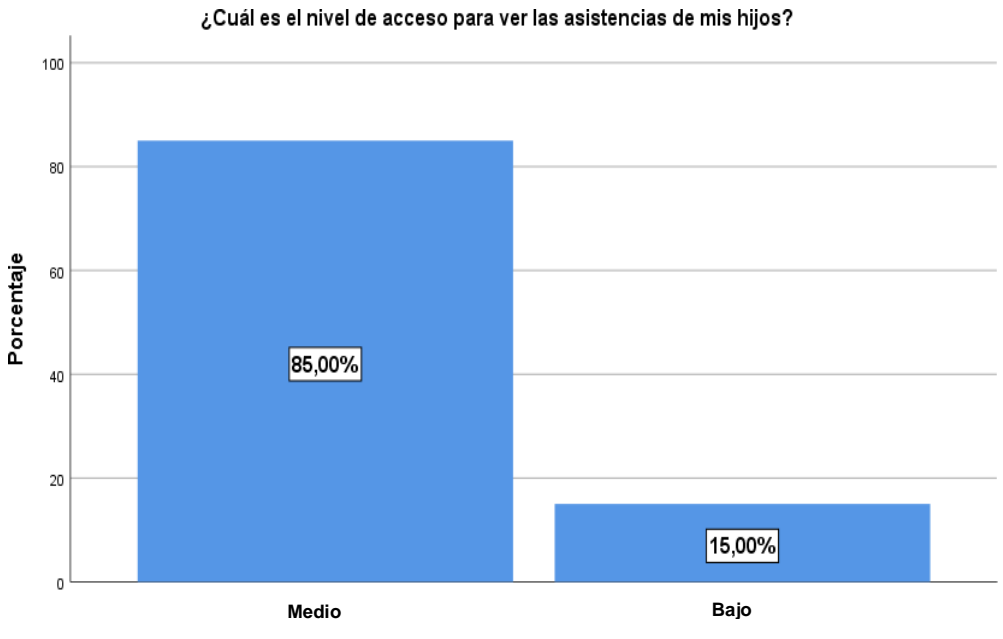

¿Cuál es el nivel de acceso para ver las asistencias de mis hijos?

**Interpretación:** De los 20 padres de familia encuestados de los estudiantes de la Institución Educativa Miguel Grau N° 60115 de la localidad de Padre Cocha, el 85% manifiesta que el nivel de acceso para ver la asistencia de sus hijos es medio y el 15% bajo.

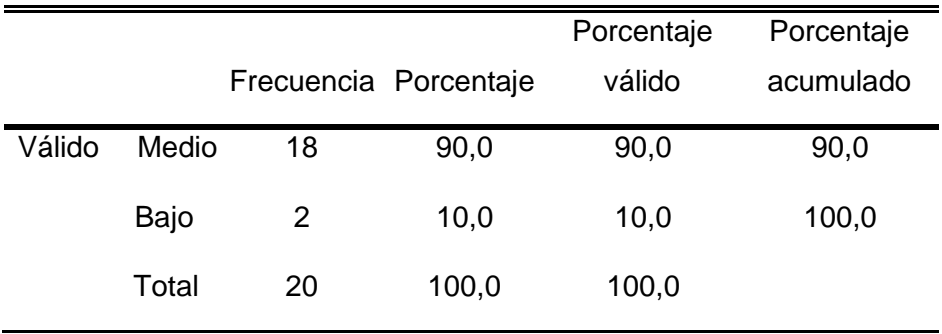

¿Cuál es el nivel de acceso para ver las notas de mis hijos?

**Fuente:** Cuestionario aplicado a los padres de familia de los estudiantes de la Institución Educativa Miguel Grau N° 60115 de la localidad de Padre Cocha.

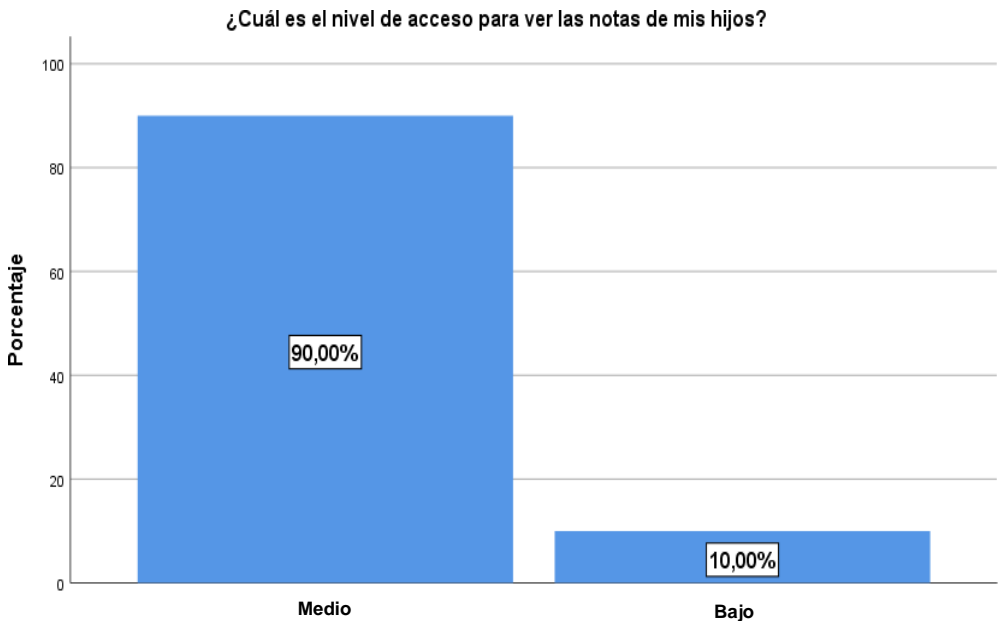

¿Cuál es el nivel de acceso para ver las notas de mis hijos?

**Interpretación:** De los 20 padres de familia encuestados de los estudiantes de la Institución Educativa Miguel Grau N° 60115 de la localidad de Padre Cocha, el 90% manifiesta que el nivel de acceso para ver las notas de sus hijos es medio y el 10% bajo.

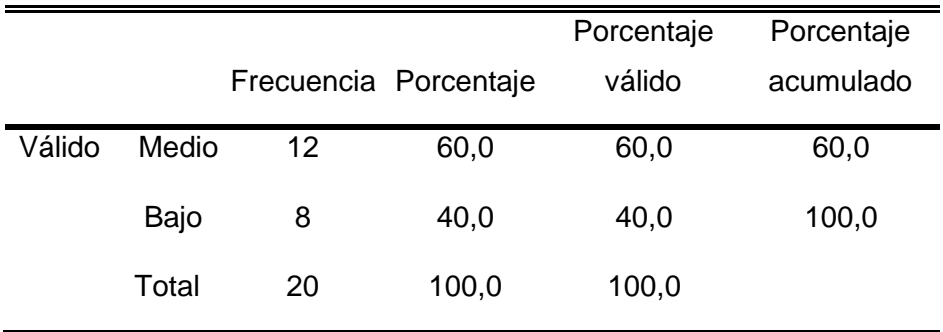

¿Cuál es el nivel de acceso para ver los comunicados de los docentes?

**Fuente:** Cuestionario aplicado a los padres de familia de los estudiantes de la Institución Educativa Miguel Grau N° 60115 de la localidad de Padre Cocha.

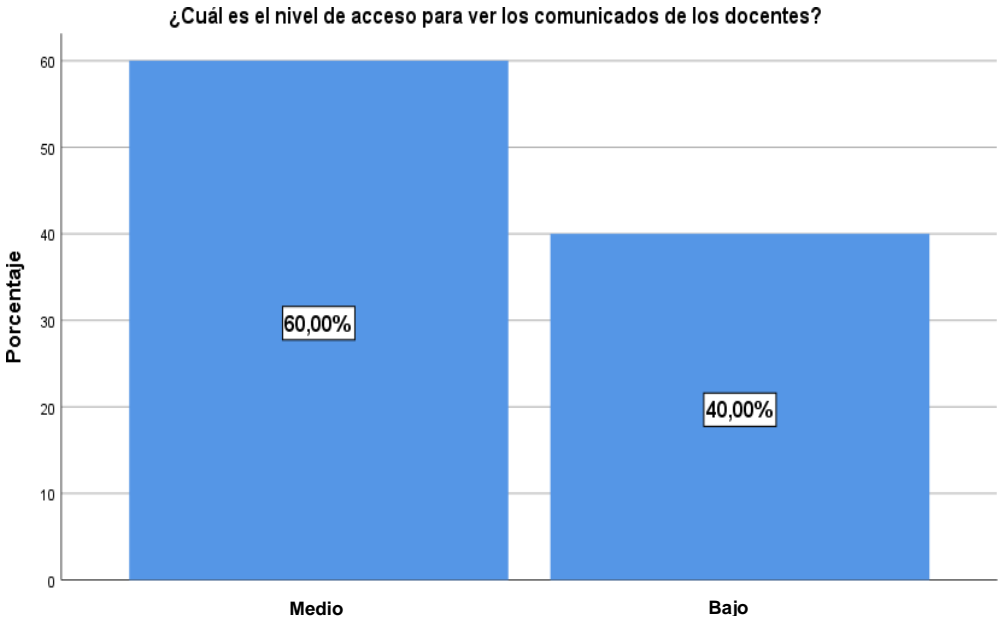

¿Cuál es el nivel de acceso para ver los comunicados de los docentes?

**Interpretación:** De los 20 padres de familia encuestados de los estudiantes de la Institución Educativa Miguel Grau N° 60115 de la localidad de Padre Cocha, el 60% manifiesta que el nivel de acceso para ver los comunicados de los docentes es medio y el 10% bajo.

# **CAPÍTULO V**

## **5. Aspectos Administrativos**

## **5.1. Cronograma**

## **Tabla N°6:** Cronograma.

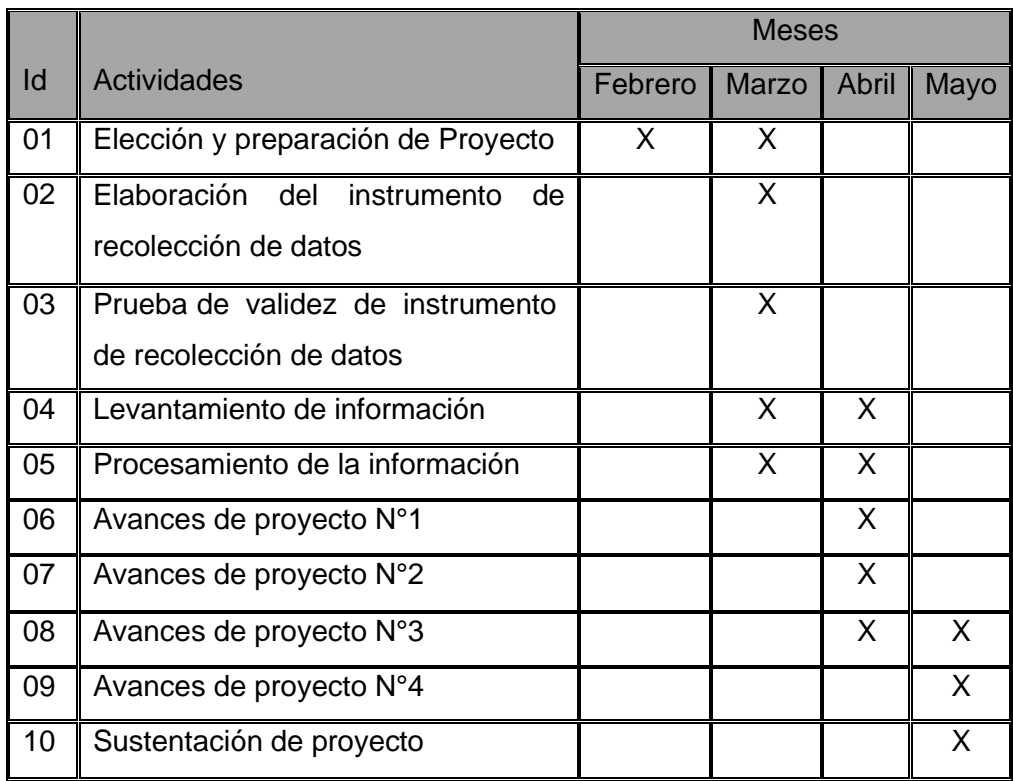

**Fuente:** Elaboración propia.

## **5.2. Presupuesto**

## **5.2.1. Hardware**

**Tabla N°7:** Costo de Inversión - Hardware.

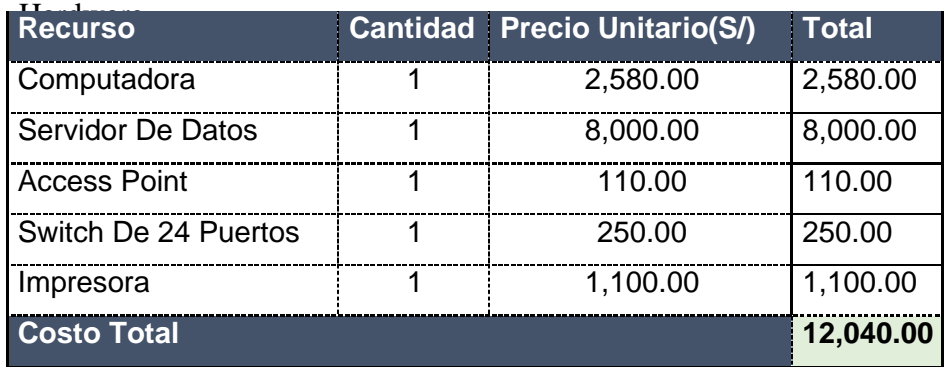

**Fuente:** Elaboración propia

## **5.2.2. Software**

**Tabla N°8:** Costos de Inversión - Software.

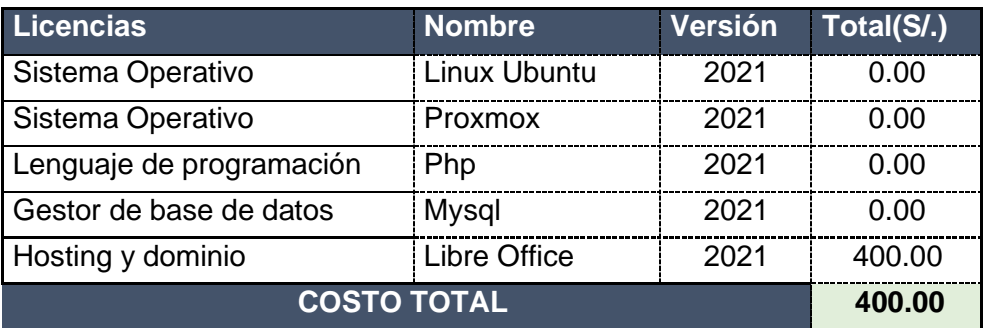

**Fuente:** Elaboración propia

## **CAPÍTULO VI**

## **6. Conclusiones y recomendaciones**

## **6.1. Conclusiones.**

- Se concluye que el nivel acceso a la información es bajo, tanto en la dimensión estudiantes, docentes y padres de familia, para lo cual la propuesta de la extranet puede contribuir a engranar y darle mayor utilidad a la Plataforma Moodle que está en proceso de desarrollo y puede cubrir perfectamente las necesidades descritas en cada dimensión.
- Se puede concluir además que para la propuesta de la extranet planteada se utilizan plataformas tecnológicas ya desarrolladas plateando las necesidades de la institución educativa, esto nos permite identificar los beneficios a las cuales ha sido proyectado, utilizando el sistema de gestión de aprendizaje gratuito y de código abierto Moodle. Con este sistema podemos crear nuevos usuarios como alumnos y profesores, podremos crear nuevos cursos, gestionar cursos, dar calificaciones, configurar la apariencia del sistema de aula virtual, gestionar permisos y acceso según condición del usuario ya se para docentes, alumnos, etc.

#### **6.2. Recomendaciones.**

Para el funcionamiento de la extranet, basada en servidores físicos y virtuales, con topología de red estrella se necesita adquirir la siguiente infraestructura de hardware y software:

### **Requerimientos Hardware:**

• Servidor HPE Proliant ML350 gen10, Intel Xeon s 4210-core2.2 Ghz 14mb l3 16 GB RAM soporte de hasta 12 bancos de memoria.

- 2 Discos 872479-b21 HPE 1.2 TB 12gb 10 k rpm hpl smart carrier.
- 1 Switch de 24 puertos administrable 2 SFP.

## **Requerimientos de software:**

• GNU Linux Red Hat.

## **Servicios Requeridos:**

Internet mínimo de 2 megas línea asimétrica mínimo 4 IPs públicas con velocidad mínima de 155 kbps, esto se podría administrar con un software de administración de navegación, de esta manera se realizaría la instalación in situ de un servidor local y web con salida a internet por Ips públicas, generando la extranet para la integración de los procesos internos y externos de la Institución Educativa Miguel Grau Seminario de la localidad de Padre Cocha.

Para garantizar el buen funcionamiento de la extranet propuesta es necesario la capacitación del personal responsable de la administración del sistema, de esta manera se proyecta a la administración compartida de las distintas funcionalidades del entorno de trabajo.

## **Considerar las siguientes funcionalidades de la extranet:**

- Gestión de material educativo, esta funcionalidad permite publicar, descargar modificar material didáctico de las distintas materias de la institución educativa.
- Gestión de reportes, considerar la actualización de la información correspondientes a las asistencias, notas, reuniones virtuales, etc.

## **Referencias Bibliográficas**

1. TARQUI Tipo, Silvia Rocío, CUADROS Morales, Christian Adriano Israel, Perú (2017). Ingeniería de Computación y Sistemas: Implementación de una Extranet para la Gestión Académica en el Instituto de Emprendedores de la Universidad San Ignacio de Loyola 2017.

[https://hdl.handle.net/20.500.12727/3980.](https://hdl.handle.net/20.500.12727/3980)

2. MELENDEZ Salinas, Katerine Neysi. (2017). Educación y Humanidades: Aplicación de TIC para optimizar el proceso de enseñanza – aprendizaje en docentes de secundaria de la Institución Educativa "Niño Dios", Chimbote, Perú: s.n., 2017.

[http://repositorio.usanpedro.edu.pe/bitstream/handle/USANPEDRO/6827/Tesis](http://repositorio.usanpedro.edu.pe/bitstream/handle/USANPEDRO/6827/Tesis_59733.pdf?sequence=1) [\\_59733.pdf?sequence=1.](http://repositorio.usanpedro.edu.pe/bitstream/handle/USANPEDRO/6827/Tesis_59733.pdf?sequence=1)

- 3. MORALES Álvarez, Luis Enrique, MIRANDA Ríos, Jean Pierr (2015). Implementación de una INTRANET Colegio Sagrado Corazón de Jesús-Trujillo (SENCICO) Trujillo: sn, 2015 [https://es.slideshare.net/Ianpierr/proyecto-de](https://es.slideshare.net/Ianpierr/proyecto-de-aplicacinimplementacin-de-una-intranet-colegio-sagrado-corazn-de-jess-trujillo-sencico)[aplicacinimplementacin-de-una-intranet-colegio-sagrado-corazn-de-jess-trujillo](https://es.slideshare.net/Ianpierr/proyecto-de-aplicacinimplementacin-de-una-intranet-colegio-sagrado-corazn-de-jess-trujillo-sencico)[sencico.](https://es.slideshare.net/Ianpierr/proyecto-de-aplicacinimplementacin-de-una-intranet-colegio-sagrado-corazn-de-jess-trujillo-sencico)
- 4. ACEVEDO Quipse, Yeny Lourdes, (2018). Ingeniería de Sistemas. Implementación de un sistema web para la mejora del proceso administrativo académico de la Institución Educativa Wari-Vilca- Huayucachi, Perú: sn, 2018, [http://repositorio.uncp.edu.pe/handle/UNCP/5039.](http://repositorio.uncp.edu.pe/handle/UNCP/5039)
- 5. SERRANO Arteaga, Byron Fabricio, (2013), Ingeniería Informática. Implementación de una Intranet en el Colegio fiscal técnico Raymundo Aveiga de la ciudad de Chone provincia de Manabí, Ecuador: 2013, [http://repositorio.espam.edu.ec/handle/42000/79.](http://repositorio.espam.edu.ec/handle/42000/79)
- 6. SUÁREZ Castro, John Edwin, AMAYA Gutiérrez, Yeisson Raúl, (2020). Diseño de solución tecnológica para la implementación de una intranet a través de una red LAN, para el colegio Centro de Estudios Grandes Genios. Colombia: 2020, [https://repository.unad.edu.co/bitstream/handle/10596/38431/jesuarezcas.pdf?s](https://repository.unad.edu.co/bitstream/handle/10596/38431/jesuarezcas.pdf?sequence=1&isAllowed=y) [equence=1&isAllowed=y.](https://repository.unad.edu.co/bitstream/handle/10596/38431/jesuarezcas.pdf?sequence=1&isAllowed=y)
- 7. CARDADOR Cabello, Antonio Luís (2014). Implantación de aplicaciones web en entornos internet, intranet y extranet. ifcd0210 - desarrollo de aplicaciones con tecnologías web. IC EDITORIAL:. ISBN 978-84-16207-62-6.

[https://www.todostuslibros.com/libros/implantacion-de-aplicaciones-web-en](https://www.todostuslibros.com/libros/implantacion-de-aplicaciones-web-en-entornos-internet-intranet-y-extranet-ifcd0210-desarrollo-de-aplicaciones-con-tecnologias-web_978-84-16207-62-6)[entornos-internet-intranet-y-extranet-ifcd0210-desarrollo-de-aplicaciones-con](https://www.todostuslibros.com/libros/implantacion-de-aplicaciones-web-en-entornos-internet-intranet-y-extranet-ifcd0210-desarrollo-de-aplicaciones-con-tecnologias-web_978-84-16207-62-6)[tecnologias-web\\_978-84-16207-62-6](https://www.todostuslibros.com/libros/implantacion-de-aplicaciones-web-en-entornos-internet-intranet-y-extranet-ifcd0210-desarrollo-de-aplicaciones-con-tecnologias-web_978-84-16207-62-6)

- 8. TOAPANTA Cando, Rita Leonor, TOAPANTA, Luisa Esther (2006), Ecuador. Análisis y diseño de la intranet corporativa del ilustre Municipio del Cantón Saquisilí.2006[:.http://repositorio.utc.edu.ec/bitstream/27000/590/1/T-](http://repositorio.utc.edu.ec/bitstream/27000/590/1/T-UTC1061.pdf)[UTC1061.pdf.](http://repositorio.utc.edu.ec/bitstream/27000/590/1/T-UTC1061.pdf)
- 9. PASMIÑO Benavides, Priscila Alexandra, (2010), Comunicación Social. El impacto de las redes sociales y el internet en la formación de los jóvenes de la Universidad Politécnica Salesiana: Caso carrera de comunicación Social Sede Quito. Ecuador:

[https://issuu.com/melizajaniret/docs/tesis\\_impacto\\_de\\_las\\_redes\\_sociales.](https://issuu.com/melizajaniret/docs/tesis_impacto_de_las_redes_sociales)

- 10. ULLOA Arévalo, Alex Javier, (2021), Desarrollo de una aplicación web de planificación académica para el Subdecanato de la Facultad de Ingeniería de Sistemas. Quito 2021:. <http://bibdigital.epn.edu.ec/handle/15000/21432>
- 11. Páginas visitadas [https://www.gob.pe/institucion/minedu/normas](https://www.gob.pe/institucion/minedu/normas-legales/466108-160-2020-minedu)[legales/466108-160-2020-minedu](https://www.gob.pe/institucion/minedu/normas-legales/466108-160-2020-minedu)
- 12. [https://moodle.org/?lang=es.](https://moodle.org/?lang=es)
- 13. [https://www.lareferencia.info/vufind/Record/PE\\_178d80be6c3f8ee06978245681](https://www.lareferencia.info/vufind/Record/PE_178d80be6c3f8ee06978245681a54b24) [a54b24.](https://www.lareferencia.info/vufind/Record/PE_178d80be6c3f8ee06978245681a54b24)
- 14. [https://www.slideshare.net/joseluis.gonzalez/gestin-del-conocimiento-en](https://www.slideshare.net/joseluis.gonzalez/gestin-del-conocimiento-en-intranets-corporativas-desarrollo-de-un-modelo-de-diseo)[intranets-corporativas-desarrollo-de-un-modelo-de-diseo.](https://www.slideshare.net/joseluis.gonzalez/gestin-del-conocimiento-en-intranets-corporativas-desarrollo-de-un-modelo-de-diseo)
- 15. YUPANQUI Lozano, Juan Carlos, (2019) (ORCID:0000-0001-5789-2554), Extranet para la gestión académica en el colegio Fernando Carbajal Segura 6039. Lima, Perú. 2019.

[https://repositorio.ucv.edu.pe/bitstream/handle/20.500.12692/53265/Yupanqui\\_](https://repositorio.ucv.edu.pe/bitstream/handle/20.500.12692/53265/Yupanqui_LJC%20%20SD.pdf?sequence=1&isAllowed=y) [LJC%20%20SD.pdf?sequence=1&isAllowed=y.](https://repositorio.ucv.edu.pe/bitstream/handle/20.500.12692/53265/Yupanqui_LJC%20%20SD.pdf?sequence=1&isAllowed=y)

# **ANEXOS**

**Anexo 1. "Matriz de Consistencia del Proyecto de Suficiencia Profesional"**

Título: Propuesta de una Extranet para el proceso de comunicación en la Institución Educativa Miguel Grau Seminario de la localidad **de Padre Cocha del 2021.**

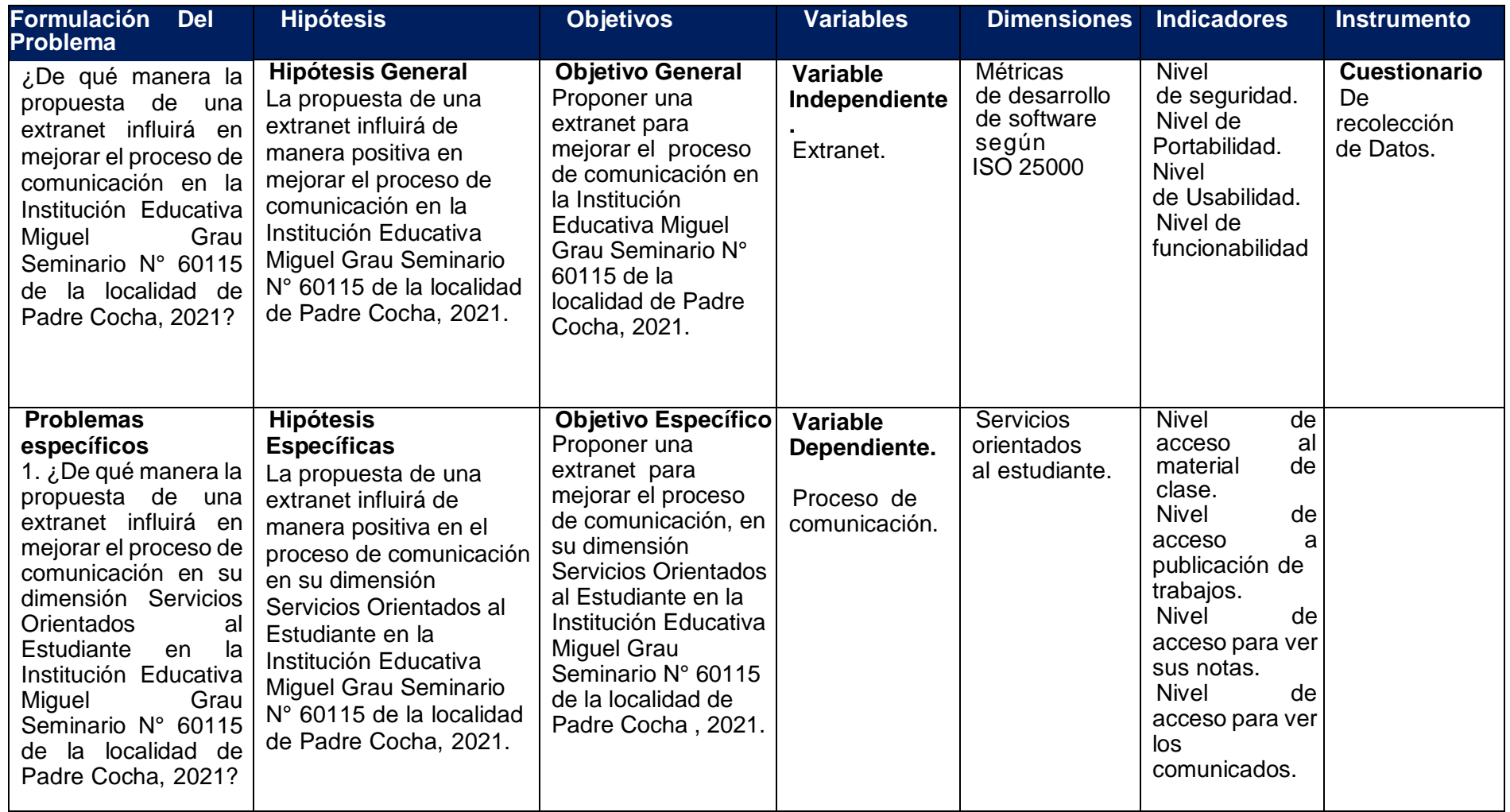

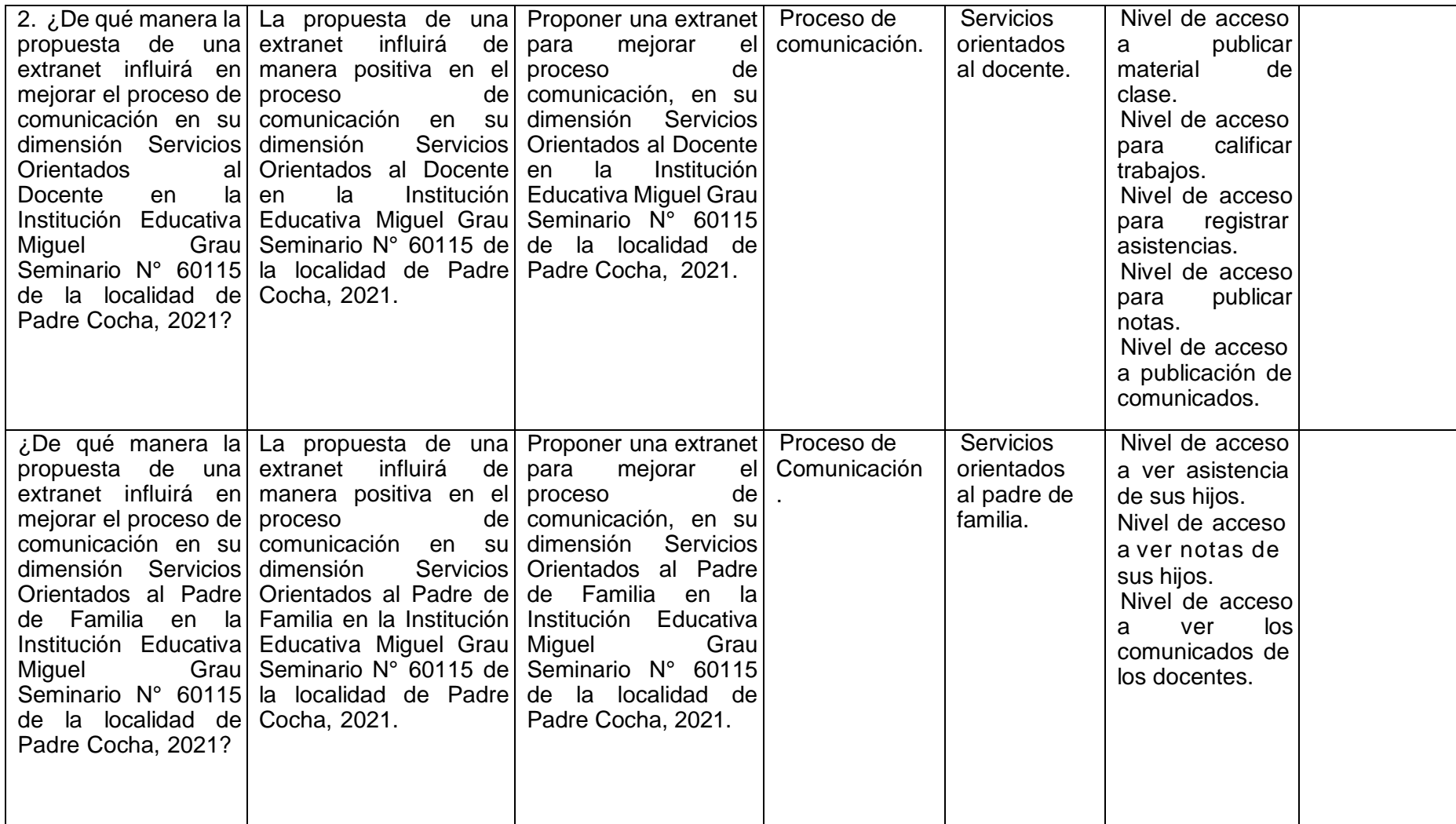

#### **Anexo 2. Acta de aceptación de la propuesta.**

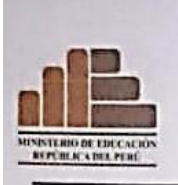

INSTITUCION EDUCATIVA Nº 60115 "MIGUEL GRAU SEMINARIO"<br>DE LA COMUNIDAD DE PADRE COCHA, DISTRITO DE PUNCHANA, PROVINCIA DE MAYNAS, DEPARTAMENTO DE LORETO

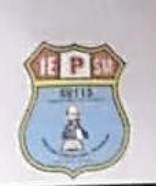

"AÑO DEL BICENTENARIO DEL PERU: 200 AÑOS DE INDEPENDENCIA"

Iquitos 14 de mayo del 2021

#### Sres.:

UNIVERSIDAD CIENTIFICA DEL PERU. FACULTA DE INGENIERIA DE INFORMATICA Y DE SISTEMAS.

#### De mi mayor consideración:

Es grato dirigirme a usted y al mismo tiempo saludarle cordialmente y a la vez comunicarle que brindarentos todas las facilidades necesarias a los alumnos Juan Carlos Salinas Ruíz y Manuel Coral Vásquez, para la realización de su trabajo de investigación

Agradeciendo la atención a la presente, aprovecho la oportunidad para expresarle los sentimientos de mi especial consideración.

Atentamente.

my Kru A Resario Rojas Israel L

Director Colegio Miguel Gran Seminario

## **Anexo 3. Detalle de la funcionalidad.**

Acceso a Interfaz de administración de recursos.

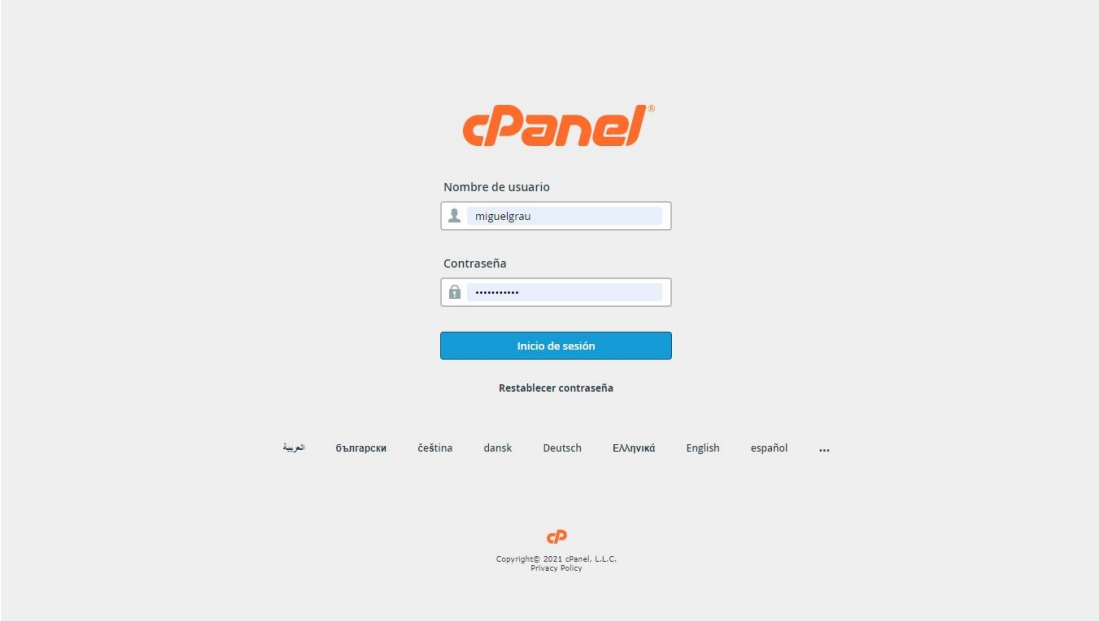

Ingresamos con nuestras credenciales al Cpanel, verificaremos que todo esté funcionando correctamente.

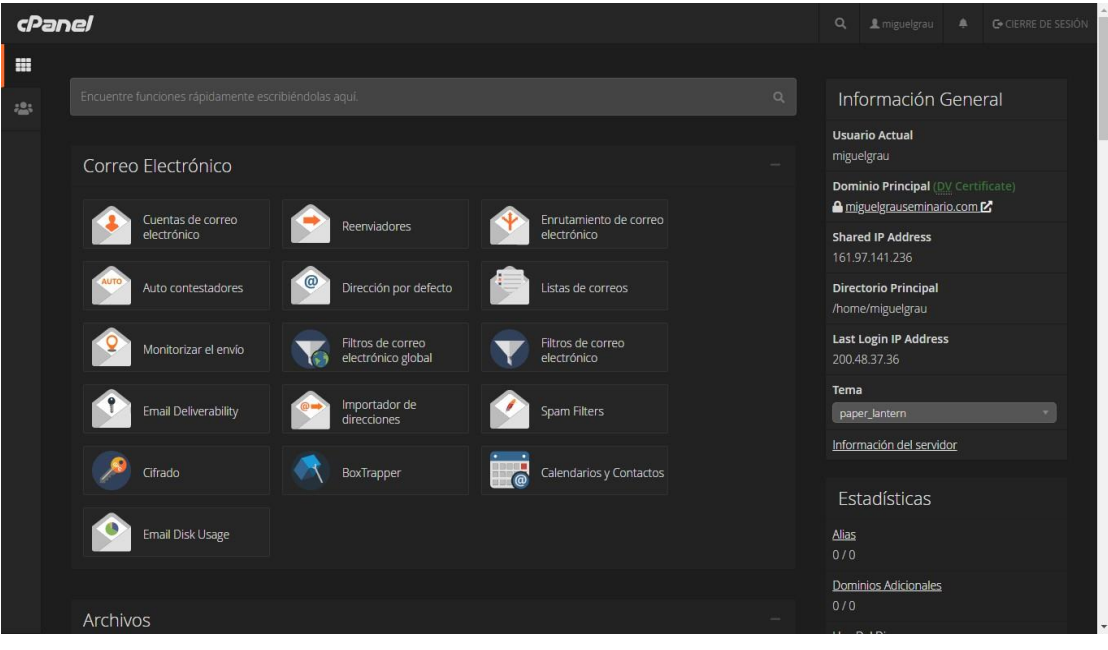

Una vez que ya vemos que todo funcione correctamente procederemos a descargar los archivos de instalación de Moodle para proceder con la instalación manual desde su sitio oficial [http://download.moodle.org/releases/latest.](http://download.moodle.org/releases/latest) Se descarga los archivos de manera comprimida en un formato ZIP.

Cuando se descargue, procederemos a subir los archivos en el hosting en la siguiente opción, tal como se muestra en la imagen:

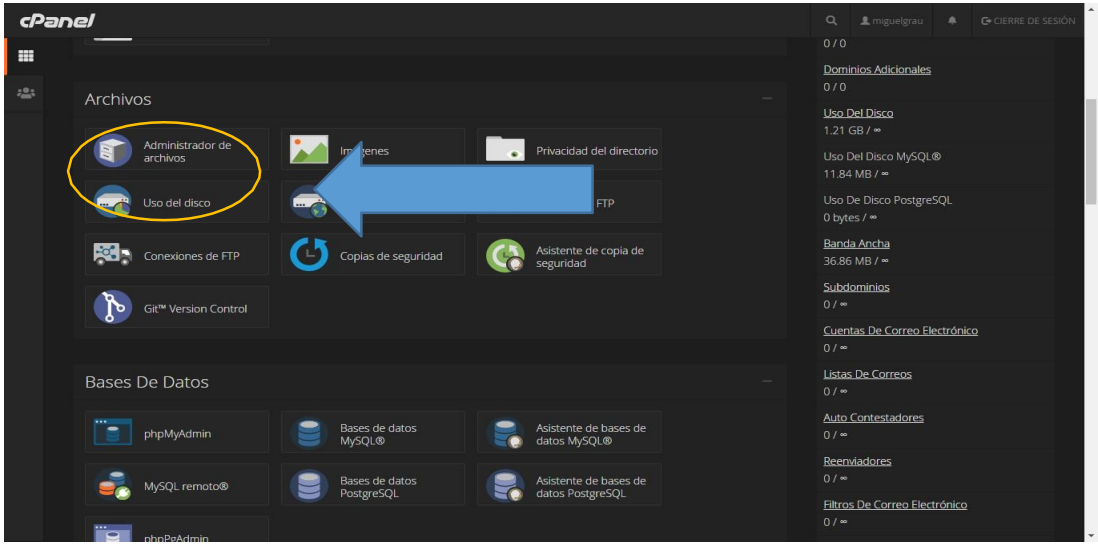

Ahora le daremos clic donde dice administrador de archivos para proceder con la subida de archivos, para la instalación del Moodle.

Se nos mostrara de la siguiente manera al ingresar en administrador de archivos, ahora nos ubicaremos en la opción donde dice public\_html, tal como se muestra en la imagen.

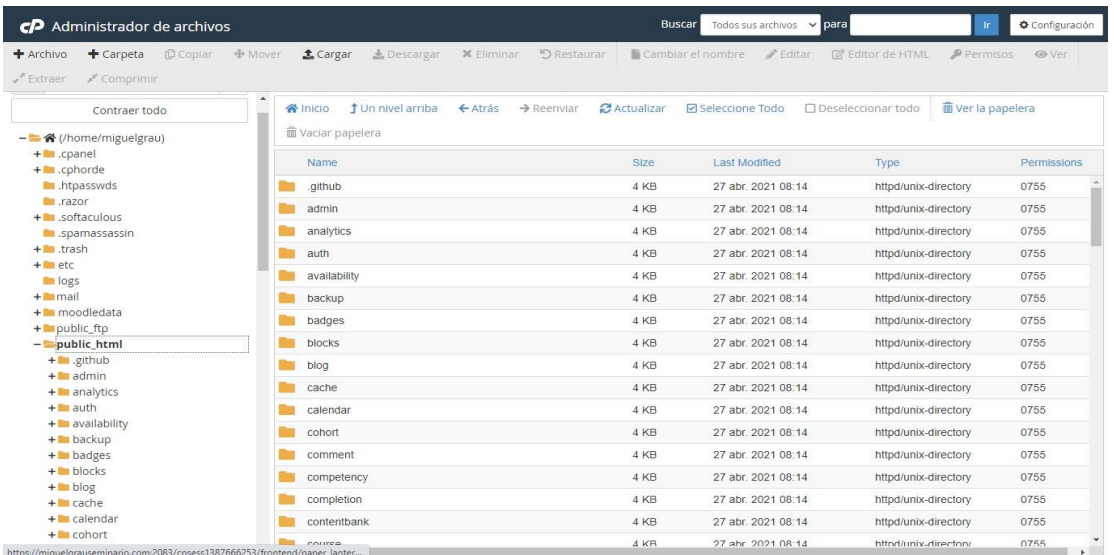

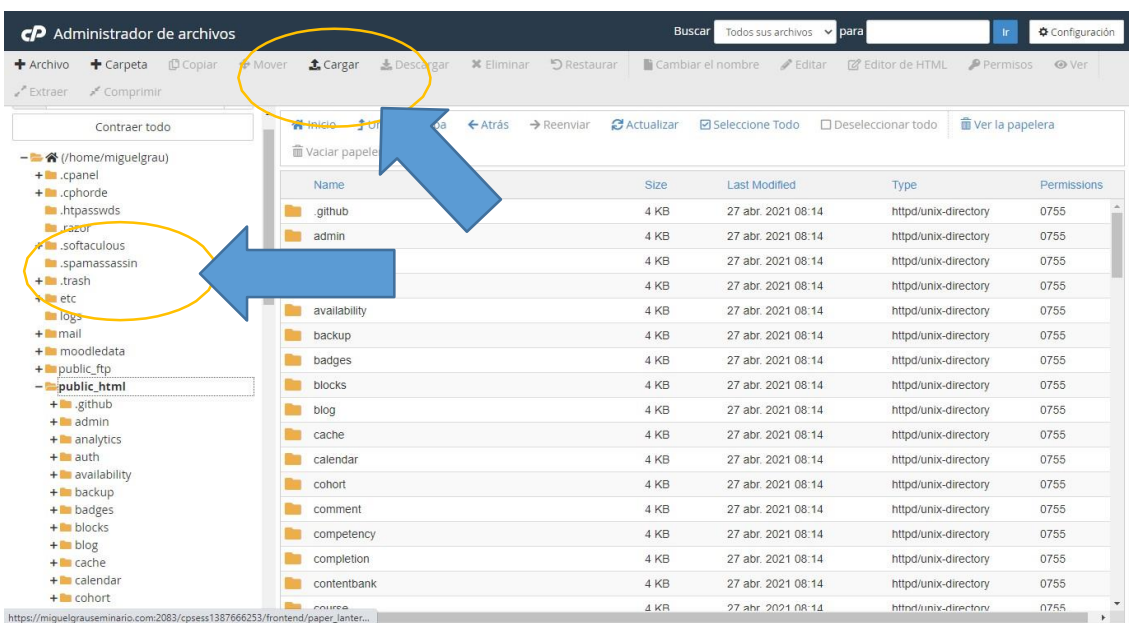

Ahora le daremos en la opción de cargar tal como se muestra en la imagen.

Al hacer clic en cargar se nos mostrara la opción de seleccionar archivos, ahora jalaremos el archivo comprimido del Moodle y procederemos a subir el paquete de instalación del Moodle, tal como se muestra en la imagen.

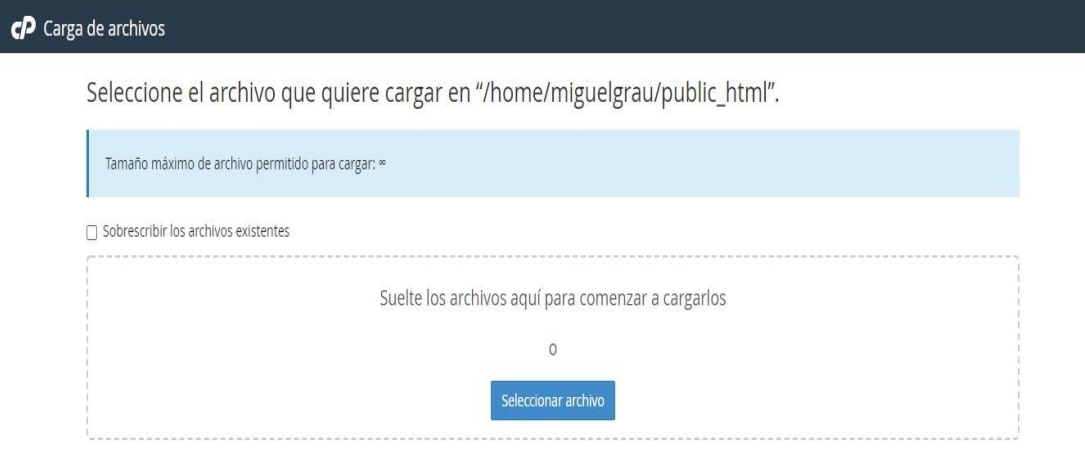

O Volver a "/home/miguelgrau/public\_html"

Cuando se termine de cargar los archivos nos enviará a la opción de public\_html, donde se visualizará todos los archivos que se subió a nuestro hosting, tal como se muestra en la imagen.

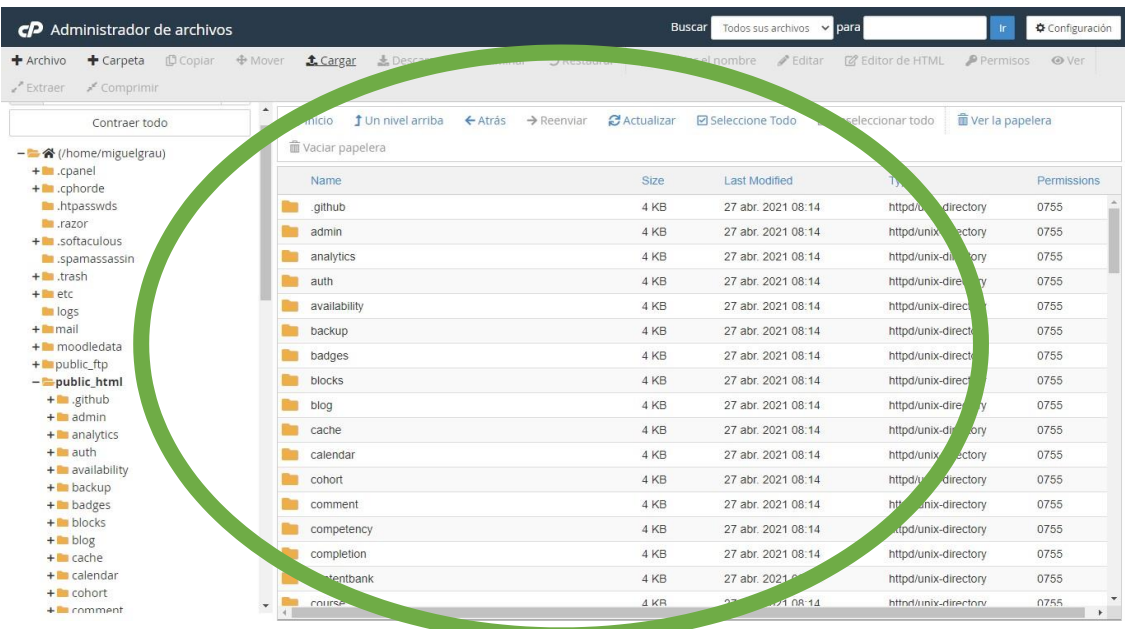

Una vez que se subió los archivos de instalación procedemos a la creación e instalación de la base de datos, para eso nos ubicaremos en nuestro Cpanel y le daremos clic en la siguiente opción.

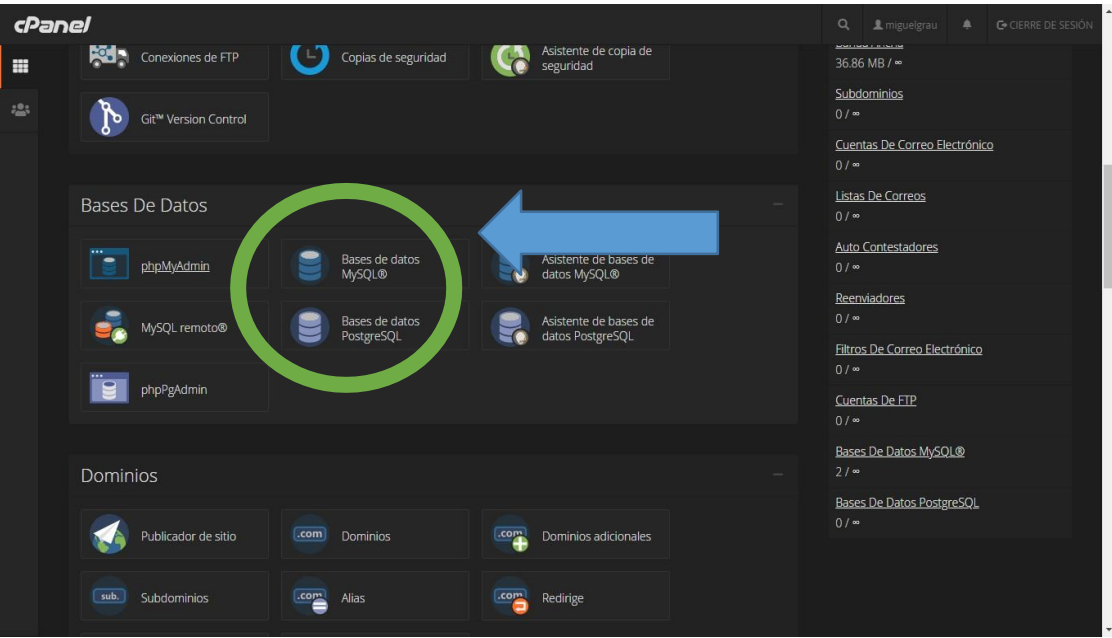

Al ingresar en la opción de base de datos MYSQL nos mostrara las siguientes opciones, tal como se muestra en la imagen.

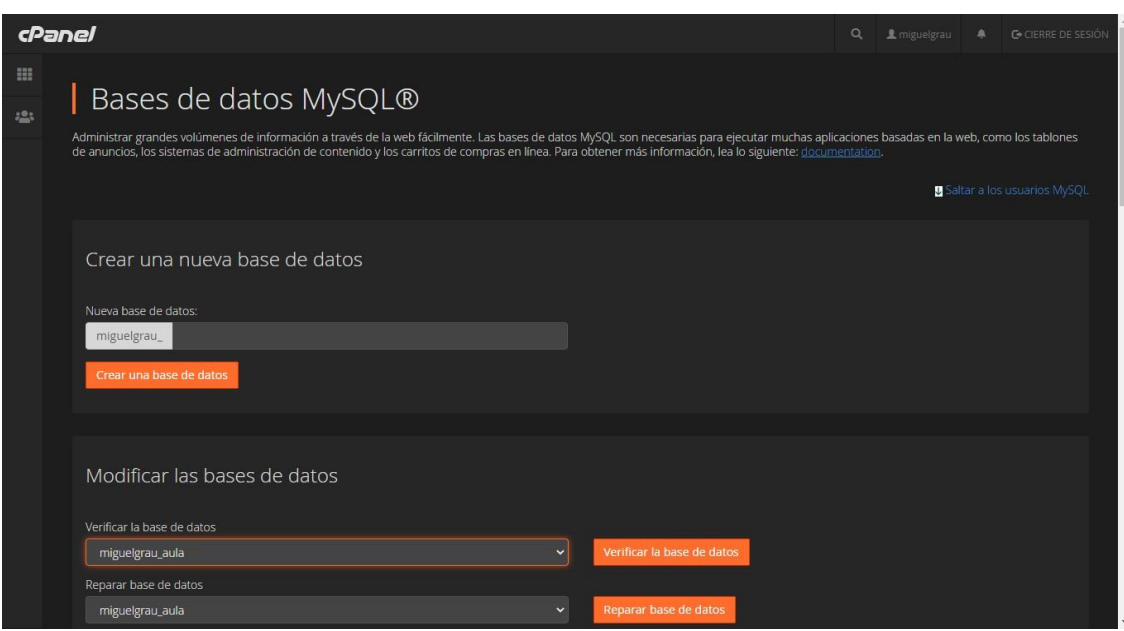

Ahora procederemos a llenar las opciones que nos pide para crear nuestra base de datos, en esta opción procederemos a ingresar el nombre de nuestra base de datos, para nuestra aula virtual pondremos miguelgrau\_aula, y le daremos crear una base de datos

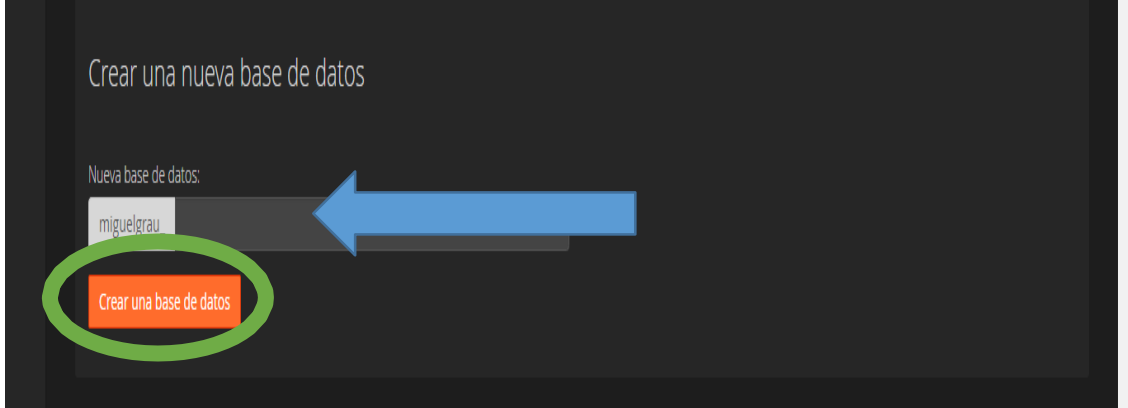

Ahora crearemos un usuario que tendrá todos los privilegios, un usuario SA, tal como se muestra en la imagen, para nuestra aula virtual e instalación del Moodle lo crearemos con el nombre miguelgrau\_aula.

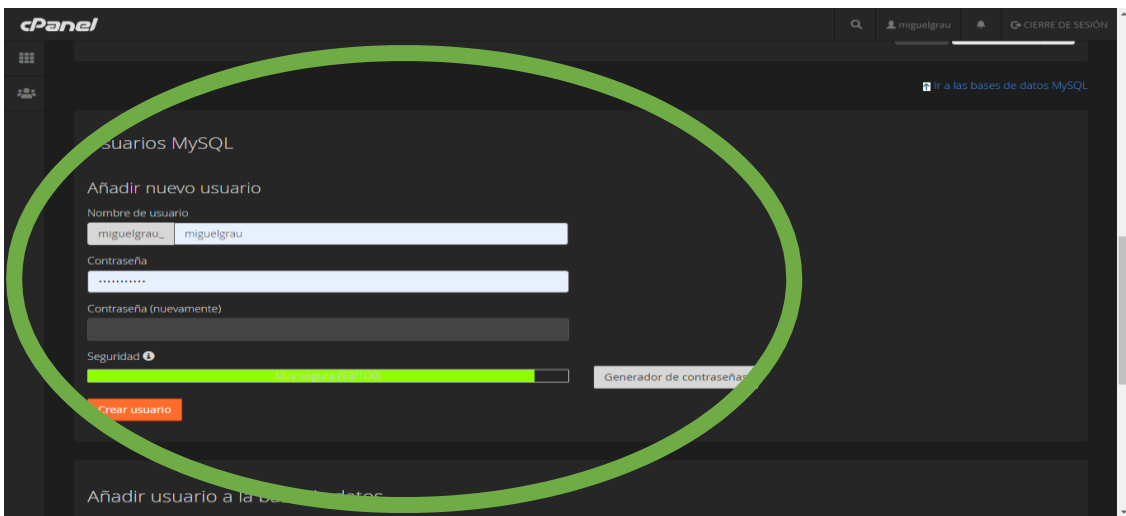

Al crear el usuario y seleccionar la base de datos nos enviara para dar los privilegios, tal como se muestra en la imagen.

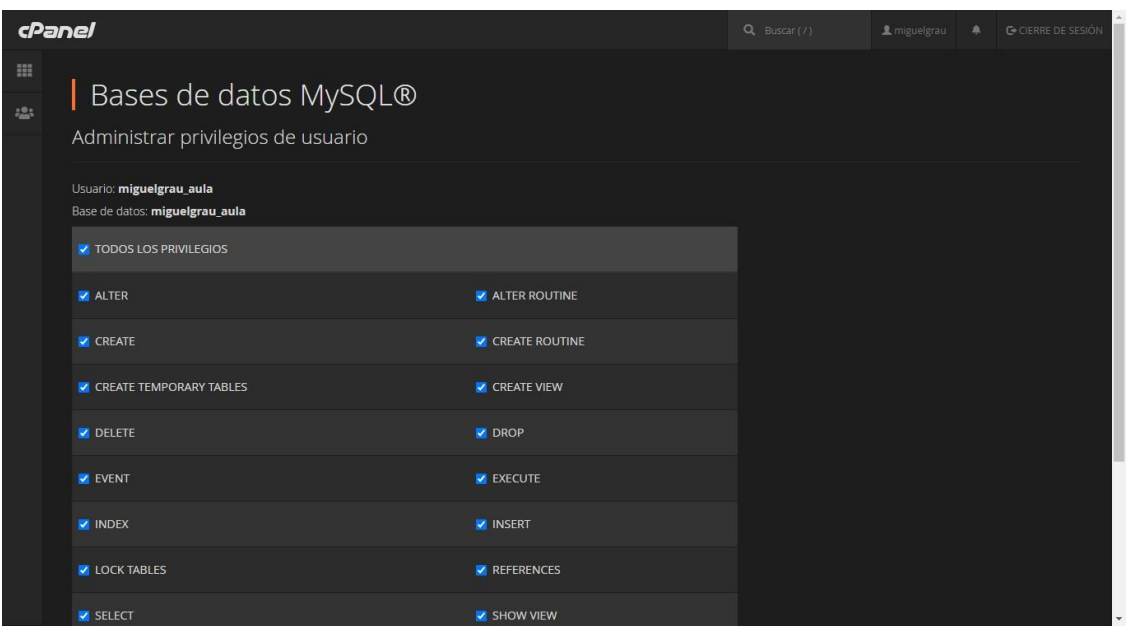

Ahora que ya tenemos creado nuestra base de datos, ingresaremos a nuestro phpmyadmin para cargar nuestra base de datos, nos deberá mostrar tal como se muestra la imagen con todas las tablas creadas del Moodle.

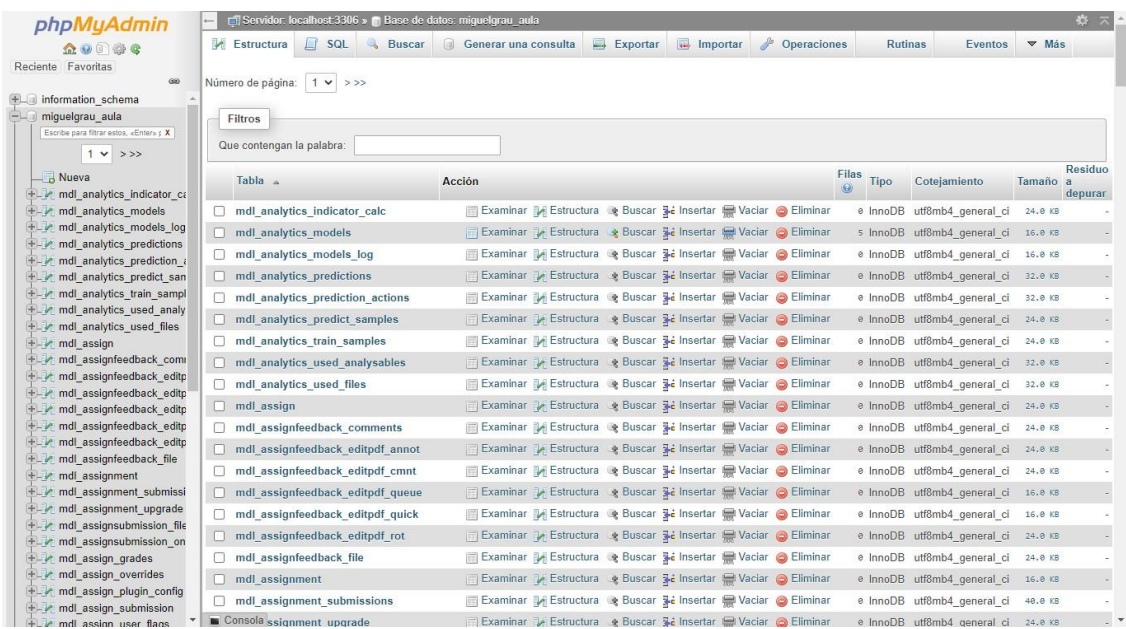

Una vez que ya tenemos todo creado para nuestra aula virtual en Moodle ingresaremos al siguiente enlace <http://miguelgrauseminario.com/> donde yaconfiguramos y creamos todo para nuestro primer curso, tal como se muestra en la imagen.

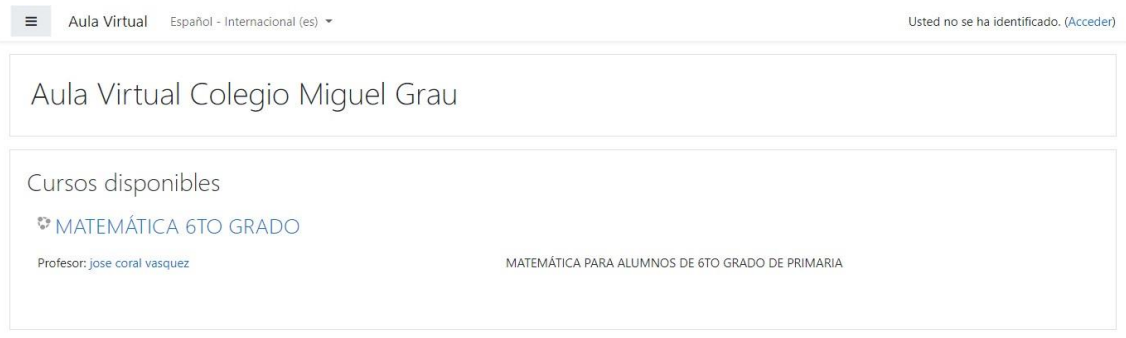

## Usted no se ha identificado. (Acceder) **noode**<br>Resumen de retención de datos

Para administrar nuestro sitio de aula virtual tendremos que acceder e ingresar con el usuario administrador, tal como se muestra en la imagen.

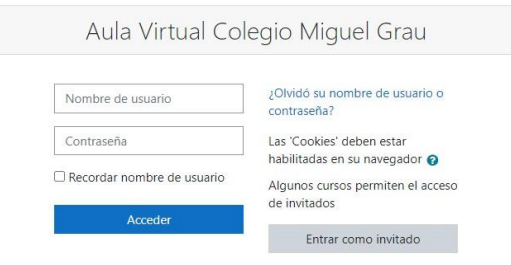

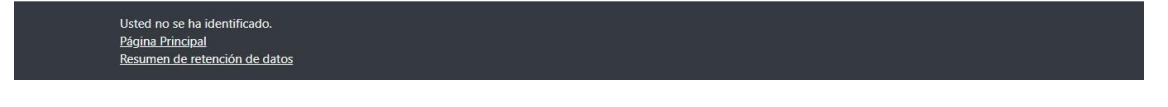

Al ingresar nos mostrara nuestro panel de administración donde podremos crearcursos, crear usuarios con diferentes niveles de acceso (administrador, profesor, alumnos)

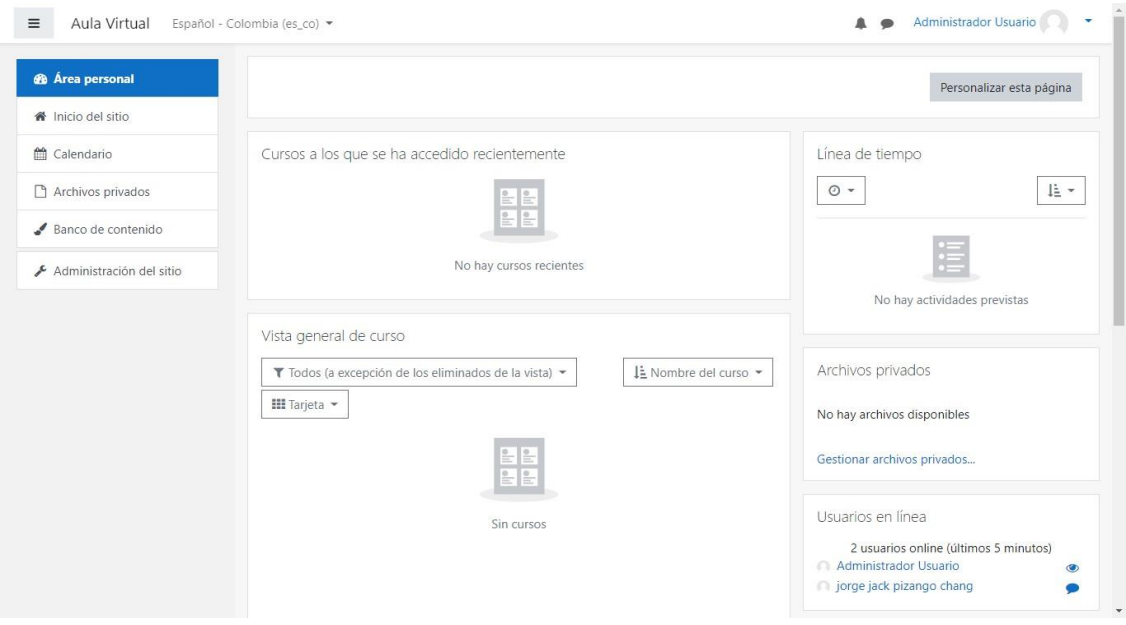

Para empezar con la configuración daremos clic en administrar sitio, nos tendrá que mostrar las siguientes opciones, tal como se muestra en la imagen:
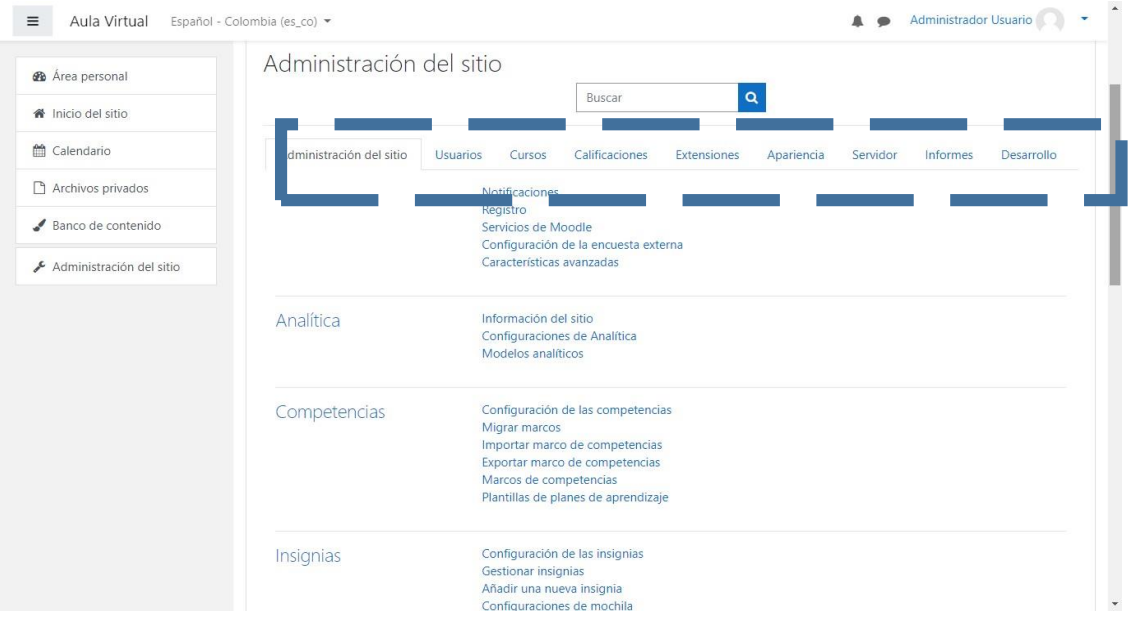

Como se muestra acá podemos crear nuevos usuarios como alumnos y profesores, podremos crear nuevos cursos, gestionar cursos, dar calificaciones, configurar la apariencia del sistema de aula virtual, en nuestro proyecto para mostrar el funcionamiento crearemos un curso. Acá tenemos creado el curso de MATEMÁTICA 6TO GRADO, como podemos ver en la imagen, tenemos la opción de crear categorías y de crear nuevos cursos.

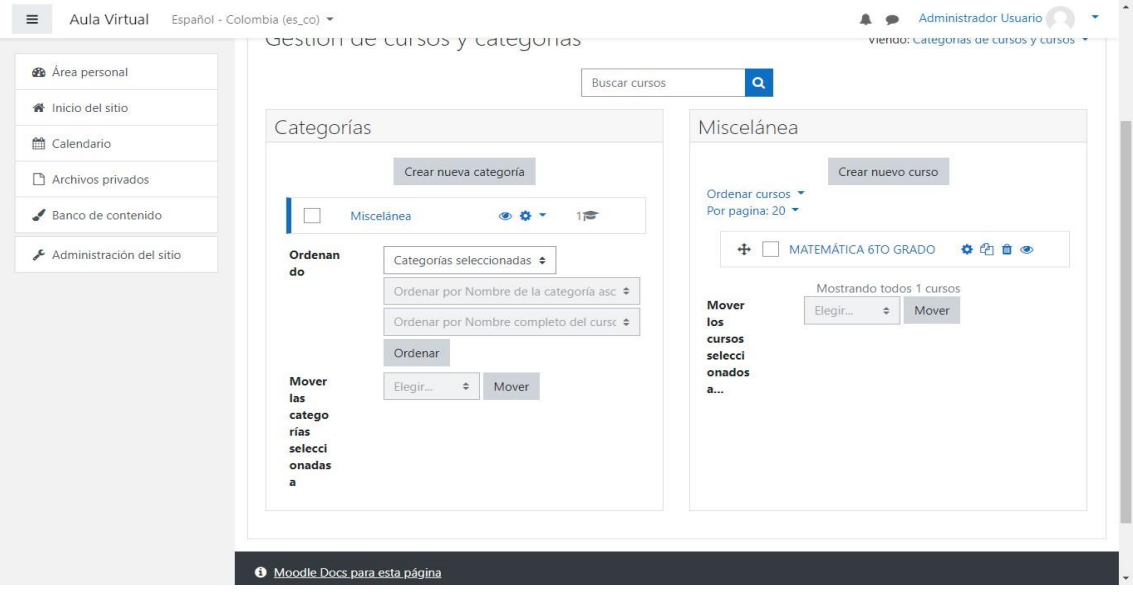

Una vez creado nuestro curso y configurado con los archivos necesarios, procederemos a crear los usuarios, como vemos en la imagen, tenemos creados 3 usuarios o cuentas.

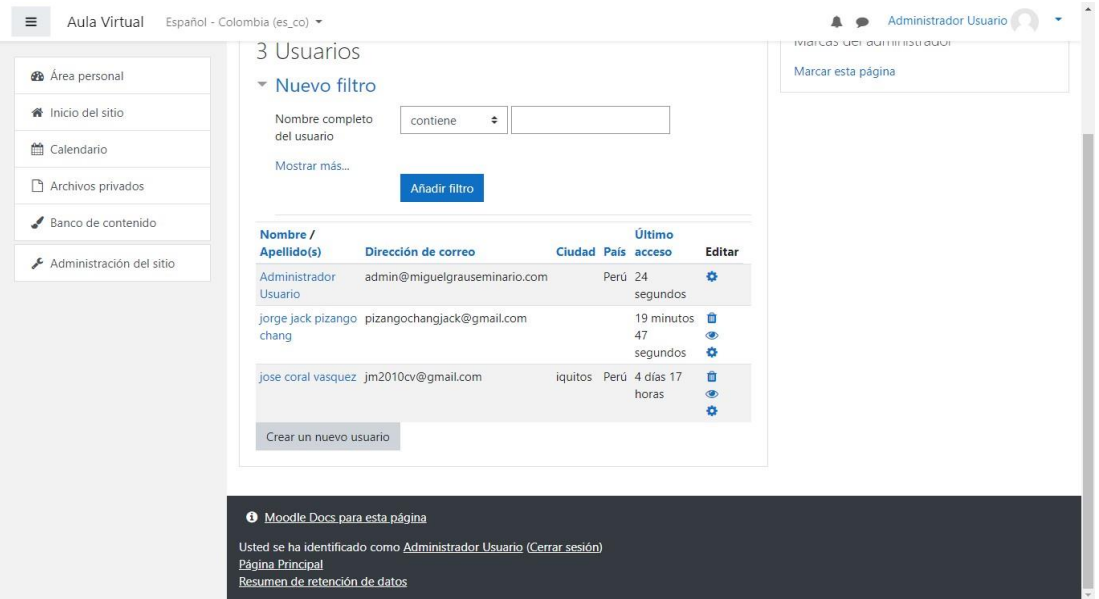

Una vez creados los usuarios, ahora procederemos a matricular o vincular a losusuarios con los cursos, para eso nos iremos a la opción de participantes y le daremosclic en matricular usuarios tal como se muestra en la imagen.

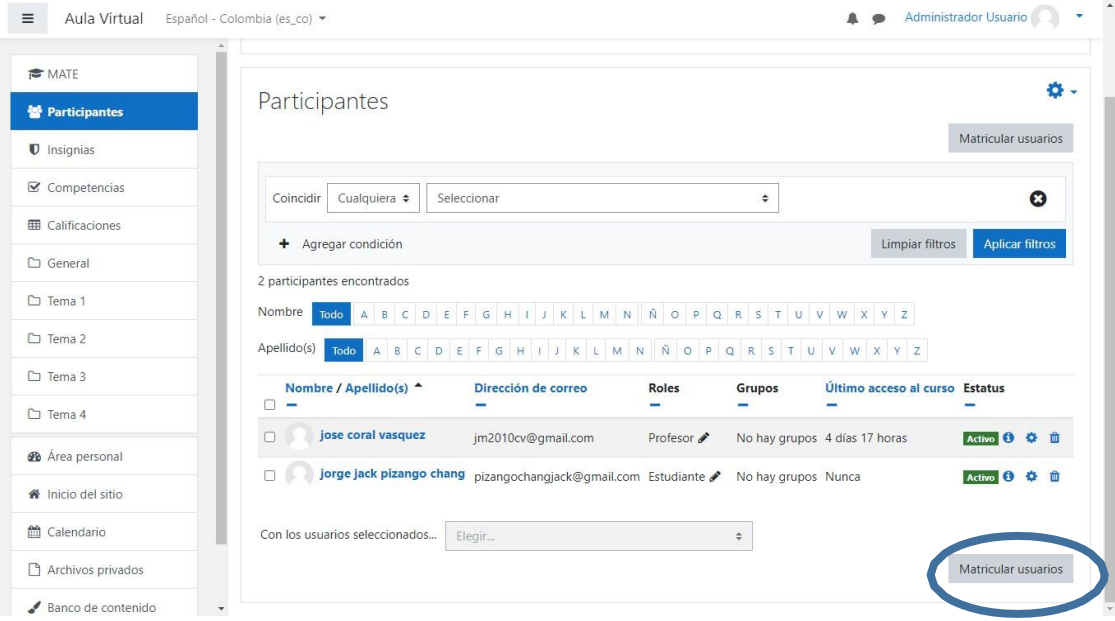

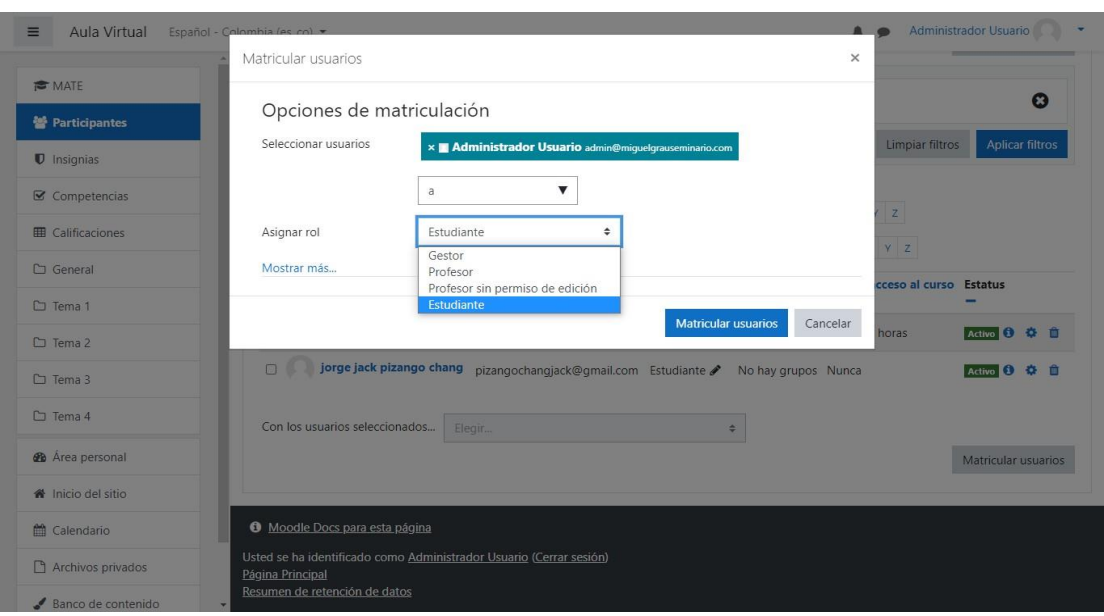

Ahora nos aparecerá las opciones de agregar los roles para el ingreso al aula virtual.

Como se muestra en la imagen ahora tenemos dos usuarios, uno con perfil de profesor y otro con perfil de estudiante.

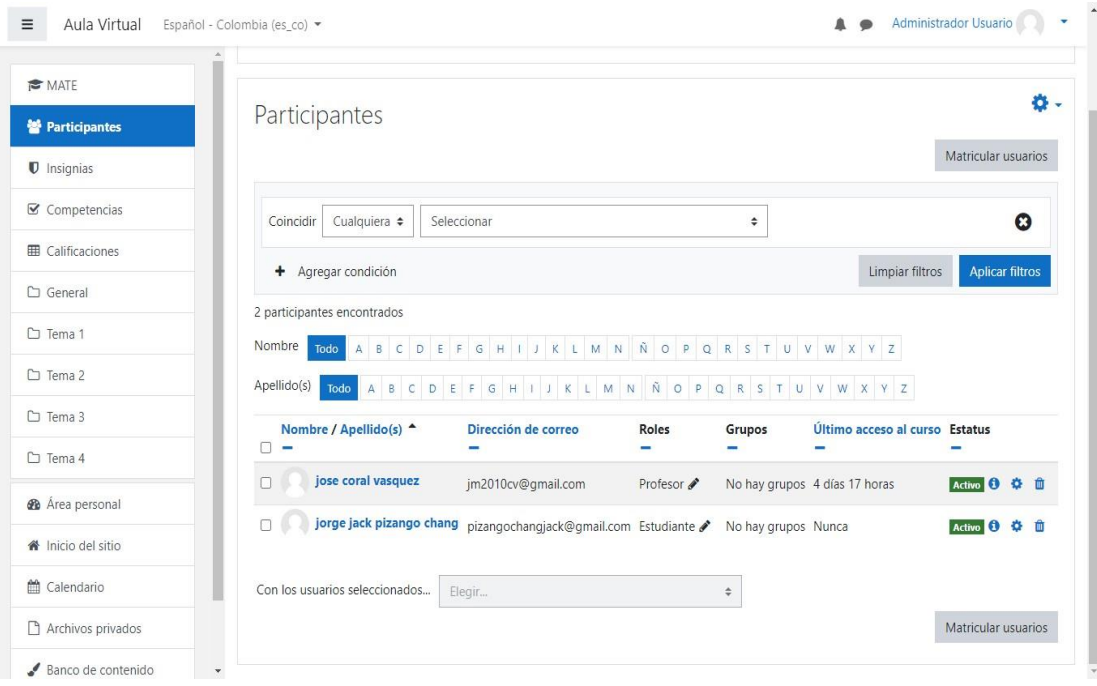

Ahora que ya tenemos las funciones principales para poder gestionar un aula virtual, procederemos a ver como son los paneles para cada usuario, para el usuario o perfilde estudiante se mostrara de la siguiente manera:

- Un panel donde se muestra los cursos
- Inicio del sitio, que es un listado de los cursos
- Calendario de actividades
- Archivos privados que se sube por el administrador
- Mis cursos un listado de los cursos que lleva el alumno

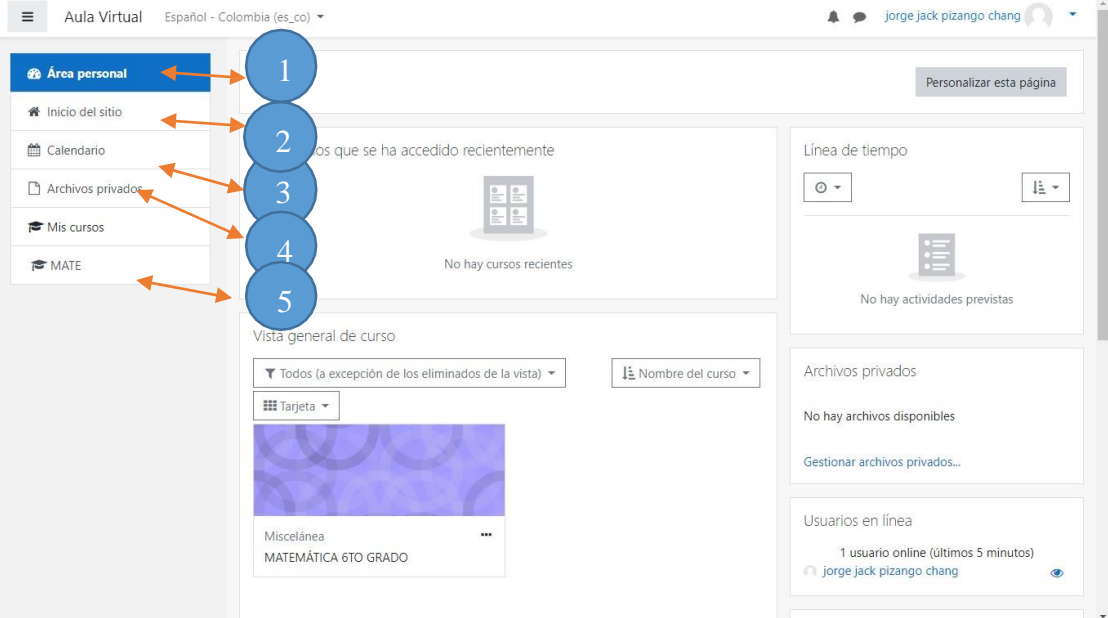

**Anexo 4. Cuestionario de recolección de datos.**

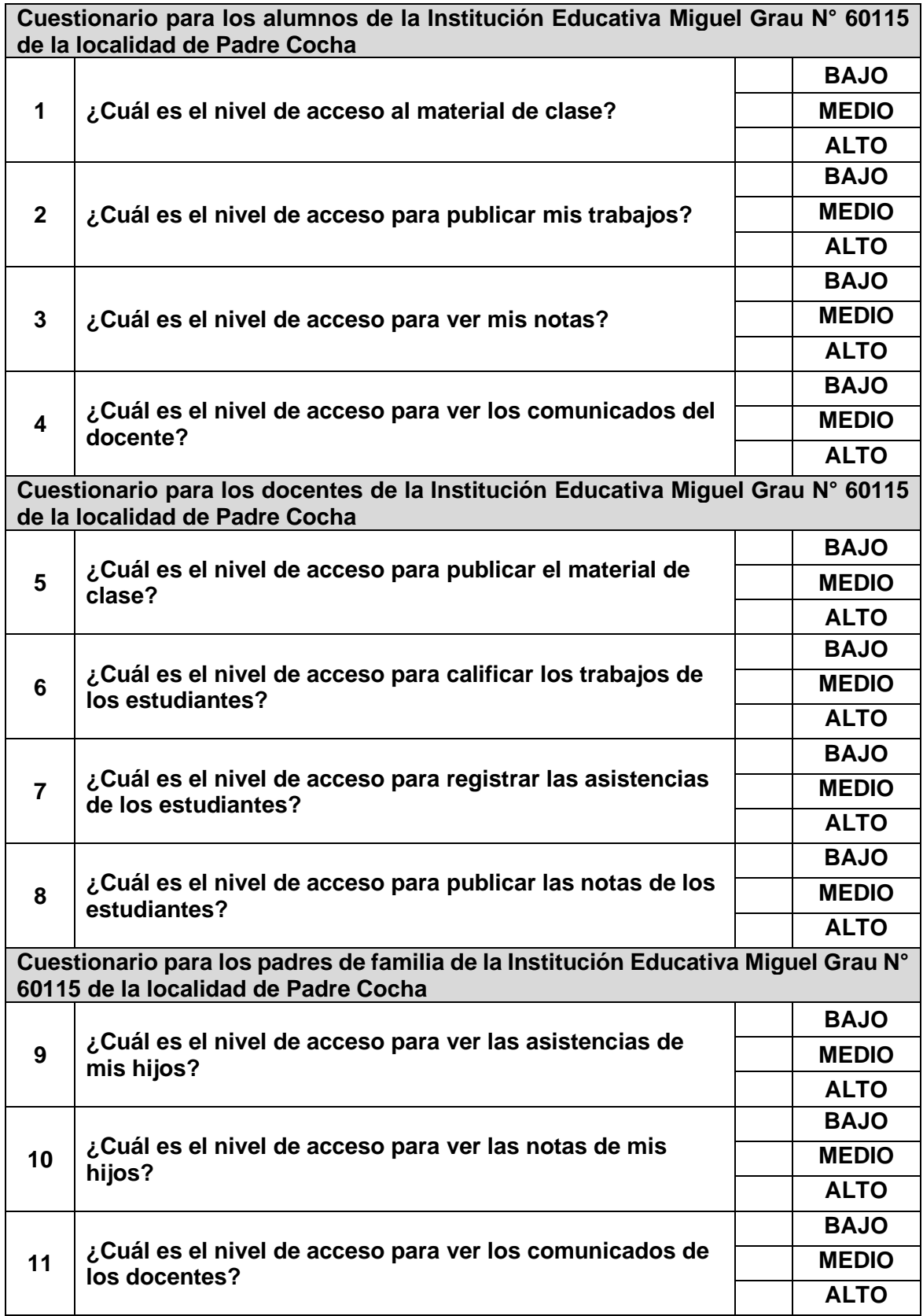